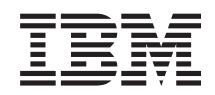

i5/OS i5/OS Sdělení pro uživatele

*Verze 6 vydání 1*

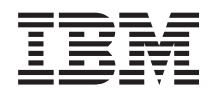

# i5/OS i5/OS Sdělení pro uživatele

*Verze 6 vydání 1*

#### **Poznámka**

Dříve než použijete tyto informace a produkty, které podporují, přečtěte si informace uvedené v části ["Poznámky"](#page-76-0) na stránce 65.

Toto vydání se týká verze V6R1M0 operačního systému IBM i5/OS (Program 5761-SS1) a všech následujících vydání a modifikací, dokud nebude jinak uvedeno v nových vydáních. Tato verze nefunguje na modelech počítačů RISC (Reduced Instruction Set Computer), ani na modelech CISC.

# **Obsah**

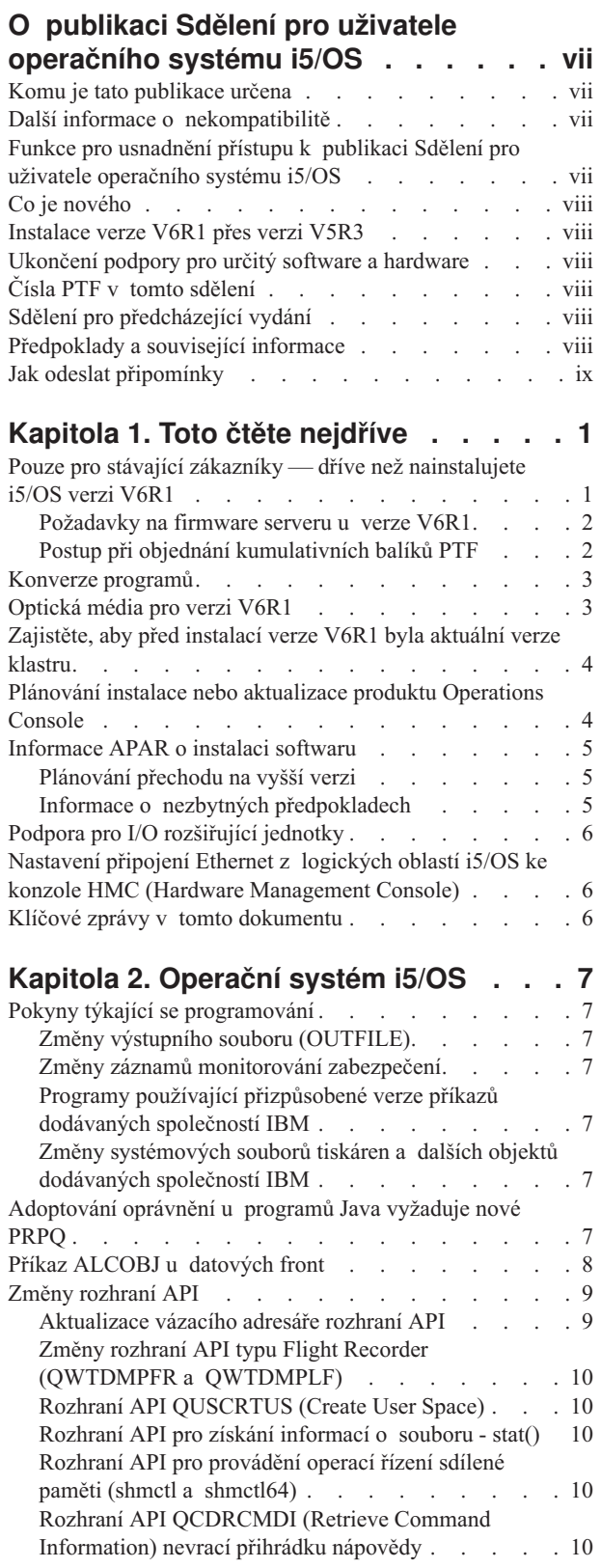

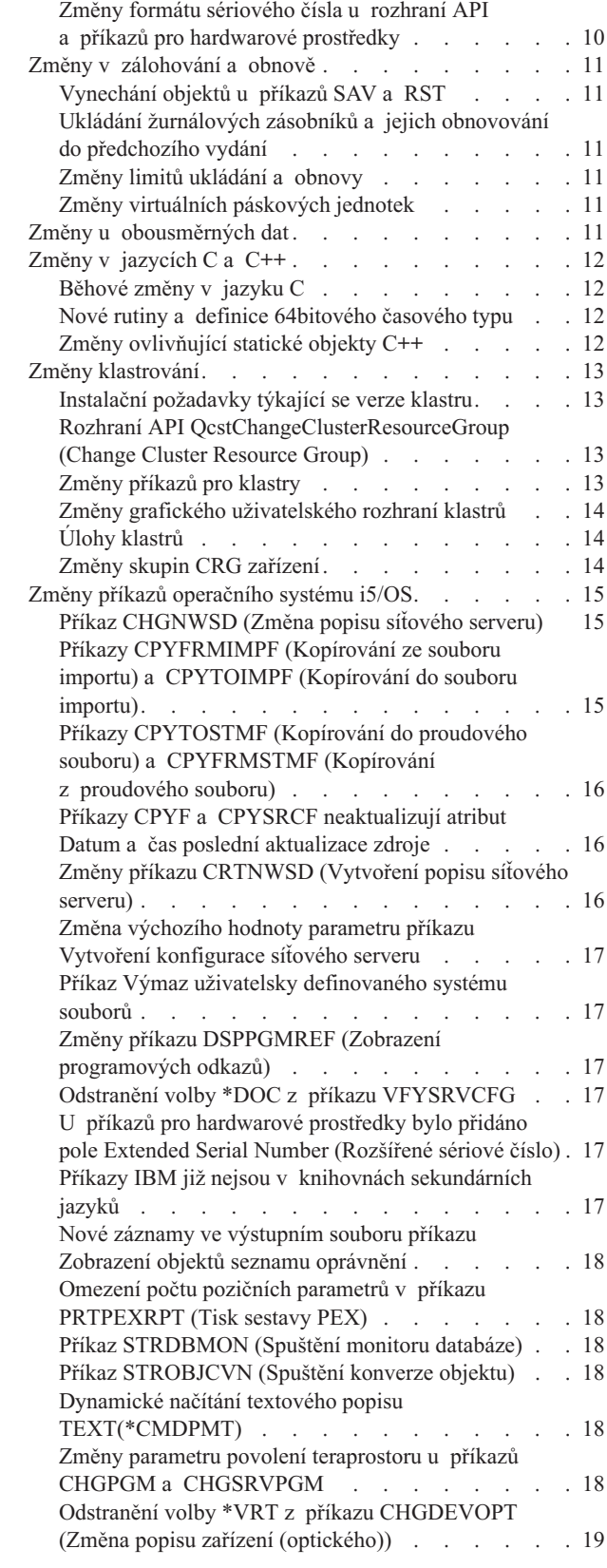

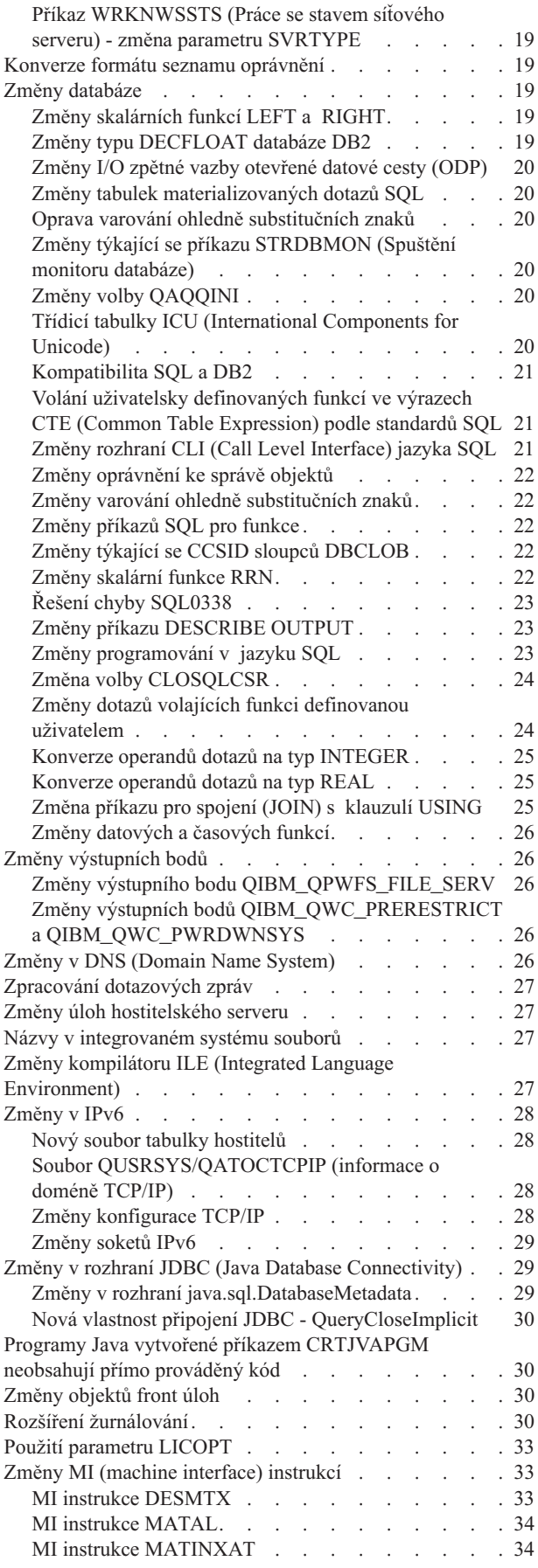

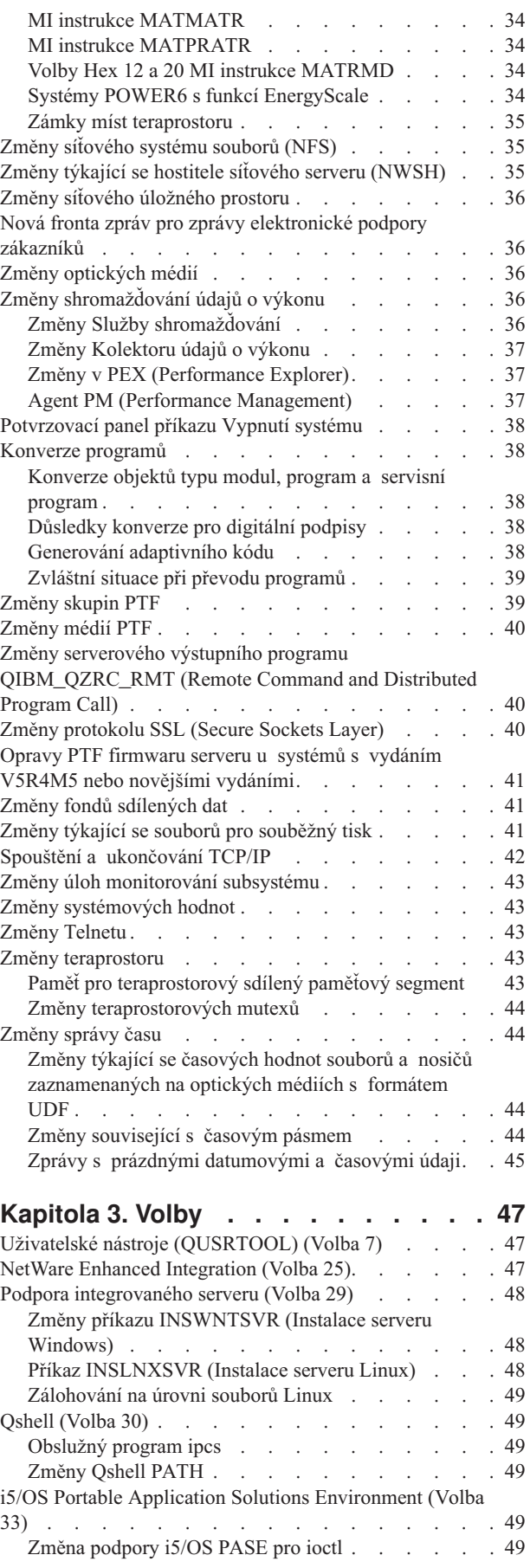

Podpora i5/OS PASE pro [semaforová](#page-61-0) rozhraní

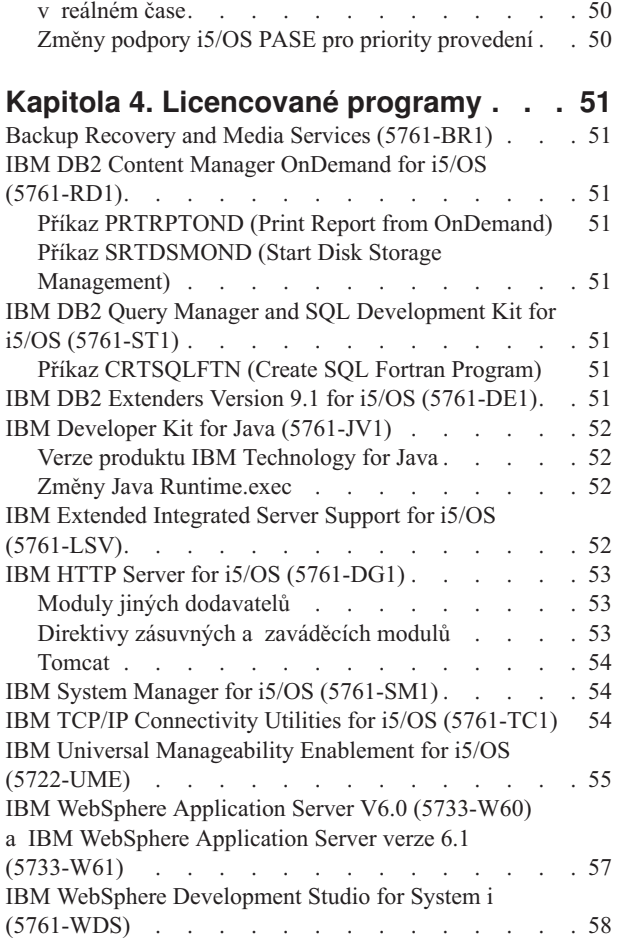

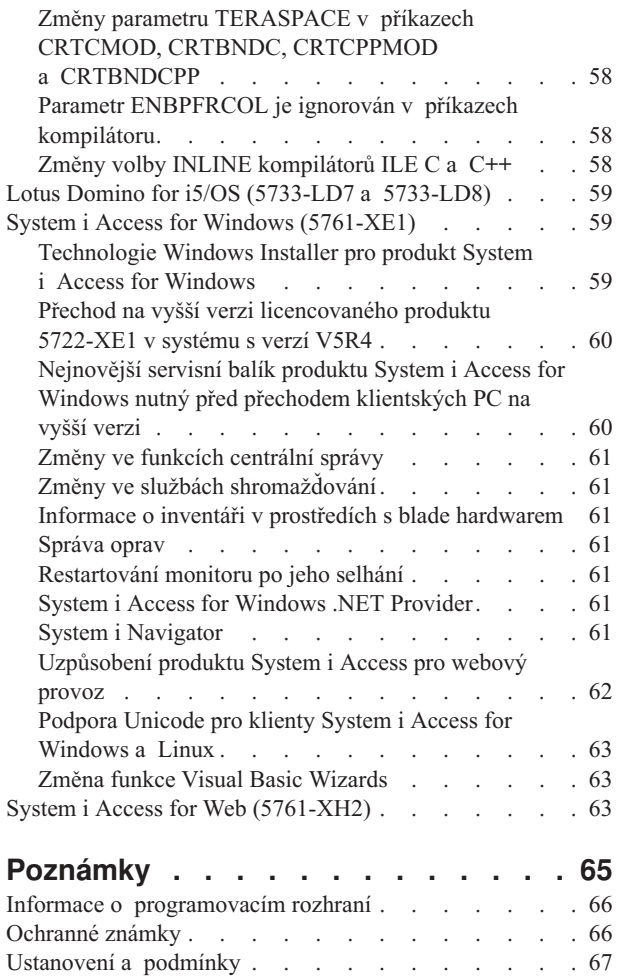

## <span id="page-8-0"></span>**O publikaci Sdělení pro uživatele operačního systému i5/OS**

Tyto informace popisují změny ve verzi 6, vydání 1, modifikaci 0 (V6R1), které by mohly ovlivnit vaše programy nebo systémové operace. Využijte informace z tohoto sdělení, abyste se připravili na změny ve vašem současném vydání a na používání vydání nového.

### **Komu je tato publikace určena**

Publikace Sdělení pro uživatele operačního systému i5/OS obsahuje informace, které jsou velmi důležité pro několik typů uživatelů. Má čtyři kapitoly:

- v Kapitola **Toto čtěte nejdříve** podává informace, které je třeba uvážit před instalací verze V6R1. Tato kapitola je určena systémovým a aplikačním programátorům a dále osobám, které jsou odpovědné za správu systému.
- v Kapitola **Operační systém** obsahuje změny základních funkcí operačního systému v novém vydání. Tato kapitola zahrnuje změny funkcí správy systému, jako je například konfigurace a přizpůsobení systému, stejně jako změny, které by mohly mít dopad na způsob, jakým věci fungují nebo jak se v novém vydání jeví. Tato kapitola je určena všem uživatelům počítačů IBM System i.
- v Kapitola **Volby** poskytuje informace o změnách v novém vydání, které mají vliv na specifické programové volby operačního systému. Tato kapitola je určena všem uživatelům počítačů System i.
- v Kapitola **Licencované programy** obsahuje změny v novém vydání, které by mohly mít dopad na stávající aplikace. Tyto změny by také mohly ovlivnit aplikace uložené na serveru verze V6R1, které by měly být obnoveny na serveru s předcházející verzí. Tato kapitola je určena pro aplikační programátory a systémové programátory, kteří používají počítač System i a jeho licencované programy, stejně jako pro podniky se složitými sítěmi nebo pro podniky vyvíjející aplikace, které mají systémy různých verzí.

### **Další informace o nekompatibilitě**

Po publikaci Sdělení pro uživatele operačního systému i5/OS budou aktualizace tohoto dokumentu dostupné v anglické internetové verzi aplikace Informační centrum pro operační systém i5/OS na těchto webových stránkách: http://www.ibm.com/systems/i/infocenter/

Technické změny textu jsou označeny svislou čarou vlevo od změny.

Další informace o nekompatibilitě, které nebyly k dispozici v době zveřejnění této publikace, najdete v průvodních dopisech k PTF, v informacích PSP (Preventive Service Planning) a v informacích APAR na webových stránkách podpory systémů IBM System i:

http://www.ibm.com/systems/support/i

Klepněte na **Technical Databases**.

### **Funkce pro usnadnění přístupu k publikaci Sdělení pro uživatele operačního systému i5/OS**

Funkce pro usnadnění přístupu pomáhají uživatelům s postižením, jako je omezená pohyblivost nebo slabozrakost, úspěšně využívat informační technologie.

Sdělení pro uživatele verze V6R1 operačního systému i5/OS je k dispozici také jako textový soubor na webových stránkách podpory systémů IBM System i. Klepněte na **Technical Databases > Preventive Service Planning (PSP) > All Preventive Service Planning Documents by Release > R610**.

## <span id="page-9-0"></span>**Co je nového**

Vzhledem k tomu, že toto je první revize publikace Sdělení pro uživatele verze V6R1, jsou všechny informace nové.

### **Instalace verze V6R1 přes verzi V5R3**

Pokud instalujete operační systém i5/OS verze V6R1 přes verzi V5R3, měli byste si přečíst publikaci *iSeries Sdělení pro uživatele* pro verzi V5R4. Tento dokument obsahuje informace týkající se nekompatibility a nových funkcí a vylepšení začleněných do verze V5R4. Dokument si můžete objednat následujícím příkazem:

#### SNDPTFORD SF98016

Sdělení pro uživatele je také dostupné v informacích PSP na webových stránkách podpory systémů IBM System i: http://www.ibm.com/systems/support/i

Klepněte na **Technical Databases > Preventive Service Planning (PSP) > All Preventive Service Planning Documents by Release**.

### **Ukončení podpory pro určitý software a hardware**

Pro vás, jako zákazníka, je důležité, abyste si prohlédli a pochopili všechny nové pokyny k vydání softwaru. Zvláště to platí pro ukončení podpory vybraných softwarových a hardwarových produktů nebo funkcí. Tyto informace jsou obsaženy v dokumentech s ohlášením týkajících se systému System i. Aktuální informace o zrušených produktech nebo funkcích (spolu s návrhem jejich nahrazení) najdete na webových stránkách System i Planning:

http://www.ibm.com/systems/support/i/planning/migrationupgrade.html

Vyberte odkaz **Migration & upgrades** pro další informace.

## **Čísla PTF v tomto sdělení**

Čísla PTF (program temporary fix) v tomto sdělení mohla být nahrazena jinými.

### **Sdělení pro předcházející vydání**

Kromě objednání předcházejících vydání publikací *Sdělení pro uživatele* pomocí příkazu SNDPTFORD si tyto dokumenty můžete prohlédnout také na webových stránkách podpory pro systémy IBM System i: http://www.ibm.com/systems/support/i

Klepněte na **Technical Databases > Preventive Service Planning (PSP) > All Preventive Service Planning Documents by Release**.

### **Předpoklady a související informace**

Jako výchozí bod pro vyhledání technických informací k System i použijte aplikaci Informační centrum pro operační systém i5/OS.

K aplikaci Information Center můžete získat přístup dvojím způsobem:

• Z webových stránek na adrese:

http://www.ibm.com/systems/i/infocenter/

v Z disků CD-ROM, které obdržíte spolu s objednávkou operačního systému:

*CD Informační centrum pro operační systém i5/OS*, SK3T-7436.

Aplikace Informační centrum pro operační systém i5/OS obsahuje poradenství a důležitá témata, jako jsou např. témata Java, TCP/IP, webové služby, zabezpečené sítě, logické části, vysoká dostupnost, příkazy CL a systémová <span id="page-10-0"></span>rozhraní API. Obsahuje také odkazy na související červené knihy IBM Redbooks a internetové odkazy na další webové stránky IBM, jako je například domovská stránka IBM.

S každou objednávkou nového hardwaru obdržíte *System i Access for Windows DVD*, SK3T-7439. Tento disk CD-ROM obsahuje produkt IBM System i Access for Windows. Produktová řada System i Access Family nabízí výkonnou sadu funkcí pro klienty a server pro připojení osobních počítačů k serverům System i.

## **Jak odeslat připomínky**

Zpětné informace od vás jsou důležité, protože nám pomáhají poskytovat co nejpřesnější informace vysoké kvality. Jestliže máte nějaké připomínky k tomuto sdělení nebo k jiné dokumentaci k i5/OS, vyplňte formulář pro připomínky čtenářů na konci tohoto sdělení.

- v Dáváte-li přednost odeslání připomínek poštou, použijte formulář pro připomínky čtenářů a adresu, která je vytištěna na zadní straně. Odesíláte-li připomínky z jiné země, než jsou Spojené státy, můžete formulář předat místní pobočce IBM nebo zástupci společnosti IBM bez nutnosti platit poštovné.
- v Dáváte-li přednost odeslání připomínek faxem, použijte některé z těchto čísel:
	- Spojené státy, Kanada a Portoriko: 1-800-937-3430
	- Jiné země: 1-507-253-5192
- v Dáváte-li přednost odeslání připomínek elektronickou poštou, použijte některou z těchto adres:
	- Připomínky ke knihám:
		- RCHCLERK@us.ibm.com
	- Připomínky k aplikaci Informační centrum pro operační systém i5/OS: RCHINFOC@us.ibm.com

Nezapomeňte uvést:

- v Název publikace nebo tématu aplikace Informační centrum pro operační systém i5/OS.
- Číslo publikace.
- v Číslo stránky nebo téma publikace, kterého se Vaše připomínka týká.

## <span id="page-12-0"></span>**Kapitola 1. Toto čtěte nejdříve**

### **Pouze pro stávající zákazníky — dříve než nainstalujete i5/OS verzi V6R1**

Následující publikace obsahují další informace, které byste si měli přečíst a porozumět jim předtím, než tuto verzi nainstalujete. Všechny zdroje uvedené v seznamu se nacházejí buď v aplikaci *CD Informační centrum pro operační systém i5/OS*, SK3T-7436, na disku CD-ROM, nebo v síti Internet na webových stránkách:

http://www.ibm.com/systems/i/infocenter/

**Poznámka:** Po vydání aplikace Informační centrum pro operační systém i5/OS budou k dispozici aktualizace v anglické verzi v síti Internet. Chcete-li si tyto aktualizace prohlédnout, klepněte na domovskou stránku **Aktualizace od ohlášení verze V6R1** v rámci aplikace Informační centrum.

Prohlédněte si internetovou verzi nebo si v počítači prohlédněte obsah disku CD. Instrukce odkazují na několik zdrojů:

- v Téma **Instalace, přechod na vyšší verzi nebo vymazání i5/OS a souvisejícího softwaru** v rámci aplikace Informační centrum pro operační systém i5/OS obsahuje předinstalační informace a informace o instalaci nebo aktualizaci verze operačního systému, části verze nebo souvisejících licencovaných programů. Můžete si také objednat tištěnou verzi tohoto PDF (SC41-5120; kód označení 8004) zároveň s objednávkou aktualizace softwaru nebo nového hardwaru.
- v Informace o plánování preventivního servisu PSP (Preventive service planning) poskytují informace o softwarových problémech, se kterými se můžete při instalaci nové verze setkat. Číslo informace PSP pro online Sdělení pro uživatele systémů V6R1 i5/OS je SF98026. Informace PSP si můžete stáhnout pomocí elektronické podpory zákazníka (ECS) z webové stránky podpory pro systémy IBM System i:

#### http://www.ibm.com/systems/support/i

PSP můžete také získat od svého poskytovatele softwarových služeb. Do PSP jsou zahrnuty následující položky:

– Identifikátor PSP pro informace, které se týkají instalace verze V6R1, je SF98020. Informace v rámci PSP popisují nejnovější informace týkající se instalace a jsou seskupeny podle oblastí produktů. Chcete-li získat tyto informace PSP prostřednictvím elektronické podpory zákazníka, napište na příkazový řádek i5/OS následující příkaz:

#### SNDPTFORD SF98020

– Identifikátor PSP pro informace, které se týkají problémů zjištěných od doby dostupnosti aktuálního kumulativního balíku PTF, je SF99610. Informace v tomto PSP popisují všechna PTF, vydaná od doby, kdy se začal distribuovat aktuální kumulativní balík PTF. Obsahují také informace o všech známých vysoce důležitých a často se vyskytujících problémech, které nejsou v nejnovějším kumulativním balíku PTF obsaženy. Chcete-li získat tyto informace PSP prostřednictvím elektronické podpory zákazníka, napište na příkazový řádek i5/OS následující příkaz:

#### SNDPTFORD SF99610

– Identifikátor PSP pro informace, které se týkají instalace hardwaru verze V6R1, je MF98610. Prohlédněte si tyto informace PSP ještě předtím, než budete instalovat nové servery nebo hardwarová zařízení System i. Chcete-li tyto informace PSP získat pomocí elektronické podpory zákazníka, použijte příkaz:

#### SNDPTFORD MF98610

– Identifikátor PSP pro informace, které se týkají přechodu na vyšší verzi serveru a migrace dat, je SF98169. Informace v tomto PSP popisuje úpravy při přechodu na vyšší verzi a při migraci. Prohlédněte si tyto informace PSP předtím, než přejdete na vyšší verzi modelu serveru nebo před migrací dat mezi servery. Chcete-li získat tyto informace PSP prostřednictvím elektronické podpory zákazníka, napište na příkazový řádek i5/OS následující příkaz:

#### SNDPTFORD SF98169

- <span id="page-13-0"></span>v Strategie údržby PTF pro systémy System i. Strategie údržby PTF se doporučuje všem zákazníkům systémů System i. Zmenší se tak dopad na systémové operace systémů System i, které jsou důsledkem neplánovaných výpadků nebo selhání programů. Další informace o strategii údržby System i získáte tímto postupem:
	- 1. Jděte na http://www.ibm.com/systems/support/i.
	- 2. Pod kategorií oblíbených odkazů Popular links klepněte na **Fixes**.
	- 3. Klepněte na **Guide to fixes**.
	- 4. Klepněte na kartu **Server maintenance**.
	- 5. Klepněte na **Create a maintenance strategy**.

### **Požadavky na firmware serveru u verze V6R1**

Předtím, než budete provádět přechod na vyšší verzi, ověřte úroveň firmware serveru, která je podporována. Firmware serveru musí mít určitou úroveň, aby mohl podporovat verzi V6R1. (Toto se netýká serverů System i modelů 8*xx*, které podporují verzi V6R1.)

Informace o tom, jak zobrazit existující úroveň firmware serveru, získáte v následujícím tématu aplikace Informační centrum pro hardware systémů IBM. Klepněte na **Služby zákazníkům, podpora a odstraňování problémů > Aktualizace > Správa aktualizací > Zobrazení existujících úrovní firmwaru**.

Informace o tom, jak ověřit požadavky na úroveň firmware serveru pro nové vydání, získáte v následujícím tématu aplikace Informační centrum i5/OS. Klepněte na **i5/OS a související software > Instalace, přechod na vyšší verzi** nebo vymazání i5/OS a a souvisejícího softwaru > Přechod na vyšší verzi nebo náhrada i5/OS a souvisejícího softwaru > Příprava na přechod na vyšší verzi nebo náhradu softwaru > Příprava systému na přechod na vyšší **verzi nebo náhradu softwaru i5/OS > Ověření požadavků na firmware pro nové vydání**.

V předchozích vydáních se opravy pro firmware serveru dodávaly jako PTF pro licenční interní kód. Ve verzi V5R4M5 a novějších se opravy pro firmware serveru dodávají jako PTF pro licencovaný program i5/OS. Použitý identifikátor produktu závisí na modelu systému, který provozujete: například 5733-905 pro modely POWER5. Identifikátor produktu, který je použit pro opravy firmwaru serveru, můžete zjistit pomocí příkazu DSPFMWSTS (Zobrazení stavu firmware).

## **Postup při objednání kumulativních balíků PTF**

Při objednávce softwaru neobdržíte kumulativní balík PTF. V zájmu zajištění důsledného dodávání kumulativních balíků PTF a jejich nejnovějších verzí vytvořila IBM jediný zdroj pro jejich dodání. Tímto jediným zdrojem je služba Corrective Service.

Když si objednáte kumulativní balík PTF pro verzi V6R1 (SF99610) od služby Corrective Service, obdržíte nejnovější kumulativní balík PTF plus DB (Database) Group PTF a HIPER (High Impact Pervasive) Group PTF, která musíte nainstalovat při aktualizaci vašeho softwaru.

Pokud od vaší objednávky uplynula delší doba, může již být k dispozici novější kumulativní balík PTF. Kumulativní balíky PTF můžete objednat buď příkazem SNDPTFORD (Send Program Temporary Fix Order), prostřednictvím střediska Fix Central, nebo tak, že se spojíte se svým poskytovatelem služeb. Doporučujeme vám, abyste si ověřili, že máte nejnovější kumulativní balík PTF. Chcete-li se podívat na identifikátor nejnovějšího kumulativního balíku PTF pro vydání vašeho softwaru, podívejte se na webové stránky podpory pro systémy IBM System i:

http://www.ibm.com/systems/support/i

#### Klepněte na **Technical Databases > Preventive Service Planning - PSP**.

Další informace týkající se verze operačního systému, který instalujete, najdete v dokumentu PSP (Preventive Service Planning), SF98020.

<span id="page-14-0"></span>Pokud nemáte nejnovější kumulativní balík PTF pro instalaci softwaru operačního systému, objednejte si tento balík 7 až 10 pracovních dní před plánovanou instalací softwaru, aby byl dodán včas. Volby pro objednání PTF jsou uvedeny na webových stránkách podpory pro systémy IBM System i. Klepněte na **Technical Databases > PTF Ordering**. Kumulativní balík PTF si také můžete stáhnout programem FTP, když tuto volbu zadáte ve středisku Fix Central; tato volitelná komponenta představuje rychlejší alternativu k 7-10 dnům, které jsou potřeba k fyzickému doručení balíku.

## **Konverze programů**

U verze V6R1 se vyžaduje konverze všech programů vytvořených v předcházejících vydáních, která používají počítačové rozhraní (MI) i5/OS. V rámci konverze se aktualizují a obnovují programy tak, aby získaly lepší systémovou integritu, zvýšený výkon a nové funkce díky využití mnoha nových schopností operačního systému a procesoru. Aby se mohla u programu provést konverze, musí být k dispozici data týkající se jeho vytvoření. Programy vytvořené pro verzi V5R1 nebo novější mají data o vytvoření programu k dispozici pro použití během konverze. Data o vytvoření jsou k dispozici během konverze vždy, pokud program a jeho přidružené moduly byly vytvořeny pro verzi V5R1 nebo novější.

Příprava na tyto konverze programů v knihovnách může mít významný vliv na množství plánovacího čase před provedením přechodu na vyšší verzi. Po provedení přechodu na vyšší verzi mohou mít některé konverze významný vliv na výkon, pokud objekty programu nejsou konvertovány, dokud se program poprvé nepoužije.

Ve verzi V6R1 také dojde k dalším konverzím, včetně například programů Java v adresářích, souborů pro souběžný tisk a názvů integrovaného systému souborů v souborových systémech, které nerozlišují velká a malá písmena.

IBM poskytuje příkaz ANZOBJCVN (Analyze Object Conversion) pro verze i5/OS V5R4 a V5R3, který vám pomůže při plánování těchto konverzí. Tento nástroj vám pomůže identifikovat potenciální problémy při konverzích, pokud nějaké mohou nastat, a provede odhad doby konverze.

Chcete-li začít připravovat váš systém na konverze V6R1 uvedené výše, postupujte takto:

- 1. Přečtěte si informace APAR II14306 týkající se příkazů a funkcí zahrnutých do PTF konverze. Tyto informace APAR se nacházejí v informacích PSP v rámci webových stránek podpory pro IBM System i. Klepněte na **Technical Databases > Authorized Problem Analysis Reports (APARs)**.
- 2. Přečtěte si publikaci IBM Redpaper *i5/OS Program Conversion: Getting ready for i5/OS V6R1*, REDP-4293, kterou můžete získat na těchto webových stránkách:

http://www.redbooks.ibm.com

Tato publikace Redpaper také obsahuje čísla PTF, která je nutno použít pro stažení příkazu ANZOBJCVN.

Další informace o konverzi programů získáte také v tématu **Instalování, přechod na vyšší verzi a vymazání operačního systému i5/OS a souvisejícího softwaru** v rámci aplikace Informační centrum a na webových stránkách o plánování přechodu na vyšší verze pro systémy System i:

http://www.ibm.com/systems/support/i/planning/upgrade/index.html

Další informace o konverzi jmen integrovaného systému souborů najdete v tématu "Názvy v [integrovaném](#page-38-0) systému [souborů"](#page-38-0) na stránce 27.

### **Optická média pro verzi V6R1**

Optickým médiem pro verzi operačního systému i5/OS V6R1 je disk DVD. Pokud budete při instalaci verze V6R1 používat fyzická média, musíte mít zařízení DVD. Předchozí vydání vyžadovala obvykle přibližně 13 disků CD-ROM. Verze V6R1 je k dispozici na třech optických médiích. Některé individuální licencované programy jsou k dispozici na disku CD-ROM. Popis médií verze V6R1 naleznete v tématu **Označení médií a jejich obsah**.

## <span id="page-15-0"></span>**Zajistěte, aby před instalací verze V6R1 byla aktuální verze klastru**

Pokud používáte klastry nebo funkce pro vysokou dostupnost, zajistěte, abyste před instalací i5/OS verze V6R1 na vašem systému měli aktuální verzi klastru. Klastry podporují pouze jeden rozdíl úrovní verzí klastru. Klastr verze V5R4 musí mít předtím, než budete instalovat verzi V6R1, verzi 5.

### **Plánování instalace nebo aktualizace produktu Operations Console**

Jestliže provádíte přechod na verzi V6R1 a chcete nahradit stávající konzolu produktem Operations Console, přejděte na vyšší verzi systému ještě před migrací konzoly. Předejdete tak případným konfliktům mezi stávající konzolí a produktem Operations Console. Požadujete-li pokyny k přechodu na vyšší verzi operačního systému, klepněte na **i5/OS** a související software > Instalace, přechod na vyšší verzi nebo vymazání i5/OS a a souvisejícího softwaru > **Přechod na vyšší verzi nebo náhrada i5/OS a souvisejícího softwaru**.

**Nezbytné předchozí informace pro uživatele Operations Console, kteří přecházejí na vyšší verzi nebo instalují verzi V6R1:**

Před přechodem na vyšší verzi nebo instalací softwaru (operačního systému, licenčního interního kódu) verze V6R1 musíte vzít v úvahu níže uvedené skutečnosti:

- 1. U všech přechodů na vyšší verzi a instalací potřebujete vytvořit spojení mezi serverem a PC s produktem Operations Console pomocí ID uživatele 11111111 (osm jedniček) v servisních nástrojích. Předvolené heslo pro toto ID uživatele je 11111111; heslo však mohlo být při předchozí instalaci změněno. Předvolené ID uživatele zajišťuje úspěšnou opakovanou autentizaci připojení klienta k serveru. Když obdržíte novou verzi operačního systému, pozbývají dodaná ID uživatelů servisních nástrojů platnosti (s výjimkou 11111111). Chcete-li obnovit autentizaci připojení klienta k serveru, zadejte ID uživatele servisních nástrojů 11111111 (osm jedniček) a buď předvolené heslo osmi jedniček, nebo heslo, které jste pro toto ID uživatele dříve zavedli. To je obzvláště důležité při automatických instalacích.
- 2. Doporučuje se, abyste aktualizovali System i Access for Windows na verzi V6R1 předtím, než budete přecházet na vyšší verzi operačního systému. Další informace najdete v tématu **Instalace produktu System i Access for Windows** v rámci aplikace Informační centrum.
- **Poznámka:** Neprovedení výše uvedených akcí může způsobit, že konzola nebude během přechodu na vyšší verzi nebo během instalace správně fungovat.

**Důležité:** Během manuálního IPL serveru a v případě, že předem nebyla zadána žádná konzola, se zobrazí další dvě obrazovky, na kterých potvrdíte nastavení typu konzoly. První obrazovka bude vyžadovat akceptaci typu aktuální konzoly stisknutím klávesy F10. Druhá obrazovka bude sdělovat, že hodnota předtím neexistovala (nula bude zastupovat současnou hodnotu) a zobrazí se nová hodnota. Stisknutím klávesy Enter práci ukončíte a automaticky nastavíte typ konzoly. IPL bude pak pokračovat až k obrazovce IPL nebo instalace systému. Takový stav nejpravděpodobněji nastane během instalace nové logické oblasti, ale může nastat při prvním manuálním IPL verze V6R1; například režim A IPL následující po obnově licenčního interního kódu LIC během přechodu na vyšší verzi nebo instalace, když je zjištěna hodnota konzoly nula.

#### **Migrace na produkt Operations Console před přechodem na vyšší verzi vašeho modelu serveru**

Pokud budete využívat produkt Operations Console na novém modelu serveru System i (při migraci z odlišného typu konzoly), je důležité, abyste konfigurovali nový PC s produktem Operations Console dříve, než začnete s přechodem na vyšší verzi modelu serveru System i. V okamžiku, kdy přechod na vyšší verzi vyžaduje na novém serveru System i funkce konzoly, budete moci provádět požadované funkce, aniž byste potřebovali aktuální zařízení konzoly. Funkce produktu Operations Console splňující konektivitu, kterou potřebujete, by měly být specifikovány v rámci objednávky vašeho nového serveru System i.

#### **Nové modely**

<span id="page-16-0"></span>Jestliže používáte model serveru System i 5xx, který používá konzolu HMC (Hardware Management Console), můžete přejít z konzoly HMC na produkt Operations Console nebo z produktu Operations Console na konzolu HMC. Podrobný popis, jak to provést, uvádí téma **Správa konzol, rozhraní a terminálů > Změna konzol, rozhraní a terminálů** v rámci aplikace **Informační centrum pro hardware systémů IBM**.

Zabudované porty Ethernet na modelech 5xx (kromě 595) POWER5 budou nyní předvolené porty, které se mají použít pro Operations Console (LAN) v systémech, jež nejsou spravovány konzolou HMC. Model 825 systémů System i je jediným modelem, který pro produkt Operations Console používá zabudovaný port.

#### **Přepínání ovládání konzoly na jiného uživatele**

Jestliže používáte produkt Operations Console a provozujete konzolu s emulací 5250, můžete použít novou volbu v okně Výběr konzoly, která se jmenuje **Povolit obnovu konzoly a převzetí konzoly jinou konzolou**. Tato volba umožňuje, aby uživatelé lokálních konzol v síti převzali v případě potřeby kontrolu od uživatele.

#### **Obnova**

Volba **Povolit obnovu konzoly a převzetí konzoly jinou konzolou** také řídí novou funkci obnovy, která umožňuje obnovu konzoly bez ztráty dat nebo úlohy. Podrobnosti o této volbě uvádí téma **Produkt Operations Console** v rámci aplikace Informační centrum i5/OS.

### **Informace APAR o instalaci softwaru**

Plánujete-li instalaci nebo přechod na vyšší verzi vašeho operačního systému i5/OS, nezapomeňte si přečíst informace APAR II14310 pro verzi V6R1 v rámci informací PSP.

Například pokud provádíte přechod z verze V5R3, budete potřebovat stáhnout určité PTF, abyste byli schopni potvrzovat online softwarové smlouvy. Pokud při přechodu z verzí V5R3 nebo V5R4 používáte katalog obrazů, vyžadují se určitá PTF. Oba tyto přípravné kroky jsou zahrnuty v tématu Instalace, přechod na vyšší verzi nebo odstranění operačního systému i5/OS a souvisejícího softwaru v rámci aplikace Informační centrum i5/OS.

Chcete-li získat informace APAR II14310, jděte na webové stránky podpory pro systémy IBM System i: http://www.ibm.com/systems/support/i

Klepněte na **Technical Databases > Authorized Program Analysis Reports (APARs)**.

### **Plánování přechodu na vyšší verzi**

Webové stránky podpory pro systémy IBM System i v sekci plánování (http://www.ibm.com/systems/support/i/ planning/) poskytují odkazy na různé plánovací nástroje a informace. Na stránce **Upgrade planning - i5/OS and OS/400 level mapping** se uvádí, která vydání operačního systému i5/OS nebo OS/400 jsou podporována kterými modely systémů System i, iSeries, a AS/400 RISC.

Webové stránky podpory pro systémy IBM System i v sekci plánování migrace a přechodů na vyšší verzi (http://www.ibm.com/systems/support/i/planning/migrationupgrade.html) obsahují produktové přehledy, prohlášení o záměrech a informace o produktech nebo funkcích, které nemusí být v budoucích vydáních operačního systému i5/OS nebo budoucích modelech serverů System i podporovány.

### **Informace o nezbytných předpokladech**

Informace o nezbytných předpokladech ohledně funkcí, které v současné době máte, nebo které plánujete do vašeho systému přidat, najdete na webových stránkách systémů IBM http://www.ibm.com/systems/). Zadejte vyhledávání pro **IBM Prerequisite**.

## <span id="page-17-0"></span>**Podpora pro I/O rozšiřující jednotky**

Nejnovější informace o nezbytném softwaru, pokud jde o nové I/O funkce a nové I/O rozšiřující jednotky, můžete najít na webových stránkách podpory pro systémy IBM System i:

http://www.ibm.com/systems/support/i/planning/upgrade/future.html

## **Nastavení připojení Ethernet z logických oblastí i5/OS ke konzole HMC (Hardware Management Console)**

Postupujte podle instalačního návodu pro nastavení připojení Ethernet z logických oblastí (LPAR) operačního systému i5/OS ke konzole HMC (Hardware Management Console) pro systémy řízené HMC. Připojení Ethernet můžete nastavit těmito způsoby:

- v Použít kartu Ethernet, kterou vlastní LPAR.
- v Použít virtuální síť LAN LPAR-to-LPAR, kterou poskytuje produkt Hypervisor. Virtuální LAN musí mít trasu k reálné zákaznické LAN za použití mostu nebo směrovací logické oblasti, která vlastní adaptér LAN.

Systémy POWER6 jsou při nastavování závislé na hardwarových službách: musí mít toto připojení nastaveno tak, aby mohly používat hardwarovou servisní funkci v HMC. U systémů POWER6 je HMC jediným podporovaným zdrojem hardwarových servisních procedur.

Další informace získáte v aplikaci Informační centrum pro hardware systémů IBM v tématu **Správa konzoly HMC (Hardware Management Console)** > **Instalace HMC**.

## **Klíčové zprávy v tomto dokumentu**

Každé z témat v tomto dokumentu poskytuje důležité informace o kompatibilitě, se kterými byste se měli před instalací nového vydání seznámit. Některá z těchto témat jsou pro některé zákazníky důležitější než pro ostatní a měli byste si je pečlivě prostudovat. Ve verzi V6R1 jsou zvlášť důležitá tato témata:

- v "Příkaz [ALCOBJ](#page-19-0) u datových front" na stránce 8
- v "Ukládání žurnálových zásobníků a jejich obnovování do [předchozího](#page-22-0) vydání" na stránce 11
- v "Příkazy [CPYFRMIMPF](#page-26-0) (Kopírování ze souboru importu) a CPYTOIMPF (Kopírování do souboru importu)" na [stránce](#page-26-0) 15
- v "Příkazy IBM již nejsou v knihovnách [sekundárních](#page-28-0) jazyků" na stránce 17
- v "Změny příkazu [INSWNTSVR](#page-59-0) (Instalace serveru Windows)" na stránce 48
- v "Změny v DNS (Domain Name [System\)"](#page-37-0) na stránce 26
- "Názvy v [integrovaném](#page-38-0) systému souborů" na stránce 27
- ["Změny](#page-39-0) v IPv6" na stránce 28
- v "Rozšíření [žurnálování"](#page-41-0) na stránce 30
- ["Konverze](#page-49-0) programů" na stránce 38
- "Změny týkající se souborů pro [souběžný](#page-52-0) tisk" na stránce 41
- v "System i Access for Windows [\(5761-XE1\)"](#page-70-0) na stránce 59

# <span id="page-18-0"></span>**Kapitola 2. Operační systém i5/OS**

Tato kapitola popisuje změny operačního systému i5/OS a jeho funkcí. Popisuje rovněž změny ve funkcích správy systému, jako je například konfigurace a přizpůsobení systému.

## **Pokyny týkající se programování**

## **Změny výstupního souboru (OUTFILE)**

Změny, které byly v tomto vydání provedeny v systémových výstupních souborech dodávaných společností IBM, mohou mít vliv na aplikace používající příkaz LVLCHK(\*YES). Rozhraní API a příkazy IBM, které generují databázové výstupní soubory, přidávají v každém vydání na konec formátů záznamů nová pole pro další vracené informace. Přidání nových polí k formátu záznamu (a to i na konec záznamu) mění u souboru hodnotu úrovně kontroly. To může u aplikací spouštěných s LVLCHK(\*YES) způsobit selhání s chybou kontroly úrovně. Jestliže takováto chyba kontroly úrovně nastane, prověřte aplikaci, abyste zjistili, jaký systémový soubor používá. V každém vydání systémů i5/OS a System i jsou k databázovým souborům dodávaným společností IBM přidána nová pole.

## **Změny záznamů monitorování zabezpečení**

Změny, které byly v tomto vydání provedeny u monitorování zabezpečení, mohou mít dopad na aplikace, které čtou tyto monitorovací záznamy. Akce, které nebyly v předcházejících vydáních monitorovány, mohou být nyní monitorovány. Stávající monitorovací záznamy mohou být změněny přidáním nových polí do rezervované oblasti monitorovacího záznamu nebo na konec monitorovacího záznamu. Stávající pole mohou obsahovat nové hodnoty. Aplikace, které čtou tyto monitorovací záznamy, by měly být změněny tak, aby tolerovaly uvedené typy změn.

### **Programy používající přizpůsobené verze příkazů dodávaných společností IBM**

Některé funkce operačního systému i5/OS, které používají příkazy řídicího jazyka (CL) dodávané společností IBM a které nejsou v tomto vydání kvalifikovány z hlediska knihovny, mohou být v budoucích vydáních změněny tak, že bude nutné do kvalifikátoru knihovny zadávat specifickou knihovnu \*NLVLIBL nebo \*SYSTEM. Aplikace, které závisejí na používání vlastních verzí příkazů namísto příkazů dodávaných společností IBM, nemusejí fungovat tak, jako fungovaly v předcházejících vydáních. Měli byste tyto aplikace změnit tak, aby používaly výstupní bod příkazu načtení (QIBM\_QCA\_RTV\_COMMAND) nebo výstupní bod příkazu změny (QIBM\_QCA\_CHG\_COMMAND), a tak umožnit, aby výstupní program získal kontrolu a možnost změnit příkaz, který je používán.

### **Změny systémových souborů tiskáren a dalších objektů dodávaných společností IBM**

Parametr MAXRCDS pro soubory tiskáren QSYSPRT a QPSAVOBJ byl vždy 100 000. Při přechodu na vyšší vydání se nemění výchozí hodnota pro systémové soubory tiskáren. Vlastní nastavení souborů tiskáren dodávaných společností IBM se při přechodu na vyšší vydání ztratí. Pokud byste chtěli tyto vlastní změny zachovat, musíte je po každém přechodu na nové vydání znovu provést.

Při přechodu na vyšší vydání se ztratí mnoho typů objektů dodávaných IBM, protože kopie těchto objektů v knihovně IBM je nahrazena jejich novou kopií.

## **Adoptování oprávnění u programů Java vyžaduje nové PRPQ**

To platí pouze pro aplikace Java, které běží pomocí klasického virtuálního počítače Java. Technologie IBM pro virtuální počítač Java nepodporuje adoptování oprávnění z programů Java.

<span id="page-19-0"></span>Adoptování oprávnění Java bude ve vydání V6R1 standardně vypnuto. Aplikace Java, které mají nativní metody závisející na adoptování oprávnění z programů Java, nebudou ve vydání V6R1 fungovat. Pokud máte aplikace Java s nativními metodami, které závisejí na adoptování oprávnění z programů Java, existují dvě možnosti řešení:

- 1. Změníte aplikaci tak, aby nezávisela na adoptování oprávnění z programů Java. IBM tuto možnost důrazně doporučuje zákazníkům. Dokumentace popisující vhodné způsoby, jak změnit aplikace Java, je k dispozici v kolekci témat Java v kategorii Programming (Programování) na webu Informační centrum pro operační systém i5/OS (http://www.ibm.com/systems/i/infocenter ).
- 2. Můžete objednat PRPQ 5799-AAJ, které umožňuje adoptování oprávnění Java ve vydání V6R1. IBM tuto možnost nedoporučuje, protože toto PRPQ bude v budoucím vydání staženo. Nainstalujete-li PRPQ 5799-AAJ, bude adoptování oprávnění Java možné pouze u aplikací Java, které poběží s klasickým virtuálním počítačem Java. Technologie IBM pro virtuální počítač Java nepodporuje adoptování oprávnění z programů Java.

Pokud si nejste jisti, zda některé vaše aplikace Java nezávisejí na adoptování oprávnění z programů Java, můžete na webu Informační centrum pro operační systém i5/OS vyhledat další informace o dostupných prostředcích, které vám mohou pomoci při odstranění adoptování oprávnění z programů Java.

Programy Java, které byly vytvořeny ve vydáních dřívějších než V6R1 pomocí příkazu CRTJVAPGM (Create Java Program) s parametrem USRPRF(\*OWNER), je možné je uložit a pak je obnovit ve vydání V6R1. Pokud však nebude nainstalováno PRPQ 5799-AAJ, nebudou se atributy adoptovaného oprávnění používat. Bude-li toto PRPQ nainstalováno, budou se atributy adoptovaného oprávnění v programu Java používat. U programů Java vytvořených ve vydání V6R1 s cílovým vydáním V5R3 nebo V5R4 bude atribut adoptovaného oprávnění uložen v daném programu Java. Bude-li takový program Java uložen v systému s vydáním V6R1 nebo vyšším a obnoven do systému s vydáním V5R3 nebo V5R4, budou tyto atributy adoptovaného oprávnění používány, protože budou v těchto vydáních aktuální.

### **Příkaz ALCOBJ u datových front**

Ve vydání V6R1 je možné změnit datovou frontu tak, aby operace s datovou frontou vynutily uzamčení získané pomocí příkazu CL ALCOBJ (Alokace objektu). V dřívějších vydáních bylo uzamčení pomocí příkazu ALCOBJ operacemi s datovou frontou ignorováno.

- v Pokud datovou frontu vytvoříte a změníte pomocí rozhraní API QMHQCDQ (Change Data Queue), abyste vynutili zámky, není dovoleno ji uložit do cílového vydání dřívějšího než V6R1.
- v Dříve některé aplikace pravděpodobně používaly příkaz ALCOBJ (Alokace objektu), avšak některé programy, které pracovaly z těchto aplikací s datovými frontami, s těmito frontami možná pracovaly bez použití příkazu ALCOBJ. Pokud se fronta změní, aby používala nový zamykatelný atribut, může program, který nepoužíval příkaz ALCOBJ (a dokonce i program, který příkaz ALCOBJ používal), nyní narazit na chyby zamykání, se kterými se dříve nesetkal.

#### **Potenciální uváznutí (deadlock) a nové selhání při použití nové funkce ALCOBJ:**

Při použití rozhraní API QMHQCDQ (Change Data Queue) ke změně atributů datové fronty za účelem vynucení uzamčení datové fronty může dojít k trvalému uváznutí (deadlock). Pokud je možnost vynucení uzamčení datové fronty zapnuta a podproces získá pomocí CL příkazu ALCOBJ ke frontě výlučný zámek pro svůj rozsah a pak provede přijetí (vyřazení z fronty) s čekáním a pokud nejsou k dispozici žádné zprávy, které mohou uspokojit žádost o přijetí (vyřazení z fronty), octne se podproces ve stavu trvalého uváznutí. K této situaci dojde, protože žádný další podproces či úloha se nemůže dostat k tomu, aby provedla odeslání (zařazení do fronty), protože podproces, který čeká na vyřízení přijetí (vyřazení z fronty), drží výlučný zámek se svým rozsahem (který získal pomocí příkazu ALCOBJ). Z uváznutí se lze zotavit zrušením úlohy.

Při použití rozhraní API QMHQCDQ (Change Data Queue) ke změně atributů datové fronty za účelem vynucení uzamčení datové fronty může dojít k novému typu selhání. Tato situace může nastat, jsou-li v podprocesu 1 splněny následující podmínky:

- v Možnost vynucení uzamčení datové fronty je zapnuta,
- v datová fronta je žurnálována

<span id="page-20-0"></span>v a podproces 1 provede operaci odeslání (zařazení do fronty), která způsobí rozšíření datové fronty (a interní ″zabrání″ během operace rozšíření).

Podproces se mezitím pokusí provést operaci přijetí (vyřazení z fronty).

Při tomto scénáři podproces 2 selže, protože dojde ke konfliktu uzamčení datové fronty se zabráním provedeným podprocesem 1. Toto selhání je opravitelný problém. Je třeba, aby se podproces 2 znovu pokusil o operaci přijetí (vyřazení), která po dokončení operace rozšíření již nebude v konfliktu s podprocesem 1.

## **Změny rozhraní API**

### **Aktualizace vázacího adresáře rozhraní API**

Do systémového vázacího adresáře QUSAPIBD byly přidány servisní programy, které exportují rozhraní API přidružená k běhovým aplikacím v jazycích C a C++. Pokud jste vytvořili vlastní exportované procedury se stejnými názvy, jako mají tato rozhraní API, může být výsledkem diagnostická zpráva CPD5D03 (definition supplied multiple times). Narazíte-li na tuto chybu, je třeba tyto exportované procedury přejmenovat. Dočasně můžete problém vyřešit tak, že servisní program, který exportuje duplicitní název, odeberete z vázacího adresáře QUSAPIBD - pomocí příkazu RMVBNDDIRE (Odstranění záznamu vázacího adresáře) nebo WRKBNDDIR (Práce s vázacím adresářem).

Pomocí příkazu DSPSRVPGM (Zobrazení servisního programu) s parametrem DETAIL(\*PROCEXP \*DTAEXP) můžete zobrazit seznam exportů pro daný servisní program. Pro exporty dat a exporty procedur se může objevit zpráva CPD5D03. Toto jsou nové servisní programy:

- QC2SYS
- v QC2IO
- QC2NIO
- OC2UTIL1
- OC2UTIL2
- QC2UTIL3
- OC2IFS
- OC2NIFS
- OC2POSIX
- QC2NPOSX
- QC2ULOCL
- QC2VLOCC
- QC2VLOCL
- QC2ASYSIG
- QC2TS1
- QC2TSI
- QC2NTSI
- QC2TSU
- QC2TSV
- QC2TOOLS
- QC2TSO
- QC2NTSO
- QC2TSP
- QC2NTSP

## <span id="page-21-0"></span>**Změny rozhraní API typu Flight Recorder (QWTDMPFR a QWTDMPLF)**

Aby mohl volající použít rozhraní API QWTDMPFR (Dump Flight Recorder) a QWTDMPLF (Dump Lock Flight Recorder), musí mít nyní zvláštní oprávnění \*SERVICE. Kromě toho bylo výchozí veřejné oprávnění pro rozhraní API QWTDMPLF změněno z \*EXCLUDE na \*USE.

## **Rozhraní API QUSCRTUS (Create User Space)**

Ve vydání V6R1 operačního systému i5/OS se výchozí hodnota parametru Optimum Alignment (Optimální zarovnání) rozhraní API QUSCRTUS (Create User Space) mění z 0 na 1, takže výchozí je nyní optimální zarovnání. Tato změna zmenší maximální dostupné množství prostoru pro uživatelské prostory vytvořené s výchozí hodnotou. Maximální velikost optimálně zarovnaného prostoru můžete programově získat tak, že použijete MI instrukci MATMDATA (Materialize Machine Data) s volbou Hex 0003.

**Doporučení:** Protože se výkonové přínosy použití optimálně zarovnaných prostorů mohou časem měnit, doporučuje IBM vytvářet uživatelské prostory s optimálním zarovnáním, i když se u konkrétního vydání tento výkonový přínos v aplikaci neprojeví.

## **Rozhraní API pro získání informací o souboru - stat()**

Rozhraní API **stat()** při použití vůči objektu v systému souborů QfileSvr.400 nyní pro objekt vrací ID primární skupiny ve vzdáleném systému. Protože je systém QFileSvr.400 použit k přístupu k objektům ve vzdáleném systému, nemusí ID primární skupiny existovat v systému, ve kterém je rozhraní API **stat()** voláno. Kromě toho se může stát, že ID primární skupiny existuje, ale neodkazuje na stejný profil uživatele jako ve vzdáleném systému. Dříve byla tato hodnota v informacích vrácených z rozhraní API **stat()** nastavena na nulu.

### **Rozhraní API pro provádění operací řízení sdílené paměti (shmctl a shmctl64)**

Rozhraní API **shmctl()** může vrátit nové číslo chyby (EOVERFLOW) při provádění příkazu IPC\_STAT. Dojde k tomu, když v poli **shm\_segsz** struktury **shmid\_ds** nelze správně vyjádřit velikost segmentu sdílené paměti. Konkrétně - správně nelze vyjádřit velikosti větší než 4 294 967 295 bajtů (4 GB − 1). K získání velikosti v takových případech je nutné použít nové rozhraní API **shmctl64()**.

### **Rozhraní API QCDRCMDI (Retrieve Command Information) nevrací přihrádku nápovědy**

Rozhraní API QCDRCMDI (Retrieve Command Information) nadále nevrací žádné informace o přihrádce nápovědy. Offset k informacím o přihrádce nápovědy a délka informací o přihrádce v návratových formátech CMDI0100 a CMDI0200 budou vždy nulové.

## **Změny formátu sériového čísla u rozhraní API a příkazů pro hardwarové prostředky**

#### **Změny rozhraní API:**

Aby se počítalo s možností delšího sériového čísla, bylo na konec datové struktury pro následující rozhraní API přidáno pole Extended Serial Number:

- v QGYRHRI a QgyRtvHdwRscInfo (Retrieve Hardware Resource Information)
- QRZRRSI (Retrieve Resource Information)
- v QRZSCHE (Search Hardware Resource Entry)

Při použití výše uvedených rozhraní API na hardwaru, který podporuje nový formát, je staré pole sériového čísla nastaveno na extrahovanou verzi sériového čísla ve formátu 11S. Ve všech případech obsahuje pole Extended Serial Number starší 10znakové sériové číslo nebo sériové číslo ve formátu 11S doplněné vpravo mezerami. Doporučujeme, aby uživatelé těchto rozhraní API používali nové pole Extended Serial Number v současných rozhraních API a \*OUTFILE.

#### <span id="page-22-0"></span>**Změny příkazů:**

Následující příkazy pro zobrazení a tisk se také změnily, aby používaly delší formát sériového čísla:

- v příkaz DSPHDWRSC (Zobrazení hardwarového prostředku) výstupy na obrazovku, \*PRINT a \*OUTFILE
- příkaz WRKHDWRSC (Práce s hardwarovými prostředky)
- v příkaz WRKHDWPRD (Práce s hardwarovými produkty)

Pokud jsou výše uvedené příkazy spuštěny na hardwaru, který podporuje nový formát sériového čísla, obsahuje pole sériového čísla sériové číslo ve formátu 11S. U hardwaru, který nový formát nepodporuje, se použije starší 10znakový formát sériového čísla.

### **Změny v zálohování a obnově**

### **Vynechání objektů u příkazů SAV a RST**

Pokud jste v předchozím vydání zadali v příkazech SAV a RST pomocí parametru OBJ požadavek na vynechání objektů, *nebyly* vynechány objekty z odpojených uživatelsky definovaných systémů souborů.

Podobně platí, že pokud jste dříve v příkazech SAV a RST zadali požadavek na vynechání objektů pomocí parametru PATTERN, nebyly vynechány objekty z odpojených uživatelsky definovaných systémů souborů, které splňovaly podmínky dané parametrem PATTERN.

Ve vydání V6R1 jsou tyto objekty z operace uložení a obnovy vynechány.

### **Ukládání žurnálových zásobníků a jejich obnovování do předchozího vydání**

Chcete-li ve vydání V6R1 ukládat a obnovovat žurnálové zásobníky v síti mezi systémem V6R1 a systémy, ve kterých běží dřívější vydání, musíte v systémech s dřívějšími vydáními aplikovat následující opravy PTF:

- $\cdot$  SI27618 pro V5R3
- $\cdot$  SI27617 pro V5R4

Tyto opravy PTF je nutné aplikovat také tehdy, jestliže zamýšlíte používat vzdálené žurnály mezi systémem V6R1 a systémem, ve kterém běží dřívější vydání.

### **Změny limitů ukládání a obnovy**

Nemůžete používat ukládací soubory s parametrem MAXRCDS, který má hodnotu \*NOMAX, k ukládání do předchozího vydání, pokud je počet záznamů v ukládacím souboru větší než 2 146 762 800.

Rozhraní API QSRLSAVF může vrátit hodnotu větší než 2 146 762 800 v poli záznamů ve formátu SAVF0100. Aby mohlo toto pole pojmout větší hodnotu, byl jeho typ změněn z INT na UNSIGNED. Použijete-li toto rozhraní API, bude nutné kód překompilovat, aby mohl používat pole typu UNSIGNED.

### **Změny virtuálních páskových jednotek**

Pokud v příkazu SAVSYS (Uložení systému) použijete virtuální pásku, která je příliš malá pro instalaci systému, odešle se dotazová zpráva CPA370B. U bezobslužných operací zálohování je nutné zajistit automatickou odpověď na tuto zprávu pomocí příkazu ADDRPYLE (Přidání záznamu do seznamu systémových odpovědí).

### **Změny u obousměrných dat**

Systémové služby obousměrného rozvržení byly aktualizovány na rozšířenou verzi. Pokud jsou zpracovávána obousměrná data, může tato aktualizace způsobit jiné výsledky konverzí.

## <span id="page-23-0"></span>**Změny v jazycích C a C++**

### **Běhové změny v jazyku C**

Následující běhové změny v jazyku C lépe splňují specifikace ANSI a POSIX.

Výstup skupiny rutin **printf()** je jiný, když je výsledkem hodnota INFINITY nebo NaN (Not-A-Number) s pohyblivou řádovou čárkou. V dřívějších vydáních sloužily k reprezentaci těchto speciálních hodnot typy HUGE\_VAL a \*NaN. Ve vydání V6R1 se pro tyto speciální hodnoty používají typy INFINITY a NAN, aby se vyhovělo specifikacím ANSI a POSIX.

Výstup z rutin **strfmon()** a **wcsfmon()** je jiný, když je výsledkem hodnota INFINITY s pohyblivou řádovou čárkou. V dřívějších vydáních sloužil k reprezentaci této speciální hodnoty typ HUGE\_VAL. Ve vydání V6R1 se používá typ INFINITY.

Výstup skupiny rutin **printf()** je jiný, když je výsledkem záporná nula (nulová hodnota s pohyblivou řádovou čárkou a s nastaveným znaménkovým bitem). V dřívějších vydáních bylo znaménko při výstupu hodnoty 0 ignorováno. Ve vydání V6R1 je výstupem -0, aby se vyhovělo specifikacím ANSI a POSIX.

Skupina rutin **printf()** a **scanf()** již neakceptuje a neignoruje modifikátory velikosti F a N. V dřívějších vydáních byly znaky F a N povoleny jako modifikátory velikosti a byly ignorovány. Ve vydání V6R1 nejsou tyto modifikátory již povoleny.

Skupina rutin **printf()** a **scanf()** již neakceptuje a ignoruje modifikátor velikosti ll u konverzních specifikátorů typů jiných než integer (celé číslo). V dřívějších vydáních byl modifikátor velikosti ll u konverzních specifikátorů typů jiných než celé číslo akceptován a ignorován. Ve vydání V6R1 je modifikátor velikosti ll povolen pouze u konverzních specifikátorů d, i, o, u, x, X a n.

Do souboru začlenění <math.h> byly přidány nové definice typů a maker. Definice typů **float\_t** a **double\_t** a definice maker INFINITY, NAN a HUGE\_VALL byly přidány, aby se vyhovělo specifikacím ANSI a POSIX. Kód aplikací, který obsahuje definice výše uvedených položek, může vyžadovat změny - odebrání lokálních definic a použití standardních definic ze souboru začlenění <math.h>.

Do souboru začlenění <limits.h> byla přidána nová makra. Definice maker LLONG\_MIN, LLONG\_MAX a ULLONG\_MAX byly přidány, aby se vyhovělo specifikacím ANSI a POSIX. Kód aplikací, který obsahuje definice výše uvedených položek, může vyžadovat změny - odebrání lokálních definic a použití standardních definic ze souboru začlenění <limits.h>.

## **Nové rutiny a definice 64bitového časového typu**

Do souborů začlenění <time.h> a <sys/types.h> byla přidána nová definice 64bitového časového typu a nové 64bitové časové rutiny. Definice typu **time64\_t** a rutiny **ctime64()**, **ctime64\_r()**, **difftime64()**, **gmtime64()**, **gmtime64\_r()**, **localtime64()**, **localtime64\_r()**, **mktime64()** a **time64()** byly přidány, aby běhový kód jazyka C podporoval data po roce 2038. Kód aplikací, který obsahuje definice výše uvedených položek, může vyžadovat změny - odebrání lokálních definic a použití standardních definic z těchto souborů začlenění.

## **Změny ovlivňující statické objekty C++**

Aplikace, které obsahují statické objekty C++ nebo se vážou na servisní programy obsahující statické objekty C++, se mohou ve vydání V6R1 chovat jinak, jestliže konstruktor statického objektu C++ volá běhovou funkci **exit()** jazyka C nebo jestliže selže nestandardním způsobem. Mezi možné zdroje nestandardního selhání patří volání běhové funkce **abort()** jazyka C, nezpracovaná zpráva o výjimce nebo hozený (″thrown″) objekt C++ bez odpovídající klauzule ″catch″.

Chování se mění v následujících dvou situacích:

v Aktivační skupina, ve které je spuštěn konstruktor, je shodná s aktivační skupinou funkce **main()** dané aplikace a konstruktor volá běhovou funkci **exit()** jazyka C. Aplikace v dřívějších vydáních tiše skončila, aniž by prováděla <span id="page-24-0"></span>jakoukoli část funkce **main()** dané aplikace a aniž by se do protokolu úlohy zapsaly nějaké zprávy. Ve vydání V6R1 a v novějších vydáních obdrží aplikace zprávu MCH3203 f/AiEagerActivator s přidruženým záznamem vlog.

Doporučujeme, abyste nevolali běhovou funkci **exit()** jazyka C z konstruktoru statického objektu C++.

v Aktivační skupina, ve které je spuštěn konstruktor, není shodná s aktivační skupinou funkce **main()** dané aplikace a konstruktor selže nestandardním způsobem. V dřívějších vydáních se pokoušely spustit všechny konstruktory. Aktivační skupina přidružená ke konstruktorům, které nestandardně selhaly, byla zlikvidována, a rovněž byla zlikvidována aktivační skupina přidružená k funkci **main()** dané aplikace. Ve vydání V6R1 a v novějších vydáních se po nestandardním selhání jednoho konstruktora nepokoušejí další konstruktory o spuštění a zlikvidují se všechny aktivační skupiny vytvořené v důsledku volání funkce **main()** dané aplikace. Ve vydání V6R1 a v novějších vydáních není aktivační skupina funkce **main()** dané aplikace zlikvidována, pokud tato aktivační skupina již v úloze existuje.

### **Změny klastrování**

### **Instalační požadavky týkající se verze klastru**

Další informace o instalačních požadavcích týkajících se verzí klastrů najdete v části ["Zajistěte,](#page-15-0) aby před instalací verze V6R1 byla [aktuální](#page-15-0) verze klastru" na stránce 4.

### **Rozhraní API QcstChangeClusterResourceGroup (Change Cluster Resource Group)**

Pro stávající rozhraní API QcstChangeClusterResourceGroup (Change Cluster Resource Group) platí nové omezení. Pomocí tohoto rozhraní API nelze změnit skupinu prostředků klastru (CRG) administrativní domény klastru. Pokus o změnu skupiny CRG administrativní domény klastru skončí zprávou CPFBBC0. Ke změně administrativní domény klastru používejte rozhraní API QcstChangeClusterAdminDomain.

## **Změny příkazů pro klastry**

Z operačního systému i5/OS byl odstraněn příkaz CHGCLUCFG (Změna konfigurace klastru). Náhradní příkaz

v 5761-HAS LP je CHGCLU (Změna klastru), který zahrnuje některé další funkce.

Následující příkazy pro klastry byly přesunuty z QSYS do nového produktu IBM System i High Availability Solutions Manager (5761-HAS). Zdrojová úroveň V5R4 těchto příkazů existuje v knihovně QUSRTOOL.

#### **Příkazy pro klastry:**

- v ADDCLUNODE (Přidání položky uzlu klastru)
- v CHGCLU (Změna klastru) (přejmenován z CHGCLUCFG)
- v CHGCLUNODE (Změna položky uzlu klastru)
- v CHGCLUVER (Změna verze klastru)
- v CRTCLU (Vytvoření klastru)
- DLTCLU (Výmaz klastru)
- v DSPCLUINF (Zobrazení informací o klastru)
- v ENDCLUNOD (Ukončení uzlu klastru)
- v RMVCLUNODE (Odstranění položky uzlu klastru)
- STRCLUNOD (Spuštění uzlu klastru)
- WRKCLU (Práce s klastrem)

#### **Příkazy pro skupiny prostředků klastru (CRG):**

- v ADDCRGNODE (Přidání položky uzlu skupiny prostředků klastru)
- v CHGCRG (Změna skupiny prostředků klastru)
- v CHGCRGPRI (Změna primární skupiny prostředků klastru)
- v CRTCRG (Vytvoření skupiny prostředků klastru)
- v DLTCRGCLU (Výmaz skupiny prostředků klastru z klastru)
- v DSPCRGINF (Zobrazení informací o skupině prostředků klastru)
- v ENDCRG (Ukončení skupiny prostředků klastru)
- <span id="page-25-0"></span>v RMVCRGNODE (Odstranění položky uzlu skupiny prostředků klastru)
- v STRCRG (Spuštění skupiny prostředků klastru)

#### **Příkazy pro položky domény zařízení:**

- v ADDDEVDMNE (Přidání položky domény zařízení)
- RMVDEVDMNE (Odstranění položky domény zařízení)

#### **Příkazy pro položky zařízení skupiny prostředků klastru:**

- v ADDCRGDEVE (Přidání položky zařízení skupiny prostředků klastru)
- v CHGCRGDEVE (Změna položky zařízení skupiny prostředků klastru)
- v RMVCRGDEVE (Odstranění položky zařízení skupiny prostředků klastru)

#### **Příkazy pro administrativní domény klastru:**

- v CRTCAD (Vytvoření administrativní domény klastru) (přejmenován z CRTADMDMN)
- v DLTCAD (Výmaz administrativní domény klastru) (přejmenován z DLTADMDMN)

### **Změny grafického uživatelského rozhraní klastrů**

Ve vydání V6R1 jsou všechny nové funkce, které jsou přidány do grafického uživatelského rozhraní klastrů, poskytovány prostřednictvím produktu 5761-HAS LP, který běží v rámci produktu IBM Systems Director Navigator for i5/OS. Nový název je Grafické uživatelské rozhraní služeb prostředků klastru. Grafické uživatelské rozhraní klastru vydání V5R4 je v produktu System i Navigator stále k dispozici, ale "pouze jako takové" na úrovni V5R4.

## **Úlohy klastrů**

Před vydáním V6R1 byly úlohy klastrů (QCSTLCTL, QCSTCRGM a *název-crg*) v subsystému QSYSWRK. Ve vydání V6R1 jsou úlohy klastrů systémové úlohy. Budete-li používat příkaz WRKACTJOB (Práce s aktivními úlohami), zobrazí se seznam systémových úloh, nikoli seznam úloh v subsystému QSYSWRK.

## **Změny skupin CRG zařízení**

#### **Změny přepínání při selhání:**

Malá změna chování skupiny CRG (skupiny prostředků klastru) při přepnutí při selhání zjednodušuje akce uživatelů, pokud k selhání dojde během operace aktivování objektu konfigurace. Pokud jsou úspěšné všechny aktivační operace, zůstane chování při přepnutí stejné. Ze změny bude těžit většina uživatelů a nebude po nich vyžadována žádná další akce. Staré chování je možné získat programovací změnou.

Pokud při přepnutí selže operace aktivování u nového primárního uzlu, pak při starém chování dojde k přepnutí na původní primární uzel. Při novém chování nenastane přepnutí zpět na původní primární uzel. Místo toho je výstupnímu programu předána nová datová hodnota závislá na kódu akce výstupního programu rovnající se VaryFailed, která signalizuje selhání aktivační operace. Rovněž je ukončena skupina CRG zařízení.

Aby bylo zachováno staré chování, musí výstupní program v případě, že se datová hodnota závisející na kódu akce výstupního programu rovná VaryFailed, vrátit Failure (Selhání). To způsobí přepnutí zpět na starý primární uzel.

#### **Podpora dalších typů zařízení:**

Počínaje vydáním V6R1 podporuje skupina CRG zařízení jiná než zařízení IASP (Independent Auxiliary Storage Pool), a to včetně následujících zařízení:

- Pásková jednotka
- Optická jednotka
- Komunikační adaptéry
- Servery IXS

Ve vydání V5R4 a v dřívějších vydáních podporuje skupina CRG zařízení pouze zařízení nezávislého ASP.

## <span id="page-26-0"></span>**Změny příkazů operačního systému i5/OS**

## **Příkaz CHGNWSD (Změna popisu síťového serveru)**

U příkazu CHGNWSD (Změna popisu síťového serveru) došlo ke změnám parametrů. Tyto změny mohou vyžadovat překompilování všech stávajících CL programů, které tyto parametry používají.

- v Parametr SHUTDPORT (Zastavení portu TCP) je zastaralý parametr, který se nikdy nepoužíval. Byl z příkazu odstraněn.
- v Z parametru RMVMEDPTH (Cesta k vyjímatelným médiím) byla odstraněna speciální hodnota \*MLTPTHGRP.

### **Příkazy CPYFRMIMPF (Kopírování ze souboru importu) a CPYTOIMPF (Kopírování do souboru importu)**

Příkaz CPYTOIMPF nyní implementuje nový parametr STMFAUT (Oprávnění k proudovému souboru). Tento parametr rozšiřuje nastavení oprávnění, jež tento příkaz aplikuje, když ho použijete k exportu databázových souborů do nově vytvořeného proudového souboru. Pokud objekt již existuje, je tento parametr ignorován, protože příkaz nemění oprávnění existujícího objektu, ani když je zadáno MBROPT(\*REPLACE); nahradí se pouze data, nikoli objekt.

Tento parametr podporuje čtyři volby:

**\*DFT** Vlastníku proudového souboru je k proudovému souboru uděleno datové oprávnění \*RWX. Primární skupina a skupina \*PUBLIC mají k proudovému souboru datové oprávnění \*NONE. Oprávnění k objektům jsou založena na oprávněních k objektům platných pro adresář, ve kterém má být proudový soubor vytvořen.

#### **\*INDIR**

Nastavení oprávnění k výstupnímu proudovému souboru jsou založena na oprávněních platných pro adresář, ve kterém má být proudový soubor vytvořen. Proudovému souboru je přiřazeno stejné veřejné oprávnění, stejná soukromá oprávnění, stejná primární skupina, totéž oprávnění primární skupiny, stejný seznam oprávnění a stejná hodnota auditování (monitorování) jako u adresáře, ve kterém je tento soubor vytvořen. Pokud cílový systém souborů speciální hodnotu \*INDIR nepodporuje, příkaz selže.

**\*FILE** Nastavení oprávnění k výstupnímu proudovému souboru jsou založena na oprávněních platných pro objekt určený parametrem FROMFILE. Proudovému souboru je přiřazeno stejné veřejné oprávnění, stejná soukromá oprávnění, stejná primární skupina, totéž oprávnění primární skupiny, stejný seznam oprávnění a stejná hodnota auditování (monitorování) jako u kopírovaného objektu ″from-file″. Pokud cílový systém souborů některé z těchto hodnot nepodporuje, budou nepodporované hodnoty ignorovány.

Pokud je objekt ″from-file″ vícesystémový soubor, bude místo hodnoty \*FILE použita výchozí hodnota \*DFT.

#### **\*INDIRFILE**

Výsledné informace o oprávněních se podobají informacím vzniklým při kopírování proudového souboru pomocí grafického uživatelského rozhraní produktu System i Navigator. Informace o oprávněních pro proudový soubor jsou na počátku založeny na adresáři, ve kterém je proudový soubor vytvořen. Potom jsou do objektu zkopírovány informace o oprávněních z objektu určeného pomocí parametru FROMFILE. Při této akci mohou být přepsány některé z počátečních informací o oprávněních, který byly získány z adresáře.

Pokud je objekt ″from-file″ vícesystémový soubor, bude místo hodnoty \*INDIRFILE použita výchozí hodnota \*INDIR.

Příkaz CPYFRMIMPF má rozšířenou podporu dat v kódu Mixed PC-ASCII CCSID (Coded Character Set Identifier). Když se tento příkaz dříve pokusil zpracovat proudové soubory nebo fyzické soubory obsahující data v kódu Mixed PC-ASCII CCSID, nemohl v datovém proudu interpretovat rozdíl mezi jednobajtovou znakovou sadou (SBCS) a dvoubajtovou znakovou sadou (DBCS). U kódu Mixed PC-ASCII CCSID je tento problém řešen tak, že se zkoumá datový proud a rozlišují se data DBCS od dat SBCS.

Když jste dříve použili příkaz CPYFRMIMPF a délka záznamu souboru ″to-file″ nebyla dostatečná, aby záznam pojmul data ze souboru ″from-file″, byla odeslána zpráva CPF2973 " Data ze souboru &1 v &2 byla zkrácena na <span id="page-27-0"></span>&6 znaků". Pokud byl soubor ″from-file″ proudový soubor, nezobrazil se v této zprávě jeho název ani název knihovny. Místo toho se zobrazily mezery. Ve vydání V6R1 se v případě, že dojde k operaci zkrácení a soubor ″from-file″ je proudový soubor, objeví zpráva CPIA083 s textem "Proudový soubor je zkopírován do objektu se zkrácenými záznamy".

Příkazy CPYFRMIMPF nyní zobrazí zprávu CPF2845 s kódem příčiny 13 tam, kde v předchozích vydáních byla očekávána zpráva CPF2845 s kódem příčiny 98. Příkaz CPYFRMIMPF rovněž nyní zobrazí zprávu CPF2846 s kódem příčiny 1 tam, kde v předchozích vydáních byla očekávána zpráva CPF2845 s kódem příčiny 99.

## **Příkazy CPYTOSTMF (Kopírování do proudového souboru) a CPYFRMSTMF (Kopírování z proudového souboru)**

U příkazů CPYTOSTMF (Kopírování do proudového souboru) a CPYFRMSTMF (Kopírování z proudového souboru) se změnily požadavky na oprávnění. Oba příkazy nyní vyžadují oprávnění ke čtení dat (\*R) převodní tabulky, pokud je tato tabulka zadána. Příkaz CPYFRMSTMF nyní vyžaduje oprávnění k zápisu dat (\*W) do cílového databázového souboru a oprávnění \*ADD ke knihovně, pokud zadaný člen neexistuje. Příkaz je nyní konzistentnější s požadavky na oprávnění u příkazu CPY (Kopírování objektu). Uživatelé, kteří mají minimální oprávnění k databázovému souboru nebo převodní tabulce, dokumentovaná pro vydání dřívější než V6R1, narazí na selhání příkazu. Takoví uživatelé budou potřebovat k těmto objektům více oprávnění. Pravděpodobně bude nutné změnit aplikace, které tyto objekty vytvořily nebo nastavily jejich oprávnění.

Příkaz CPYTOSTMF může také selhat, pokud je člen databázového souboru používán jiným procesem. V dřívějších vydáních bylo možné, aby data v souboru aktualizoval jiný proces, zatímco byla tato data kopírována příkazem CPYTOSTMF. Toto chování bylo nekonzistentní s chováním příkazu CPY a mohlo vést ke vzniku výstupního proudového souboru obsahujícího nesprávná data. Ve vydání V6R1 příkaz selže, pokud je zdrojový člen uzamčen zámkem \*EXCLRD nebo \*SHRUPD. Tyto zámky nelze získat v době, kdy příkaz přistupuje k některým těmto datům.

Tyto příkazy byly rozšířeny, aby pro proudový soubor přijímaly místo kódové stránky identifikátor CCSID (Coded Character Set Identifier). To umožňuje větší využití těchto příkazů v situacích, které vyžadují konverzi dat mezi odlišnými kódovacími schématy. Tyto změny příkazů však mohou způsobit, že vytvořeným proudovým souborům budou přiřazeny jiné identifikátory CCSID než v dřívějších vydáních. To může mít vliv na další operace, které předpokládají nebo vyžadují určitý identifikátor CCSID proudového souboru. Vzhledem k těmto změnám byste měli u těchto příkazů používat místo parametru STMFCODPAG (Kódová stránka proudového souboru) nový parametr STMFCCSID (CCSID proudového souboru). Parametr STMFCODPAG může být v budoucím vydání odstraněn.

## **Příkazy CPYF a CPYSRCF neaktualizují atribut Datum a čas poslední aktualizace zdroje**

V dřívějších vydáních (V5R3M0 SI25796 a V5R4M0 SI25844) nastavovaly příkazy CPYF (Kopírování souboru) a CPYSRCF (Kopírování zdrojového souboru) atribut **Datum a čas poslední aktualizace zdroje** u cílového zdrojového člena na datum a čas provedení příkazu.

Počínaje vydáním V6R1 zůstane v atributu **Datum a čas poslední aktualizace zdroje** cílového zdrojového člena zachována hodnota kopírovaného zdrojového člena (pokud nebyl použit parametr MBROPT(\*ADD)). Chcete-li, aby byl atribut **Datum a čas poslední aktualizace zdroje** cílového zdrojového člena nastaven na datum a čas provedení příkazu kopírování, použijte příkaz CPYSRCF s parametrem SRCCHGDATE(\*NEW).

## **Změny příkazu CRTNWSD (Vytvoření popisu síťového serveru)**

U příkazu CRTNWSD (Vytvoření popisu síťového serveru) došlo ke změnám parametrů. Tyto změny mohou vyžadovat překompilování všech stávajících CL programů, které tyto parametry používají.

- v Parametr SHUTDPORT (Zastavení portu TCP) je zastaralý parametr, který se nikdy nepoužíval. Byl z příkazu odstraněn.
- v Z parametru RMVMEDPTH (Cesta k vyjímatelným médiím) byla odstraněna speciální hodnota \*MLTPTHGRP.

## <span id="page-28-0"></span>**Změna výchozího hodnoty parametru příkazu Vytvoření konfigurace síťového serveru**

Výchozí hodnota parametru ENBUNICAST (Enable unicast) příkazu CRTNWSCFG (Vytvoření konfigurace síťového serveru) se změnila na \*YES a odráží tak preferovanou metodu zjišťování servisního procesoru vzdáleného serveru a komunikace s ním. Zjišťování vzdáleného serveru pomocí této metody prostřednictvím serveru IBM Director je ve většině prostředí spolehlivější.

## **Příkaz Výmaz uživatelsky definovaného systému souborů**

Příkaz DLTUDFS (Výmaz uživatelsky definovaného systému souborů) již při odstranění odkazu na objekt neodesílá zprávu CPCA089 (Odkaz odstraněn).

## **Změny příkazu DSPPGMREF (Zobrazení programových odkazů)**

Při použití příkazu DSPPGMREF (Zobrazení programových odkazů) jsou nyní pro objekty definice dotazů (\*QRYDFN) vráceny informace na úrovni souborů. K objektům QRYDFN vytvořeným ve vydání V6R1 jsou přidány údaje o místě použití - OIR (Object Information Repository). Data o místě použití (OIR) obsahují informace o souborech použitých v objektech \*QRYDFN.

Má to vliv na rychlost provádění příkazu DSPPGMREF, protože odkazy na objekty\*QRYDFN jsou vráceny i v případě, že v klíčových slovech PGM a OBJTYPE je zadáno \*ALL.

Vytvoříte-li a uložíte definici dotazu z předchozího vydání, bude po obnovení do vydání V6R1 fungovat stejně. Pokud však při obnovení definice dotazu (\*QRYDFN) z vydání V5R4 do vydání V6R1 nepřevedete specificky definici dotazu, nezískáte informace OIR o místě použití. Při přechodu systému na vydání V6R1 není definice dotazu převedena automaticky. Aby se definice dotazu převedla, musíte aplikovat speciální PTF. Kontaktujte středisko oprav (Fix Central), kategorie Database (Databáze) ohledně čísla PTF na následujícím webu:

#### http://www.ibm.com/eserver/support/fixes/

Objekty vytvořené a uložené ve vydání V6R1 je možné obnovit do předchozího vydání a měly by fungovat stejně.

## **Odstranění volby \*DOC z příkazu VFYSRVCFG**

Aktualizace prostřednictvím aplikace Informační centrum není nadále podporována Správcem univerzálního připojení a připojením k IBM. U příkazu VFYSRVCFG (Ověření konfigurace služeb) byla proto pro parametr SERVICE odstraněna volba \*DOC. Je třeba změnit všechny CL programy, které obsahují příkaz VFYSRVCFG s parametrem SERVICE(\*DOC).

### **U příkazů pro hardwarové prostředky bylo přidáno pole Extended Serial Number (Rozšířené sériové číslo)**

Pro příkazy DSPHDWRSC, WRKHDWRSC a WRKHDWPRD bylo přidáno pole Extended Serial Number (Rozšířené sériové číslo). Podrobnosti najdete v části "Změny formátu sériového čísla u rozhraní API a příkazů pro [hardwarové](#page-21-0) [prostředky"](#page-21-0) na stránce 10.

## **Příkazy IBM již nejsou v knihovnách sekundárních jazyků**

V dřívějších vydáních byly objekty CL příkazů (\*CMD) součástí jazykového loadu produktu pro operační systém a další licencované programy IBM. To znamená, že objekty \*CMD se instalovaly s dalšími objekty jazykového typu (například se soubory zpráv) do jednotlivých instalovaných knihoven sekundárních jazyků. Tyto knihovny se jmenovaly QSYS29*nn*, kde *nn* je dvouciferné číslo, které označuje národní jazykovou verzi. Počínaje vydáním V6R1 jsou objekty \*CMD součástí kódového loadu produktu pro operační systém a nových nebo aktualizovaných licencovaných programů IBM. Objekty \*CMD se instalují spolu s dalšími objekty kódového typu (například s programy) do knihovny produktu. To znamená, že příkazy IBM nyní neexistují v knihovnách sekundárních jazyků

<span id="page-29-0"></span>QSYS29*nn*. Pokud máte CL programy, které volají přímo příkazy v knihovnách sekundárních jazyků (tím, že kvalifikují název příkazu pomocí předpony QSYS29nn/), pak tyto CL programy selžou, protože příkazy nebudou nalezeny.

## **Nové záznamy ve výstupním souboru příkazu Zobrazení objektů seznamu oprávnění**

Počínaje vydáním V6R1 platí, že pokud je v příkazu DSPAUTLOBJ (Zobrazení objektů seznamu oprávnění) zadán parametr OUTPUT(\*OUTFILE), obsahuje vygenerovaný výstupní soubor záznamy o objektech adresářů a objektech v adresářích, které jsou zabezpečeny pomocí zadaného seznamu oprávnění. Pokud máte programy, které zpracovávají záznamy výstupních souborů vygenerovaných příkazem DSPAUTLOBJ, bude nutné kód změnit tak, aby zpracovával nový typ záznamů. Pole stávajícího formátu pro název objektu (AONAME) a knihovnu objektu (AOLIB), která jsou součástí záznamu o adresáři nebo o objektu v adresáři, obsahují mezery. Nová pole pro objekty adresářů najdete na konci formátu záznamů QSYDALO modelového výstupního souboru QADALO v knihovně QSYS.

## **Omezení počtu pozičních parametrů v příkazu PRTPEXRPT (Tisk sestavy PEX)**

Maximální počet pozičních parametrů dovolených v příkazu PRTPEXRPT (Tisk sestavy PEX) je 3 namísto \*NOMAX (Žádný zadaný maximální poziční limit).

## **Příkaz STRDBMON (Spuštění monitoru databáze)**

Příkaz STRDBMON (Spuštění monitoru databáze) byl rozšířen o parametr FTRQRYGOVR (Filtr správce dotazů). Parametr FTRQRYGOVR slouží místo dříve používaného parametru STRDBMON COMMENT k zadání hodnoty filtru správce dotazů. Pomocí parametru COMMENT můžete zadat FTRQRYGOVR(\*COND) nebo FTRQRYGOVR(\*ALL) pouze v případě, že nezadáte parametr FTRQRYGOVR nebo když v parametru FTRQRYGOVR zadáte \*NONE.

## **Příkaz STROBJCVN (Spuštění konverze objektu)**

Z příkazu STROBJCVN (Spuštění konverze objektu) byl odstraněn parametr PTY (Priorita).

## **Dynamické načítání textového popisu TEXT(\*CMDPMT)**

Když vytváříte standardní příkaz pomocí příkazu CRTCMD (Vytvoření příkazu) nebo příkaz proxy pomocí příkazu CRTPRXCMD (Vytvoření příkazu proxy) a zadáte volbu \*CMDPMT, bude výchozím textovým popisem uloženým v objektu \*CMD popis \*CMDPMT. Bude-li textový popis pro příkaz později získán nebo zobrazen, bude text stejný jako text, který by se objevil v titulku příkazu v případě zobrazení příkazu na příkazovém řádku. V předchozích vydáních způsobila volba \*CMDPMT, že textový popis byl statickou kopií textu titulku příkazu v příkazovém řádku. Pokud změníte textový popis existujícího příkazu spuštěním příkazu CHGOBJD (Změna popisu objektu), CHGCMD (Změna příkazu) nebo CHGPRXCMD (Změna příkazu proxy) a zadáte přitom parametr TEXT(\*CMDPMT), bude textový popis příkazu načítán dynamicky.

### **Změny parametru povolení teraprostoru u příkazů CHGPGM a CHGSRVPGM**

Ve vydání V6R1M0 a v novějších vydáních jsou všechny moduly, programy a servisní programy ILE (Integrated Language Environment) a programy OPM (Original Program Model) automaticky nastaveny jako programy s povoleným teraprostorem. Všechny programy běžící ve vydání V6R1 mohou zpracovávat teraprostorové adresy. Všechny tyto objekty vytvořené ve vydáních dřívějších, než je vydání V6R1, jsou před spuštěním ve vydání V6R1 a v novějších vydáních operačního systému i5/OS konvertovány. V informačních panelech vytvářených příkazy DSPMOD (Zobrazení modulu), DSPPGM (Zobrazení programu) a DSPSRVPGM (Zobrazení servisního programu) se zobrazí, že je u objektu povolen teraprostor, ale jen v případě, že tento objekt nebyl vytvořen v dřívějším vydání než ve vydání V6R1 a že nebyl dosud konvertován.

<span id="page-30-0"></span>Pokud jste ve vydáních před vydáním V6R1 zadali v příkazech CHGPGM (Změna programu) nebo CHGSRVPGM (Změna servisního programu) v parametru TERASPACE jinou hodnotu než \*SAME nebo aktuální hodnotu, způsobilo to, že byl program nebo servisní program znovu vytvořen.

Počínaje vydáním V6R1 je u objektů vytvořených pro vydání V6R1 a novější vydání hodnota parametru TERASPACE u příkazů CHGPGM a CHGSRVPGM ignorována a program nebo servisní program se znovu nevytváří. Jestliže program nebo servisní program má hodnotu cílového vydání (TGTRLS) dřívější než V6R1M0 a zadáte-li jinou hodnotu, než je aktuální atribut TERASPACE, vytvoří se objekt znovu jako objekt s povoleným teraprostorem a zadaná hodnota se uloží v informacích šablony objektu. Hodnota v šabloně objektu se používá, pokud je objekt uložen pro vydání dřívější než V6R1.

### **Odstranění volby \*VRT z příkazu CHGDEVOPT (Změna popisu zařízení (optického))**

Z příkazu CHGDEVOPT (Změna popisu zařízení (optického)) byla odstraněna volba \*VRT parametru RSRCNAME. Všechny CL programy, které obsahují příkaz CHGDEVOPT s parametrem RSRCNAME(\*VRT) je třeba změnit a znovu vytvořit ze zdroje.

### **Příkaz WRKNWSSTS (Práce se stavem síťového serveru) - změna parametru SVRTYPE**

V příkazu WRKNWSSTS (Práce se stavem síťového serveru) je výchozí hodnotou parametru SVRTYPE (Typ serveru) nová speciální hodnota - \*ALL. Parametr SVRTYPE(\*ALL) zobrazí informace pro všechny typy síťových serverů.

### **Konverze formátu seznamu oprávnění**

Současný formát omezuje počet objektů, které lze umístit do seznamu oprávnění. Nový formát vyžaduje provedení konverze, ke které dojde při prvním kontaktu s objektem. Starý formát seznamu oprávnění není nadále podporován.

Nový formát, který zahrnuje index schopný obnovy, požaduje přibližně 6násobek prostoru použitého objektem. Index schopný obnovy je komplexnější a vyžaduje více prostoru než prosté pole.

## **Změny databáze**

## **Změny skalárních funkcí LEFT a RIGHT**

Skalární funkce LEFT a RIGHT jazyka SQL jsou nyní založeny na znacích, nikoli na bajtech. Druhý argument nyní označuje počet znaků, nikoli počet bajtů. Tato změna se neprojeví u funkcí LEFT a RIGHT, u kterých je prvním argumentem znakový řetězec s CCSID jednobajtové znakové sady (například 37 nebo 500). Tato změna má vliv pouze na výsledky funkcí LEFT a RIGHT, u kterých je prvním argumentem znakový řetězec s CCSID smíšené znakové sady, UTF-8 nebo UTF-16.

V níže ukázaném příkazu SELECT LEFT předpokládejme, že FIRSTNAME je sloupec typu VARCHAR(12) s kódováním Unicode UTF-8, který je v tabulce T1. Jednou z jeho hodnot je 6znakový řetězec Jürgen: SELECT LEFT(FIRSTNAME, 2) FROM T1

Před vydáním V6R1 by výše uvedený příkaz vrátil hodnotu Jô (x'4AC3') (protože 2 znamená 2 bajty). Ve vydání V6R1 vrátí výše uvedený příkaz hodnotu Jü (x'4AC3BC') (protože 2 znamená 2 znaky).

## **Změny typu DECFLOAT databáze DB2**

Programy vytvořené před vydáním V6R1 mohou vytvořit typ definovaný uživatelem nazvaný DECFLOAT. Když tyto programy běží ve vydání V6R1 a v cestě SQL je knihovna QSYS2 uvedena dříve než knihovna s uživatelsky definovaným typem, mohou být nekvalifikované odkazy na typ DECFLOAT považovány za nový systémový datový typ v knihovně QSYS2, zatímco v předchozích vydáních byly považovány za typ definovaný uživatelem.

## <span id="page-31-0"></span>**Změny I/O zpětné vazby otevřené datové cesty (ODP)**

Oblast výchozí hodnoty spojení (Join Default Value) I/O zpětné vazby otevřené datové cesty (ODP) byla zmenšena z 32 bitů na 24 bitů. Tato změna souvisí s dalšími zpětnovazebními příznaky u plovoucí řádové čárky. Aplikace pracující s bity 25-32 v informacích výchozí hodnoty spojení je nutné upravit, protože tyto informace již nejsou k dispozici.

## **Změny tabulek materializovaných dotazů SQL**

Tabulky materializovaných dotazů SQL (MQT) vytvořené před vydáním V6R1 mohou být založeny na chráněných systémových souborech. Tabulka MQT vytvořená nad souborem chráněným systémem, například nad souborem křížových odkazů, způsobí chyby, pokusíte-li se změnit identifikátor CCSID systémového souboru. Počínaje vydáním V6R1 nemohou uživatelé vytvářet tabulky MQT nad chráněnými systémovými soubory.

## **Oprava varování ohledně substitučních znaků**

Když byl dříve pro konverzi dat kvůli kompatibilitě CCSID nebo zpracování třídicí posloupnosti generován substituční znak, nebylo vráceno varování ohledně substitučního znaku. V dokumentaci však bylo uvedeno, že při generování substitučních znaků je vráceno varování. Ve vydání V6R1 je toto varování ohledně substitučních znaků skutečně vráceno.

## **Změny týkající se příkazu STRDBMON (Spuštění monitoru databáze)**

### **Změna formátu souboru monitoru databáze**

U souboru monitoru databáze se změnil formát záznamů. Modelový soubor QAQQDBMN odráží změny stávajících polí QQC181, QQC182 a QQC183 a vznik několika nových polí. Vzhledem k těmto změnám nejsou soubory monitoru z předchozích vydání kompatibilní. Pokusí-li se uživatel spustit příkaz STRDBMON pomocí starého souboru, je odeslána chybová zpráva CPF436A. Je třeba pomocí příkazu STRDBMON vytvořit nový soubor monitoru databáze. Protože se změnil formát souboru monitoru databáze, je třeba překompilovat všechny programy, které odkazují na formát záznamů souboru typu QAQQDBMN.

#### **Změna formátu tabulky monitoru databáze**

Ve verzi V6R1 se změnil formát tabulky používané příkazem STRDBMON (Spuštění monitoru databáze). Pokud opětovně použijete výstupní soubor monitoru databáze z předchozího vydání, který nebyl aktualizován na formát vydání V5R4, příkaz STRDBMON selže s chybovou zprávou CPF436A. Tento problém vyřešíte tím, že zadáte jiný výstupní soubor, výstupní soubor odstraníte, nebo pomocí funkcí produktu System i Navigator aktualizujete daný soubor na nový formát.

Záznam 1000 monitoru databáze byl změněn nekompatibilním způsobem. Jestliže QQRID=1000, nachází se cesta SQL\_Path ve sloupci QQCLOB2, místo aby byla rozložena do kombinace sloupců QVC1000, QWC1000, QVC5001, QVC5002, QVC3001, QVC3002 a QVC3003.

K aktualizaci stávajících souborů monitoru vydáních dřívějších než V6R1 na nový formát slouží následující funkce produktu System i Navigator:

- v Použití příkazů ANALYZE nebo SHOW pro podrobný monitor výkonu SQL.
- v Porovnání dvou podrobných monitorů výkonu SQL.

## **Změny volby QAQQINI**

Ve vydání V6R1 se výchozí hodnota volby QAQQINI pro IGNORE\_DERIVED\_INDEX změnila z \*NO na \*YES. Výchozí chování je nyní takové, že podporované dotazy zpracovává Vyhledávací stroj SQL (SQE), i když je nad některými tabulkami v dotazu vytvořen logický souborový index vybrat/vynechat. Ve vydání V6R1 podporuje optimalizátor Vyhledávacího stroje SQL (SQE) mnoho typů odvozených indexů. Použití volby QAQQINI pro IGNORE\_DERIVED\_INDEX se vztahuje pouze na logické souborové indexy vybrat/vynechat.

## **Třídicí tabulky ICU (International Components for Unicode)**

SQL for DB2 i5/OS může v budoucím vydání zrušit podporu třídicích tabulek ICU (International Components for Unicode), jež jsou založeny na ICU verze 2.6.1. Ve vydáních V5R3 a V5R4 jsou všechny třídicí tabulky ICU založeny <span id="page-32-0"></span>na ICU verze 2.6.1. Ve vydání V6R1 bude přidána podporu třídicích tabulek ICU založených na verzi 3.4. Konvence pojmenování u třídicích tabulek je založena na jazykovém prostředí. Například jazykové prostředí QSYS/FR určuje, že má být použito třídění ICU verze 2.6.1 pro francouzštinu. Chcete-li používat třídění ICU verze 3.4 pro francouzštinu, zadejte novou třídicí tabulku QSYS/I34FR pro vydání V6R1.

Doporučujeme změnit aplikace tak, aby používaly místo třídění ICU verze 2.6.1 třídicí tabulku ICU verze 3.4. To zahrnuje (kromě jiného) překompilování aplikací SQL, změnu vlastností připojení JDBC a nové vytvoření indexů. Ve vydání V6R1 přidává podporu třídicí posloupnosti Vyhledávací stroj SQL (SQE). Jeho třídicí posloupnost ICU však podporuje pouze verzi 3.4, nikoli verzi 2.6.1. Také platí, že indexy, které jsou vytvořeny pomocí třídicí tabulky ICU verze 2.6.1, nelze použít k implementaci dotazů, ve kterých je určena třídicí tabulka ICU verze 3.4 (a naopak).

## **Kompatibilita SQL a DB2**

U příkazu volání v jazyku SQL vracejí veličiny SQLERRD(1) a DB2\_RETURN\_STATUS návratovou hodnotu procedury v případě, že je v proceduře SQL použit příkaz RETURN. V předchozích verzích publikace *SQL Reference* nebylo jasné, zda se veličiny SQLERRD(1) a DB2\_RETURN\_STATUS vztahují na externí procedury. Pro externí procedury platí, že pokud procedura skončí s SQLCODE větším nebo rovným 0, je určený cíl pro DB2\_RETURN\_STATUS v příkazu GET DIAGNOSTICS nastaven na nulovou hodnotu. Pokud externí procedura skončí s SQLCODE menším než 0, je určený cíl pro DB2\_RETURN\_STATUS v příkazu GET DIAGNOSTICS nastaven na hodnotu -1. Další informace o tom, jak se u procedur SQL zachází s hodnotou DB2\_RETURN\_STATUS, najdete v popisu příkazu SQL RETURN v publikaci *DB2 for i5/OS SQL Reference*.

### **Volání uživatelsky definovaných funkcí ve výrazech CTE (Common Table Expression) podle standardů SQL**

Ve vydání V6R1 jsou funkce definované uživatelem (UDF) pro výrazy CTE (Common Table Expression) volány v souladu se standardy architektury SQL. Znamená to, že funkce UDF tohoto typu uvnitř výrazu CTE může být ve vydání V6R1 volána častěji nebo méně často než v předchozích vydáních, avšak nyní je její činnost konzistentní a rovněž tak její výsledný příspěvek do hlavního dotazu.

## **Změny rozhraní CLI (Call Level Interface) jazyka SQL**

### **Změny rozhraní API u rozhraní CLI (Call Level Interface) jazyka SQL**

Ve vydání V6R1 došlo v rozhraní CLI (Call Level Interface) jazyka SQL k řadě změn, jejichž cílem je přizpůsobit rozhraní API k rozhraní DB2 Call Level Interface, což je rozhraní API CLI, které se nejčastěji používá pro přístup k dalším platformám DB2. Tyto změny byly provedeny proto, aby se zlepšila kompatibilita a přenositelnost aplikací napsaných pro komunikaci s rozhraními API CLI a aby se vyhovělo standardu CLI ISO.

K nejnápadnější změně došlo u konstantních hodnot, které v rozhraní API reprezentují datové typy BINARY a VARBINARY. Hodnoty konstant byly změněny takto:

| Název konstanty      | Stará hodnota | Nová hodnota             |
|----------------------|---------------|--------------------------|
| <b>SQL BINARY</b>    | 96            | ' −∠                     |
| <b>SQL_VARBINARY</b> | $\Omega$      | $\overline{\phantom{0}}$ |

*Tabulka 1. Změny hodnot konstant*

**Důležité: Tato změna vyžaduje, aby u všech aplikací používajících rozhraní CLI, která na tyto konstanty odkazují, byly programy obsahující tyto odkazy před spuštěním ve vydání V6R1 překompilovány.** Kromě toho je u aplikací, ve kterých je ″natvrdo″ zakódováno, že hodnota 96 představuje konstantu SQL\_BINARY, nutné provést změny a použít novou hodnotu. U všech aplikací, ve kterých je ″natvrdo″ zakódováno, že hodnota 97 představuje konstantu SQL\_VARBINARY, je nutné provést změny a použít novou hodnotu.

U aplikací, ve kterých je použit nesprávný typ dat a které nebudou před spuštěním ve vydání V6R1 překompilovány, dojde k chybě SQL0804.

### <span id="page-33-0"></span>**Změny metadat rozhraní CLI (Call Level Interface) jazyka SQL**

Některé funkce rozhraní CLI (Call Level Interface) jazyka SQL pracující s metadaty se změnily, aby se zlepšila kompatibilita a přenositelnost aplikací napsaných pro komunikaci s rozhraními API CLI a aby se vyhovělo standardu CLI ISO. Podrobnosti najdete v publikaci V6R1 SQL Call Level Interface v části věnované kompatibilitě.

### **Změny rozhraní SQLColAttribute a SQLColAttributes**

Ve vydání V6R1 se změnila rozhraní API CLI jazyka SQL **SQLColAttribute()** a **SQLColAttributes()**. Pokud se pro připojení používají řetězce ukončené nulovým bajtem (hex '00'), vrací volba SQL\_DESC\_DISPLAY\_SIZE v délce výstupu bajt navíc. V předchozích vydáních je výstupní délka SQL\_DESC\_DISPLAY\_SIZE v některých případech o jeden bajt kratší.

## **Změny oprávnění ke správě objektů**

V publikaci *DB2 for i5/OS SQL Reference* se tvrdí, že při udělování nebo rušení oprávnění k tabulce nebo pohledu (zobrazení) příkaz selže v případě, že uživatel nemá k tabulce či pohledu oprávnění ke správě objektu (\*OBJMGT). V publikaci *DB2 for i5/OS SQL Reference* se také píše, že k přípravě příkazu jsou požadována stejná oprávnění jako k provedení příkazu.

Před vydáním V6R1 platilo, že databáze nekontrolovala, zda má uživatel provádějící příkaz PREPARE k dané tabulce nebo pohledu oprávnění \*OBJMGT. Nyní ve vydání V6R1 probíhá kontrola správně, proto může dojít k chybě SQL0551, která v dřívějších vydáních při použití tohoto příkazu nenastala.

K provedení připraveného příkazu byla vždy správně vyžadována úroveň oprávnění \*OBJMGT. V dřívějších vydáních se zpráva SQL0551 objevila během příkazu EXECUTE, nyní se objeví během příkazu PREPARE.

## **Změny varování ohledně substitučních znaků**

Před vydáním V6R1 se nevracela varování ohledně substitučních znaků, přestože publikace *DB2 for i5/OS SQL Reference* tvrdila, že by k tomu mělo docházet. Počínaje vydáním V6R1 jsou tato varování vracena.

Když při převodu znakového řetězce z jednoho kódování CCSID do jiného dojde k jedné nebo více náhradám znaků, měla by hodnota SQLWARN8 v SQLCA obsahovat W, SQLSTATE by měl být 01517 a SQLCODE by měl být +335. V některých případech, například při převodech zahrnujících UCS-2, nejsou v SQLWARN8 ani v SQLSTATE očekávané hodnoty.

Logika určující převod znaků se změnila tak, aby nastavovala SQLWARN8, SQLSTATE a SQLCODE.

## **Změny příkazů SQL pro funkce**

Příkazy SQL, které umožňují zadat SPECIFIC FUNCTION nebo SPECIFIC PROCEDURE, fungují, jako byste zadali SPECIFIC ROUTINE. Výsledek je, že je možné zrušit funkci (FUNCTION) pomocí příkazu DROP SPECIFIC PROCEDURE. Ve vydání V6R1 platí, že pokud typ nalezeného objektu neodpovídá typu zadanému v příkazu DROP, COMMENT ON, GRANT nebo REVOKE SQL, je vrácena chyba SQL0440.

## **Změny týkající se CCSID sloupců DBCLOB**

Před verzí V6R1 platilo, že pokud nebylo pro sloupec DBCLOB zadáno CCSID a neexistovalo přidružené CCSID, byla sloupci DBCLOB přiřazeno CCSID s hodnotou 65 535. Ve vydání V6R1 se to změnilo tak, že sloupec DBCLOB získá hodnotu CCSID rovnající se 1 200.

Před verzí V6R1 platilo, že pokud pro hostitelskou proměnnou DBCLOB nebylo zadáno CCSID a neexistovalo přidružené CCSID, byla vrácena zpráva SQL0330. Ve vydání V6R1 se to změnilo tak, že hostitelská proměnná DBCLOB získá výchozí hodnotu CCSID rovnající se 1 200.

## **Změny skalární funkce RRN**

Ve vydání V6R1 došlo k nekompatibilní změně skalární funkce **RRN()**. Tato funkce nyní selže, je-li použita na pohled (view) založený na tabulkové funkci definované uživatelem (UDTF). Příklad:

<span id="page-34-0"></span>Select RRN(x) from view x, kde view x je založen na funkci UDTF.

Před vydáním V6R1 mohlo toto použití funkce RRN() vrátit výsledky bez chyb. Ve vydání V6R1 příkaz selže s chybami CPD43AD a SQL0391.

## **Řešení chyby SQL0338**

Ve vydání V6R1 může dotaz obsahující dotazy s klauzulí JOIN selhat s chybou SQL0338. V dřívějších vydáních bylo toto použití dovoleno. K chybě musí dojít, protože není vyjádřeno pořadí podmínek JOIN. Chybu SQL0338 je možné vyřešit odstraněním nejednoznačnosti pomocí závorek.

```
Select a.c1
From BASE1 a LEFT OUTER JOIN BASE3 c
LEFT OUTER JOIN BASE2 b on a.c1 = b.c1on b \cdot c1n = c \cdot c1n
```
V tomto příkazu je třeba doplnit závorky takto:

```
Select a.c1
From BASE1 a LEFT OUTER JOIN (BASE3 c
LEFT OUTER JOIN BASE2 b on a.c1 = b.c1) on b.c1n = c.c1n
```
## **Změny příkazu DESCRIBE OUTPUT**

Ve vydání V6R1 se změnilo zpracování příkazu SQL DESCRIBE OUTPUT tak, aby se vracelo varování SQL0237 a SQL0239 signalizující, že v SQLDA není dostatek položek SQLVAR. V předchozích vydáních se varování nevracela vždy. Kromě změn varování se v některých případech změnila vrácená hodnota SQLD a hodnota bajtu 7 u SQLDAID. Ve všech případech nyní SQLD po vynásobení hodnotou z bajtu 7 v SQLDAID (není-li prázdný) dává požadovaný počet položek SQLVAR.

### **Změny programování v jazyku SQL**

#### **Změny nastavení volby (SET OPTION) Zavření kurzoru SQL (CLOSQLCSR)**

Ve vydání V6R1 se v tělech rutin SQL změnilo výchozí nastavení SET OPTION u volby CLOSQLCSR (Zavření kurzoru SQL) z \*ENDACTGRP na \*ENDMOD.

Není-li volba CLOSQLCSR zadána, jsou procedury, skalární funkce a spouštěče jazyka SQL vytvořeny s CLOSQLCSR=\*ENDMOD. V předchozích vydáních bylo použito CLOSQLCSR=\*ENDACTGRP. U tabulkových funkcí jazyka SQL definovaných uživatelem (UDTF) je volba CLOSQLCSR ignorována a funkce UDTF je vždy vytvořena s \*ENDACTGRP.

Vzhledem k této změně se změnilo výchozí chování v následujícím případě:

Příkazy připravené v rutině SQL se při ukončení rutiny uzavřou. Příkaz nelze připravit při jednom volání těla kódu SQL vytvořeného s CLOSQLCSR=\*ENDMOD a pak ho spustit při jiném volání.

### **Změny u SQLCODE a SQLSTATE**

Rutiny SQL obsahující odkazy na SQLCODE a SQLSTATE uvnitř příkazu IF-THEN-ELSE budou nyní fungovat jinak. Před provedením prvního příkazu v klauzulích THEN a ELSE budou SQLCODE a SQLSTATE nastaveny na 0 a diagnostická oblast bude vymazána. Příklad:

```
IF
SQLCODE < 0 THEN
  SET SAVE CODE = SQLCODE;
END IF;
```
Je-li SQLCODE při provedení klauzule IF záporné, bude SAVE\_CODE nastaveno na 0. V předchozích vydáních by SAVE\_CODE bylo nastaveno na zápornou hodnotu obsaženou v SQLCODE.

#### <span id="page-35-0"></span>**Chyby mapování dat**

Pokud v rutině SQL dojde v příkazech SET nebo VALUES k mapování řetězců, nedojde k závažné chybě, ale je vráceno varování. Ve vydání V5R4 vrátí příkaz SET v proceduře **proc** hodnoty SQLCODE -303, SQLSTATE 22001. Ve vydání V6R1 vrátí příkaz SET hodnoty SQLCODE 0, SQLSTATE 01004. Chcete-li, aby při oříznutí (zkrácení) řetězce došlo k chybě, zadejte pro rutinu SQL příkaz SET OPTION SQLCURRULE=\*STD:

```
create procedure proc ()
begin
  declare v1 char(5) default 'aaaaa';
set v1 = 'xxxxxxx';end
```
Chyby mapování dat, například oříznutí a dělení nulou, ke kterým dojde v příkazu RETURN tabulkové funkce definované uživatelem (UDTF), budou závažné chyby. Pokud v předchozích vydáních způsobilo volání tabulkové funkce definované uživatelem chyby mapování dat, bylo obvykle vráceno varování.

```
create function func divide (p1 int, p2 int)
returns table (x1 int) language sql disallow parallel
    return (select p1 / p2 from qsys2/qsqptabl)
```
select  $*$  from table(func divide(1,0)) dt

Ve vydání V5R4 by výše uvedené volání funkce **func\_divide** vrátilo hodnoty sqlcode +802, sqlstate 01564. Ve vydání V6R1 vrátí funkce hodnoty sqlcode -802, sqlstate 22012.

```
create function
func concat (p1 varchar(4), p2 varchar(4))
returns table (x1 varchar(4)) language sql disallow parallel
   return (select p1 || p2 from qsys2/qsqptabl)
```

```
select * from table(func concat('aaa', 'bb')) dt
```
Ve vydání V6R1 jsou výsledkem volání funkce **func\_concat** hodnoty sqlcode -303, sqlstate 22001. Ve vydání V5R4 by funkce vrátila oříznutý řetězec aaab.

## **Změna volby CLOSQLCSR**

U příkazu RUNSQLSTM (Spuštění příkazů SQL) se změnilo výchozí nastavení volby CLOSQLCSR (Zavření kurzoru SQL) z \*ENDACTGRP na \*ENDMOD.

### **Změny dotazů volajících funkci definovanou uživatelem**

Dotazy, které volají funkci definovanou uživatelem (UDF), jež je definována se stylem parametrů GENERAL nebo GENERAL WITH NULLS, mohou vracet jiné výsledky než ve vydáních před vydáním V6R1. Pokud je návratová hodnota znakového typu a má délku nejvýše 16 bajtů, je výsledek nyní doplněn vpravo mezerami. V následujícím příkladu bude z výsledného řetězce vypuštěn znak 'A':

#### **Příkaz CREATE FUNCTION:**

```
CREATE FUNCTION NEWSTR(CHAR(5)) RETURNS CHAR(5)
LANGUAGE C EXTERNAL NAME 'MYLIB/STRFUNCS(NEWSTR)'
NO EXTERNAL ACTION
PARAMETER STYLE GENERAL
Kód:
#include <stdio.h>
#include <string.h>
#include <stdlib.h>
EXEC SQL INCLUDE SQLCA;
EXEC SQL INCLUDE SQLDA;
EXEC SQL BEGIN DECLARE SECTION;
char hvdb[41]; /* vstupní parametr */
typedef struct {
```
```
char output[6]; /* výsledný parametr */
} rdb;
EXEC SQL END DECLARE SECTION;
    rdb USCG01VC01(char *hvdb)
{
     rdb rdb1;
     strcpy(rdb1.output,hvdb);
     return (rdb1);
}
Dotaz:
select mylib.newstr(char('ABCDE')) from qsys2.qsqptabl
```

```
Ve vydáních před vydáním V6R1 tento dotaz vrátil řetězec:
'ABCDE'
```

```
Ve vydání V6R1 tento dotaz vrátí řetězec:
'BCDE '
```
### **Konverze operandů dotazů na typ INTEGER**

U operací dotazů, které zahrnují operand typu SMALLINT (2bajtové celé číslo) a operand typu znakový řetězec, se oba operandy před provedením operace nyní konvertují na typ INTEGER (4bajtové celé číslo). Před vydáním V6R1 se znakový řetězec převedl na typ SMALLINT a operand typu SMALLINT se nepřeváděl. To ovlivní výsledný datový typ operace.

Například výsledný datový typ příkazu SELECT MAX('123', SMALLINT(1.23E3)) FROM QSYS2/QSQPTABL bude nyní INTEGER namísto SMALLINT. Dalším příkladem je příkaz SELECT \* FROM TBL1 A, TBL2 B WHERE A.CHAR1 = B.SMALLINT1. Tento příkaz již nelze optimalizovat vytvořením indexu nad sloupcem B.SMALLINT1.

### **Konverze operandů dotazů na typ REAL**

U operací dotazů, které zahrnují operand typu REAL (číslo s plovoucí řádovou čárkou a jednoduchou přesností) a operand typu znakový řetězec, se oba operandy před provedením operace nyní konvertují na typ DOUBLE (číslo s plovoucí řádovou čárkou a dvojitou přesností). Před vydáním V6R1 se znakový řetězec převedl na typ REAL

a operand typu REAL se nepřeváděl. To ovlivní výsledný datový typ operace.

Například výsledný datový typ příkazu SELECT MAX('123', REAL(1.23E3)) FROM QSYS2/QSQPTABL bude nyní DOUBLE namísto REAL. Dalším příkladem je příkaz SELECT \* FROM TBL1 A, TBL2 B WHERE A.CHAR1 = B.REAL1. Tento příkaz již nelze optimalizovat vytvořením indexu nad sloupcem B.REAL1.

## **Změna příkazu pro spojení (JOIN) s klauzulí USING**

Implementace příkazu pro spojení (JOIN) se zadanou klauzulí USING se změnila tak, aby vyhovovala standardu.

Implicitní seznam sloupců (\*) u příkazu SELECT se spojením (JOIN) s klauzulí USING je tvořen společnými sloupci spojení, za kterými následují zbývající sloupce první tabulky a za nimi pak zbývající sloupce druhé tabulky.

```
create table t1 (a1, a2, a3, a4)
create table t2 (a2, a3, a4, a5)
Pro příkaz SELECT
   select * from t1 join t2 using (a2,a3)
je výsledný seznam sloupců
  a2, a3, t1.a1, t1.a4, t2.a4, t2.a5
```
Implicitní seznam sloupců z jediné tabulky (tabulka.\*) nezahrnuje sloupce obsažené v klauzuli USING. Pro příkaz SELECT select t1.\* from t1 join t2 using (a2,a3) je výsledný seznam sloupců

```
t1.a1, t1.a4
```
Následující příkaz *není* platný. Protože sloupec a2 je součástí klauzule USING, nemůže být v příkazu kvalifikován. select t1.a2 from t1 join t2 using (a2,a3)

Následující příkaz je platný. Protože sloupec a2 je součástí klauzule USING, bude samotný sloupec a2 ve výsledku, proto nesmí být kvalifikován. V předchozích vydáních by byla vydána zpráva SQL0203. select a2 from t1 join t2 using (a2,a3)

## **Změny datových a časových funkcí**

Ve vydání V6R1 se změnily skalární funkce ADD\_MONTHS a LAST\_DAY tak, aby v případě, že vstupním argumentem je časové razítko, vracely časové razítko, ale jinak datum. Ve vydání V5R4 bylo vždy vráceno datum.

Ve vydání V6R1 se změnila skalární funkce NEXT\_DAY tak, aby v případě, že vstupním argumentem je datum, vracely datum, ale jinak časové razítko. Ve vydání V5R4 bylo vždy vráceno časové razítko.

## **Změny výstupních bodů**

## **Změny výstupního bodu QIBM\_QPWFS\_FILE\_SERV**

Pokud je vydání V6R1 nainstalováno přes dřívější vydání, bude definice výstupního bodu QIBM\_QPWFS\_FILE\_SERV jiná. Při přidávání nebo odebírání programu výstupního bodu je nutné, aby uživatel provádějící operaci přidání nebo odebrání měl zvláštní oprávnění \*ALLOBJ a \*SECADM. Parametr Povolit změnu bude nastaven na \*NO, což znamená, že uživatel nebude moci změnit definici výstupního bodu. Pokud uživatel měnil definici výstupního bodu v předchozích vydáních, nemusí být zaručeno, že to bude moci provést ve vydání V6R1. Uživatelé, kteří nemohli získat jméno cesty k předání do programu registrovanému pro výstupní bod QIBM\_QPWFS\_FILE\_SERV, budou ve vydání V6R1 moci toto jméno cesty získat.

### **Změny výstupních bodů QIBM\_QWC\_PRERESTRICT a QIBM\_QWC\_PWRDWNSYS**

Úlohy okamžitého dávkového zpracování, které volají výstupní programy registrované pro výstupní bod QIBM\_QWC\_PRERESTRICT (Pre-restricted State Exit Point) a pro formát PWRD0200 výstupního bodu QIBM\_QWC\_PWRDWNSYS (Power Down System Exit Point) již při volání výstupních programů neběží pod uživatelským profilem QSYS. Tyto úlohy poběží pod uživatelským profilem, který byl použit k inicializaci úlohy, což je aktuální uživatelský profil úlohy, která vydala příkaz ENDSYS (Ukončení systému), ENDSBS \*ALL (Ukončení subsystému) nebo PWRDWNSYS (Vypnutí systému). Pokud výstupní program požaduje další oprávnění, bude muset oprávnění adoptovat nebo přepnout na jiný uživatelský profil.

# **Změny v DNS (Domain Name System)**

Uživatelské konfigurační informace umístěné v adresáři /QIBM/UserData/OS400/DNS musí být převedeny do formátu BIND 9. K tomuto převodu dojde automaticky při prvním pokusu o spuštění serveru DNS nebo při prvním pokusu o změnu konfigurace DNS pomocí CL příkazu CHGDNSA (Změna atributů serveru DNS) nebo pomocí produktu System i Navigator.

Obsah souboru /QIBM/UserData/OS400/DNS/ATTRIBUTES určuje, zda má k převodu dojít. Pokud je v prvním řádku tohoto souboru uvedeno V4R2M0, znamená to, že používáte formát BIND 4 a převod je nutný. Pokud je v prvním řádku tohoto souboru uvedeno V5R1M0, znamená to, že používáte formát BIND 8 a převod je nutný. Pokud je v prvním řádku tohoto souboru uvedeno V6R1M0, znamená to, že používáte formát BIND 9 a převod není třeba provádět.

Po dokončení převodu můžete přidávat a měnit informace o konfiguraci DNS.

Při obnovování uložených konfiguračních informací je nutná obezřetnost, protože pokud obnovíte data, která byla zálohována před konverzí, přijdete o všechny aktualizace a bude nutné znovu provést automatickou aktualizaci.

# **Zpracování dotazových zpráv**

V PTF SI29311 je k dispozici funkce pro volání uživatelských výstupních programů pro výstupní bod QIBM\_QMH\_HDL\_INQEXT, která v interaktivní úloze zachycuje dotazovou zprávu odeslanou do fronty zpráv externího programu (\*EXT). Pokud je pro tento výstupní bod definován výstupní program pro zpracování dotazových zpráv, zjistíte změnu chování u dotazových zpráv odeslaných do fronty \*EXT, které se zobrazovaly na obrazovce Zobrazení zpráv programu. Výstupní programy pro tento výstupní bod mohou odesílat odpověď na dotazovou zprávu, takže nebudete nadále vyrušováni kvůli získání této odpovědi. Kromě toho může - v závislosti na tom, co probíhá ve výstupním programu - trvat zpracování déle než dříve a mohou se zobrazit další obrazovky.

## **Změny úloh hostitelského serveru**

Informace auditu, žurnálu a účtování nyní ukazují, že se více práce provádí pod skutečným uživatelským profilem úlohy hostitelského serveru a méně pod uživatelským profilem QUSER. Kromě toho platí, že úlohy pro jedno použití (předspuštěné úlohy a úlohy okamžitého dávkového zpracování) jsou dokončeny pod profilem uživatele, nikoli pod profilem QUSER.

## **Názvy v integrovaném systému souborů**

Systémy souborů ukládají názvy v kódu Unicode. Systémy souborů, které nerozlišují malá a velká písmena, jsou ovlivňovány změnami znaků a pravidly pro převod malých a velkých písmen v konkrétním standardu Unicode. Systémy souborů, které nerozlišují malá a velká písmena, například "kořenový systém souborů" (/) a systémy souborů definované uživatelem (UDFS), které jsou vytvořeny s volbou CASE(\*MONO), podporují od vydání V6R1 operačního systému i5/OS standard Unicode 4.0.

Krátce po instalaci vydání V6R1 začne v "kořenovém systému souborů" (/) a v systémech UDFS automaticky probíhat převod názvů v základních fondech ASP. Tento převod nemá závažný vliv na činnost systému, protože běží na pozadí v úloze s nízkou prioritou. Konverze systémů UDFS v nezávislých ASP začne automaticky po aktivaci nezávislého ASP. Konverze probíhá, dokud nejsou převedeny všechny adresáře tak, aby používaly standard Unicode 4.0. Konverze je znovu spuštěna po každém zavedení inicializačního programu (IPL) nebo aktivování nezávislého ASP, dokud nejsou převedeny všechny způsobilé systémy souborů. Konverze probíhá v tomto pořadí: "kořenový systém souborů" (/), uživatelsky definované systémy souborů ve fondech ASP 1 až 32 a nakonec uživatelsky definované systémy souborů v nezávislých ASP v pořadí, v jakém jsou aktivovány. Důsledkem může být další zatížení procesoru a zvýšení počtu vstupních a výstupních (I/O) operací v prostředí systému System i. To je normální. Po dokončení převodu adresářů se využití procesoru a počet I/O operací vrátí k normálu. Chcete-li kontrolovat průběh převodu, sledujte zprávy odesílané do fronty zpráv QSYSOPR. Chybové zprávy jsou posílány do protokolu historie QHST.

Další informace najdete v následujících materiálech:

- v Část **Převod názvů kvůli podpoře dalších znaků** v tématu Integrovaný systém souborů v Informačním centru operačního systému i5/OS.
- v Dokument Info APAR II14306, který popisuje příkaz ANZOBJCVN (Analýza převodu objektů).

## **Změny kompilátoru ILE (Integrated Language Environment)**

#### **Spouštění ukončovacích rutin aktivačních skupin během ukončování úloh**

V dřívějších vydáních se během ukončování úloh nespouštěly ukončovací rutiny aktivačních skupin pro aktivační skupiny v uživatelském ani systémovém stavu. Ve vydání V5R2 došlo k této změně: Bylo přidáno volání ukončovacích rutin aktivačních skupin pro výchozí aktivační skupinu před resetováním aktivační skupiny při opětovném použití úlohy. Ve vydání V6R1 se ukončovací rutiny aktivačních skupin pro výchozí aktivační skupinu spouštějí během ukončování úlohy. K ukončovacím rutinám aktivačních skupin patří ukončovací rutiny ve vyšším programovacím jazyku (například destruktory C++), rutiny registrované pomocí rozhraní API Register Activation Group Exit Procedure (CEE4RAGE a CEE4RAGE2) a rutiny registrované pomocí rozhraní běhového výstupního rozhraní API prostředí ILE C. Programy a servisní programy, které se aktivují do aktivační skupiny volajícího, mohou být aktivovány do výchozí aktivační skupiny.

# **Změny v IPv6**

# **Nový soubor tabulky hostitelů**

Aktuální soubor tabulky hostitelů, QUSRSYS/QATOCHOST, dokumentuje Informační centrum pro operační systém i5/OS v tématu **Databázové soubory a soubory zařízení používané CL příkazy** jako soubor, který může být používán uživatelským programem. Obsah staré verze souboru tabulky hostitelů bude trvale zachován, aby se nenarušily uživatelské aplikace, které se na něj mohou odvolávat. Tento soubor bude udržován se stejným obsahem jako v novém souboru tabulky hostitelů, s následujícími omezeními:

- v Adresy IPv6 nejsou podporovány; podporovány jsou pouze adresy IPv4.
- v Ke každé adrese IPv4 mohou existovat až 4 názvy hostitelů. Pokud jsou pro některou adresu IP zadány více než čtyři názvy hostitelů, nebudou tyto názvy do starého souboru zkopírovány. Zkopírují se první čtyři názvy hostitelů uvedené v příkazech ADDTCPHTE a CHGTCPHTE.

Chcete-li přistupovat k některé z nových funkcí poskytovaných novým souborem tabulky hostitelů a získat informace z tabulky hostitelů, používejte rozhraní API soketů **gethostent()**, **sethostent()** a **endhostent()** nebo jejich ekvivalentů zajišťujících neporušenost podprocesů: **gethostent\_r()**, **sethostent\_r()** a **endhostent\_r()**.

# **Soubor QUSRSYS/QATOCTCPIP (informace o doméně TCP/IP)**

Aktuální soubor informací o doméně TCP/IP (QUSRSYS/QATOCTCPIP) dokumentuje Informační centrum pro operační systém i5/OS v tématu **Databázové soubory a soubory zařízení používané CL příkazy** jako soubor, který může být používán uživatelským programem. Obsah následujícího záznamu bude trvale zachován, aby se nenarušily uživatelské aplikace, které se na něj mohou odvolávat:

v Záznam serveru DNS (Domain Name Server). V současnosti obsahuje záznam RMTNMESRV adresy IPv4 serverů DNS. Tyto informace bude obsahovat i nadále, dokud budou pro servery DNS zadávány adresy IPv4.

Pro přístup k datům obsaženým v souboru QATOCTCPIP slouží rozhraní API QtocRtvTCPA (Retrieve TCP/IP Attributes).

# **Změny konfigurace TCP/IP**

Fyzické soubory konfigurace TCP/IP QUSRSYS/QATOCIFC a QUSRSYS/QATOCRTE budou převedeny, přičemž se na konec každého z jejich formátů záznamů přidá pole textového popisu. Odkazy na toto nové pole textového popisu budou přidány do logických souborů QUSRSYS/QATOCLIFC, QUSRSYS/QATOCLRTE a QUSRSYS/ QATOCLRT2. K tomuto převodu dojde, když operační systém i5/OS poprvé použije fyzické soubory. S těmito soubory by neměly uživatelské aplikační programy pracovat přímo. K programovému získání informací o rozhraní TCP/IP slouží rozhraní API QtocLstNetIfc (List Network Interfaces). K získání informací o přenosové cestě TCP/IP slouží příkaz QtocLstNetRte.

Ve vydání V6R1 se také změnily výchozí hodnoty parametrů TCPRCVBUF (Velikost vyrovnávací paměti TCP pro příjem) a TCPSNDBUF (Velikost vyrovnávací paměti TCP pro odeslání) u příkazu CHGTCPA (Změna atributů TCP/IP), a to z 8 192 na 65 536. Tato změna nemá vliv na hodnoty těchto parametrů, které jsou uloženy v konfiguraci TCP/IP. Pokud však uživatel má CL program, který obsahuje určení TCPRCVBUF(\*DFT) nebo TCPSNDBUF(\*DFT), a tento program bude spuštěn, vstoupí v platnost nová výchozí hodnota. Nové výchozí hodnoty většinou umožňují větší rychlost odesílání a přijímání dat pomocí TCP.

Zpráva TCP2617 (Spojení TCP/IP ke vzdálenému systému &2 bylo uzavřeno, kód příčiny &5) se již neposílá do fronty zpráv QSYS/QSYSOPR. Tato zpráva se nadále odesílá do fronty zpráv QUSRSYS/QTCP a do protokolu historie. Odesílá se do protokolu úlohy QTCPWRK. Ve vydání V6R1 má také poněkud jiný význam hodnota \* parametrů LCLINTNETA a RMTINTNETA u příkazu ENDTCPCNN. Dříve znamenala "nespecifikovaná adresa IPv4". Nyní, protože příkaz podporuje IPv6, znamená "nespecifikované adresy IPv4 a IPv6". Tento příkaz bude fungovat stejně jako ve vydání V5R4 a v dřívějších vydáních: Připojení IPv4 identifikované pomocí \* bude ukončeno. Ve vydání V6R1 však platí, že pokud existuje přidružené připojení IPv6, bude také ukončeno.

Chcete-li ukončit pouze připojení IPv4, zadejte nulovou adresu IPv4 (0.0.0.0). Chcete-li ukončit pouze připojení IPv6, zadejte prázdnou adresu IPv6 (::).

### **Změny soketů IPv6**

Ve vydání V6R1 platí, že soubor záhlaví **netinet/ip6.h** již neobsahuje následující konstanty a struktury:

- IP6OPT\_BINDING\_UPDATE
- v IP6OPT\_BINDING\_ACK
- v IP6OPT\_BINDING\_REQ
- IP6\_BUF\_ACK
- IP6 BUF HOME
- IP6 BUF COA
- v IP6\_BUF\_ROUTER
- v **struct ip6\_opt\_binding\_update**
- v **struct ip6\_opt\_binding\_ack**
- v **struct ip6\_opt\_binding\_request**

Tyto vázací volby a konstanty IPv6 jsou zastaralé; nejsou konzistentní se strukturami vázacích zpráv popsanými v dokumentu RFC 3775. Kromě toho byly názvy polí ve struktuře **ip6\_opt\_home\_address** aktualizovány v souboru záhlaví **netinet/ip6.h** tak, aby byly v souladu s požadavky dokumentu RFC 4584. Funkce **getnameinfo()** fungovala v předchozích vydáních tak, že pokud nebyla poskytnutá vyrovnávací paměť dostatečně velká, zkrátila název uzlu nebo umístění služby. Ve vydání V6R1 pracuje funkce **getnameinfo()** tak, že pokud není vyrovnávací paměť pro název uzlu nebo umístění služby dostatečně velká, funkce selže a vrátí hodnotu chyby EAI\_OVERFLOW.

## **Změny v rozhraní JDBC (Java Database Connectivity)**

### **Změny v rozhraní java.sql.DatabaseMetadata**

Následující změny mohou mít vliv na uživatele rozhraní Java Database Connectivity (JDBC): java.sql.DatabaseMetadata. JDBC je rozhraní aplikačních programů (API) obsažené v platformě Java. Umožňuje programům Java připojovat se k širokému spektru databází.

Byla změněna implementace funkcí DatabaseMetaData, aby vyhovovaly specifikaci JDBC 4.0 a aby vracely stejné informace jako na jiných platformách DB2. V důsledku toho je možné zjistit následující změny chování:

- v Nativní ovladač JDBC dříve u většiny metadatových metod dovoloval používat "localhost " jako název katalogu. Specifikace JDBC požaduje, aby se název katalogu shodoval s názvem katalogu uloženým v databázi. Pokud je ve vydání V6R1 zadáno jako název katalogu "localhost", nejsou vráceny žádné informace.
- v Pokud byl parametr s povolenou hodnotou Null pro metodu getBestRowIdentifier nastaven na False, vracel nativní ovladač JDBC vždy prázdný ResultSet. Tento parametr nyní vrací správný výsledek.
- v Hodnoty vrácené metodou getColumns pro sloupce BUFFER\_LENGTH, SQL\_DATA\_TYPE a SQL\_DATETIME\_SUB mohou být jiné. Tyto hodnoty by se neměly v aplikaci JDBC používat, protože specifikace JDBC definuje tyto sloupce jako nepoužívané.
- v Nativní ovladač JDBC zacházel s parametry tabulky a schématu u metod getCrossReference, getExportedKeys, getImportedKeys a getPrimaryKeys jako se vzorem (pattern). Toto chování je opraveno. Specifikace JDBC požaduje, aby se název shodoval s názvem uloženým v databázi.
- v Pro různé datové typy se změnily některé hodnoty vracené metodou getProcedureColumns. Hodnoty se nyní shodují s hodnotami vracenými dalšími platformami v produktové řadě DB2.
- v Některé názvy sloupců vracené metodou getProcedure jsou jiné. Jsou to sloupce 4, 5 a 6. Specifikace JDBC tyto sloupce nedefinuje. Názvy sloupců se nyní shodují s názvy používanými dalšími platformami v produktové řadě DB2.
- v Pokud nebyly dříve ve sloupcích poznámek (Remarks) k dispozici žádné informace, vracela metoda getProcedure prázdný řetězec. Tento sloupec nyní obsahuje hodnotu Null. Toto chování je konzistentní s chováním produktové řady DB2.

# **Nová vlastnost připojení JDBC - QueryCloseImplicit**

Toto vydání přináší zlepšení výkonu, včetně nové vlastnosti připojení nativního ovladače JDBC, **QueryCloseImplicit**. Tato nová vlastnost bude standardně povolena.

Používáním této nové vlastnosti **QueryCloseImplicit** lze u mnoha aplikací, které se dotazují databáze systému System i, značně zlepšit výkon.

S tímto novým atributem připojení se mohou aplikace setkat v určitých chybových scénářích s poněkud jinou sémantikou (i když je to nepravděpodobné). Tyto chybové scénáře jsou situace řešitelné opravou APAR - s novou funkcí nebo bez ní. Situace s novou funkcí: Dojde k chybě při volání CLOSE (k této chybě by nemělo dojít kromě situací řešitelných opravou APAR) - tato chyba je aplikaci JDBC hlášena při volání metody **ResultSet next()** a při volání metody **ResultSet close()**. Situace bez nové funkce: Chyba je vrácena pouze u metody **ResultSet close()**.

### **Programy Java vytvořené příkazem CRTJVAPGM neobsahují přímo prováděný kód**

Tento oddíl platí pouze pro aplikace Java, které běží pomocí klasického virtuálního počítače Java.

Počínaje vydáním V6R1 nepoužívá virtuální počítač Java systému System i v programech Java staticky kompilované počítačové instrukce. Tyto počítačové instrukce se dříve v programech Java označovaly jako přímo prováděný kód (DE). Pokud máte program Java z předchozího vydání, který obsahuje přímo prováděný kód, bude tento kód odstraněn, když ve vydání V6R1 použijete na tento soubor příkaz CRTJVAPGM (Vytvoření programu Java) nebo když stávající program Java spustíte ve vydání V6R1 nebo novějším.

Nicméně můžete vytvořit program Java pomocí CL příkazu CRTJVAPGM. Výsledný program Java obsahuje informace o třídách, které slouží běhovému interpretu Java nebo kompilátoru Java JIT (Just In Time). Použití CL příkazu CRTJVAPGM na všechny soubory .jar a .zip obsahující třídy Java je volitelné. Použít příkaz CRTJVAPGM se však doporučuje, protože to pomůže koncentrovat a snížit využití systémové paměti.

## **Změny objektů front úloh**

#### **Převod objektů front úloh**

Atributy fronty úloh se přesouvají ze záznamu indexu do přidruženého prostoru objektu fronty úloh, aby se zvýšila odolnost objektu. To vyžaduje konverzi stávajících objektů front úloh, ke které dochází během zavedení inicializačního programu po instalaci základního operačního systému. Důsledkem této konverze je zvětšení úložného prostoru každého objektu fronty úloh o 4 kilobajty.

#### **Změny výstupního bodu Job Notification**

K registrování a odregistrování datové fronty pro výstupní bod QIBM\_QWT\_JOBNOTIFY (Job Notification) je nyní požadováno zvláštní oprávnění \*JOBCTL (Řízení úloh), oprávnění \*CHANGE k datové frontě a oprávnění \*EXECUTE ke knihovně datové fronty. Pokud datová fronta nebo knihovna datové fronty neexistuje, je uživateli se zvláštními oprávněními \*ALLOBJ (Všechny objekty) a (\*JOBCTL (Řízení úloh) dovoleno registrovat nebo odregistrovat datovou frontu pro výstupní bod Job Notification.

Výstupní bod QIBM\_QWT\_JOBNOTIFY (Job Notification) používá při odesílání do identifikovaných datových front oprávnění uživatelského profilu QSYS. Touto změnou je dosaženo konzistence oznámení front úloh s oznámeními spuštění a ukončení úloh.

### **Rozšíření žurnálování**

**Snížení požadovaných úrovní uzamčení u žurnálovacích příkazů a rozhraní API:**

U několika žurnálovacích CL příkazů a rozhraní API se snížily úrovně uzamčení. V dřívějších vydáních byla úroveň uzamčení pro objekty integrovaného systému souborů O\_RDONLY nebo O\_SHARE\_NONE a pro všechny ostatní typy objektů byla \*EXCL. Úroveň uzamčení pro objekty integrovaného systému souborů je nyní O\_RDONLY nebo O\_SHARE\_RDWR a pro ostatní typy objektů je \*EXCLRD. Změnily se následující příkazy a rozhraní API:

- v Příkaz ENDJRNPF (Ukončení žurnálování fyzického souboru) soubor. (**Poznámka:** Nelze ukončit žurnálování fyzického souboru, který má změny nepotvrzené příkazem Commit.)
- v Příkaz ENDJRNAP (Ukončení žurnálování přístupové cesty) soubor a přístupové cesty členů.
- v Příkaz ENDJRNOBJ (Ukončení žurnálování objektu) datové oblasti a datové fronty.
- v Příkaz ENDJRN (Ukončení žurnálu) a rozhraní API QjoEndJournal datové oblasti, datové fronty a objekty integrovaného systému souborů.
- v Příkaz STRJRNAP (Spuštění žurnálování přístupové cesty) soubor a přístupové cesty členů.
- v Příkaz STRJRNOBJ (Spuštění žurnálování objektu) datové oblasti a datové fronty.
- v Příkaz STRJRN (Spuštění žurnálu) a rozhraní API QjoStartJournal datové oblasti a datové fronty.

#### **Zprávy u žurnálovacích příkazů**

U následujících žurnálovacích příkazů se změnilo zpracování zpráv:

- ENDJRN (Ukončení žurnálu)
- ENDJRNAP (Ukončení žurnálování přístupové cesty)
- v ENDJRNOBJ (Ukončení žurnálování objektu)
- v ENDJRNPF (Ukončení žurnálování fyzického souboru)
- STRJRN (Spuštění žurnálu)
- STRJRNAP (Spuštění žurnálování přístupové cesty)
- v STRJRNOBJ (Spuštění žurnálování objektu)
- v STRJRNPF (Spuštění žurnálování fyzického objektu)

Při zpracování výše uvedených příkazů se již standardně neodesílají zprávy o úspěšném provedení požadavků na spuštění nebo ukončení žurnálování jednotlivých objektů. Chování těchto příkazů se pro stávající uživatele změnilo. Staré chování těchto příkazů při odesílání zpráv lze získat zadáním LOGLVL(\*ALL).

#### **Změny zpracování při spouštění a ukončování žurnálování fyzických souborů:**

Před vydáním V6R1 platilo, že se příkazy STRJRNPF (Spuštění žurnálování fyzického souboru) a ENDJRNPF (Ukončení žurnálování fyzického souboru) zastavily na prvním souboru, u kterého se spuštění nebo ukončení žurnálování nezdařilo. Počínaje vydáním V6R1 se příkazy STRJRNPF a ENDJRNPF nezastaví na prvním souboru, u kterého se spuštění nebo ukončení žurnálování nezdaří, ale zpracují celý seznam názvů souborů předaný danému příkazu. Při každém nezdaru je vydána diagnostická zpráva a příkaz skončí s únikovou zprávou CPF700A. Tato zpráva ukazuje celkový počet objektů vybraných ke zpracování a celkový počet úspěšně zpracovaných objektů.

#### **Nutné změny při zpracování únikové zprávy CPF7030:**

Stávající aplikace, které sledují výskyt únikové zprávy CPF7030, bude třeba změnit. Zpráva CPF7030 je nyní jako diagnostická zpráva odeslána při současném splnění těchto podmínek: Objekt je již žurnálován *a* v příkazu STRJRNPF (Spuštění žurnálování fyzického objektu) nebo STRJRNOBJ (Spuštění žurnálování objektu) jsou zadány jiné atributy žurnálování, než jsou atributy aktuálně žurnálovaného objektu. Příklad: Můžete vytvořit soubor s názvem **myfile**, který je žurnálován s atributy IMAGES(\*BOTH) a OMTJRNE(\*OPNCLO). Pokud byste chtěli vydat příkaz STRJRNPF k žurnálování souboru **myfile** s atributy IMAGES(\*AFTER) a OMTJRNE(\*OPNCLO), příkaz selže s následujícími zprávami:

- Diagnostická zpráva CPF7030.
- Diagnostická zpráva CPD7002.
- Úniková zpráva CPF700A.

Pokud však pro soubor **myfile** vydáte příkaz STRJRNPF s atributy IMAGES(\*BOTH) a OMTJRNE(\*OPNCLO) (které se shodují s aktuálními atributy žurnálování souboru), příkaz vydá zprávu o dokončení CPC7031.

#### **Žurnálované knihovny (schéma SQL)**

Nově vytvořené schéma SQL je automaticky žurnálovanou knihovnou. Každý soubor vytvořený do schématu je automaticky žurnálován. Nyní je možné pomocí příkazu DSPLIBD (Zobrazení popisu knihovny) zobrazit pravidla dědičnosti schématu.

Když je knihovna (schéma) žurnálována, zapisují se záznamy žurnálu pro logické soubory, které jsou vytvořeny nad tabulkovými funkcemi SQL, do žurnálu pro danou knihovnu. V dřívějších vydáních se záznamy žurnálu pro tyto objekty zapisovaly do žurnálu QSYS2/QSQJRN.

#### **Žurnálované knihovny (příkaz STRJRNLIB):**

Příkaz STRJRNLIB (Spuštění žurnálování knihovny) drží na knihovně úroveň uzamčení \*EXCLRD, dokud není objekt knihovny žurnálován. Když uživatelé používali datovou oblast QDFTJRN k automatickému žurnálování, držely příkazy CRTDTAARA (Vytvoření datové oblasti) a CHGDTAARA (Změna datové oblasti) na knihovně úroveň uzamčení \*SHRUPD.

#### **Oprávnění k žurnálu:**

Při automatickém žurnálování nově vytvořeného objektu není třeba žádné oprávnění k žurnálu. Automatické žurnálování zahrnuje následující scénáře:

- v Objekt integrovaného systému souborů může být automaticky žurnálován, když je vytvořen v adresáři se zapnutým atributem dědění žurnálování.
- v Soubor, datová oblast nebo datová fronta mohou být automaticky žurnálovány, když jsou vytvořeny v žurnálované knihovně nebo v knihovně obsahující datovou oblast QDFTJRN.
- v Tabulka SQL může být automaticky žurnálována, když je vytvořena ve schématu.

Před vydáním V6R1 systém k úspěšnému provedení automatického žurnálování vyžadoval, abyste měli k žurnálu oprávnění \*OBJOPR a \*OBJMGT. Výjimkou bylo automatické žurnálování SQL, které nevyžadovalo k žurnálu žádné oprávnění.

**Poznámka:** Pokud používáte webového klienta System i, který komunikuje se systémem s nižším vydáním než V6R1, systém i nadále provádí kontrolu oprávnění. Například při vytváření proudového souboru v adresáři integrovaného systému souborů, který má zapnutý atribut dědění žurnálování, musí mít uživatel v systému klienta oprávnění k žurnálu \*OBJOPR a \*OBJMGT.

#### **Příkaz APYJRNCHGX:**

V budoucím vydání bude odstraněna podpora příkazu APYJRNCHGX (Použití žurnálovaných změn - Rozšířené). Příkaz APYJRNCHGX byl poprvé obsažen ve vydání V5R2 operačního systému i5/OS a nabízel další funkce, které neposkytoval příkaz APYJRNCHG (Použití žurnálovaných změn). Ve vydání V6R1 poskytuje příkaz APYJRNCHG a další CL příkazy funkce, které byly poskytovány příkazem APYJRNCHGX.

#### **Automatické žurnálování pomocí datové oblasti QDFTJRN:**

Podpora automatického žurnálování pomocí datové oblasti QDFTJRN byla zavedena ve vydání V5R3. Ve vydání V6R1 je tato funkce nahrazena žurnálováním knihovny. V budoucím vydání operačního systému i5/OS bude podpora datové oblasti QDFTJRN zrušena.

Ve vydání V6R1 platí, že pokud je knihovna žurnálována a obsahuje datovou oblast QDFTJRN, použijí se informace v datové oblasti QDFTJRN k automatickému spuštění žurnálování. V této situaci jsou pravidla dědění pro žurnálovanou knihovnu ignorována.

#### **Změny zprávy CPC7031:**

Pro zprávu CPC7031 platí, že pokud počet objektů, které jsou žurnálovány pomocí příkazu STRJRNPF (Spuštění žurnálování fyzického souboru), překročí 32 767, vrátí první datové pole zprávy hodnotu -1. Do zprávy byla přidána další datová pole, která přesně ohlásí, kolik objektů zahájilo žurnálování, i když počet objektů překročí 32 767.

#### **Změny rozhraní API QJOCHRVC:**

Oprávnění požadované rozhraním API QJOCHRVC (Change Journal Recovery Count) se změnilo z \*ALLOBJ na \*JOBCTL. Rozhraní API QJOCHRVC požadovalo nesprávně oprávnění \*ALLOBJ, neboť toto rozhraní nepřistupuje k externím objektům. Nejvhodnějším nutným oprávněním je oprávnění \*JOBCTL, protože tímto rozhraním API mohou být ovlivněny úlohy v systému. Proto se nadále nevydává zpráva CPFB802 a také se nezapisuje monitorovací záznam T AF podtypu A. Místo toho se vydává zpráva CPF69AF a zapisuje se monitorovací záznam T AF podtypu K.

#### **Změny příkazu DSPJRN:**

Při výchozím nastavení příkaz DSPJRN (Zobrazení žurnálu) nadále nevrací záznamy, které jsou označeny, aby byly během operace Použití žurnálovaných změn nebo Odstranění žurnálovaných změn ignorovány (u kterých je hodnota Ignorovat APY/RMV nastavena na Ano) - pokud ovšem příslušný záznam žurnálu nemá kód žurnálu rovnající se B. Tyto záznamy nejsou vráceny pro žádnou výstupní operaci (zobrazení na obrazovce, zápis do výstupního souboru nebo tisk), není-li v příkazu zadáno INCHIDENT(\*YES).

#### **Změna zpracování výstupního souboru u příkazu DSPJRN:**

Příkaz DSPJRN již neselže s diagnostickou zprávou CPF7063 (Soubor &1 nelze použít jako OUTFILE) a výjimkou CPF9860 (Vyskytla se chyba během zpracování výstupního souboru), když je zadaný výstupní soubor žurnálován do stejného žurnálu, jaký je určen parametrem JRN. Pro každý záznam zapsaný do výstupního souboru je zapsán záznam žurnálu.

#### **Změna hlášené velikosti žurnálového zásobníku:**

Ve vydání V6R1 se může velikost žurnálového zásobníku po odpojení od žurnálu změnit v případě, že pro žurnál byla v parametru RCVSIZOPT (Volby velikosti zásobníku) zadána hodnota \*RMVINTENT (Odstranit vnitřní záznamy). Pamatujte, že v důsledku toho příkaz WRKJRNA (Práce s atributy žurnálu) a rozhraní API QjoRetrieveJournalInformation vrátí větší velikost žurnálového zásobníku než jiná rozhraní systému (například příkaz Zobrazení popisu objektu). Tato změna velikosti je způsobena tím, že systém uvolní paměť spotřebovanou záznamy žurnálu, které již nejsou zapotřebí k obnově. K této změně velikosti dojde po odpojení žurnálového zásobníku od žurnálu.

#### **Změna ve zpracování selhání oprávnění při použití a odstranění žurnálovaných změn:**

Před vydáním V6R1 platilo, že pokud jste použili příkaz APYJRNCHG (Použití žurnálovaných změn), APYJRNCHGX (Použití žurnálovaných změn - Rozšířené) nebo RMVJRNCHG (Odstranění žurnálovaných změn) a neměli jste oprávnění k žurnálovanému souboru nebo objektu v knihovně a chtěli jste pracovat se všemi objekty v knihovně, žádné změny objektu se nepoužily ani neodstranily a nebyla vydána žádná chybová zpráva. Počínaje vydáním V6R1, platí, že tyto příkazy selžou se zprávou o selhání oprávnění (CPF9822 nebo CPF9802), je-li objekt žurnálován do zadaného žurnálu. Nemáte-li k objektu oprávnění a není-li objekt žurnálován nebo je žurnálován do jiného žurnálu, případně není způsobilý k žurnálování, k selhání oprávnění nedojde.

### **Použití parametru LICOPT**

Hodnota MinimizeTeraspaceFalseEAOs parametru LICOPT (používaná například u příkazů CHGPGM a CHGSRVPGM) má nyní jiný význam, protože teraprostor je založen na hardwaru, nikoli na softwaru. Při práci s teraprostorem jsou nyní výjimky typu ″Přetečení efektivní adresy″ mnohem méně pravděpodobné. Pokud ve vydání V6R1 přestanete hodnotu MinimizeTeraspaceFalseEAOs používat, můžete tím zlepšit výkon.

## **Změny MI (machine interface) instrukcí**

### **MI instrukce DESMTX**

Mění se MI instrukce DESMTX - tak, aby umožňovala likvidaci mutexů pomocí kopií mutexů. Pokud je mutex úspěšně zlikvidován pomocí kopie mutexu, je kopie mutexu nastavena na binární nulu a volající obdrží normální návratovou hodnotu (0), zatímco v dřívějším vydání byla vrácena chyba ENOTSUP. Po likvidaci mutexu pomocí kopie mutexu vedou pokusy o použití původně vytvořeného mutexu nebo další kopie tohoto mutexu k chybové návratové hodnotě EDESTROYED.

# **MI instrukce MATAL**

Pole **number of bytes available for materialization (počet bajtů dostupných pro materializaci)** v instrukci MATAL vrací hodnoty až do velikosti 147 483 647. Pokud je k dispozici více bajtů, je počet dostupných bajtů vrácen v novém poli **materialize size value (hodnota velikosti materializace)** a pole **number of bytes available for materialization (počet bajtů dostupných pro materializaci)** je nastaveno na -1. Potřebujete-li materializovat více než 147 483 647 bajtů, můžete buď použít volbu 72 (**information requirements (informační požadavky)**) a materializovat záznamy do nezávislého indexu, nebo můžete použít volbu **array of type and subtype codes (pole kódů typů a podtypů)** a rozdělit výstup instrukce MATAL na podmnožiny.

## **MI instrukce MATINXAT**

V MI instrukci MATINXAT bylo pole **maximum entry length (maximální délka záznamu)** přejmenováno na **maximum entry length attribute (atribut maximální délky záznamu)** a návratová hodnota 1 nyní signalizuje, že maximální délka záznamu je mezi 2 000 a 32 000 bajty.

## **MI instrukce MATMATR**

Změnila se hodnota Hex 013C výběru MATMATR (Materialize Machine Attributes) pro časované zapnutí. Čas a datum plánovaného automatického zapnutí systému byl změněn z místního systémového času na čas UTC (Coordinated Universal Time).

## **MI instrukce MATPRATR**

Operační systém i5/OS již při inicializaci procesu neposkytuje skupinu přístupu. MI instrukce MATPRATR (Materialize Process Attributes) nyní vrací pro přístupovou skupinu procesu ukazatel Null. Bude proto třeba změnit všechny uživatelské programy, které používají MI instrukci MATPRATR a jsou závislé na přijetí ukazatele, který není Null.

# **Volby Hex 12 a 20 MI instrukce MATRMD**

Aby se počítalo s možností delšího sériového čísla, bylo na konec struktury přidáno pole Extended Serial Number. Při použití na hardwaru, který podporuje nový formát, je staré pole sériového čísla nastaveno na extrahovanou verzi sériového čísla ve formátu 11S. Ve všech případech obsahuje pole Extended Serial Number starší 10znakové sériové číslo nebo sériové číslo ve formátu 11S doplněné vpravo mezerami.

Doporučujeme, aby nynější uživatelé voleb 12 a 20 instrukce MATRMD používali nové pole Extended Serial Number.

# **Systémy POWER6 s funkcí EnergyScale**

Systémy IBM založené na procesoru POWER6 s funkcí EnergyScale mohou změnou rychlosti procesoru snížit spotřebu energie. Procesor POWER6 nabízí časoměrné prostředky pro sledování absolutního a relativního času procesoru. Umožňuje tak softwaru, aby počítal s dynamickými změnami rychlosti procesoru. *Čas procesoru* je doba zpracování nezávislá na rychlosti procesoru. *Škálovaný čas procesoru* je čas procesoru při plné rychlosti. Pokud procesor pracuje při poloviční rychlosti, přibývá škálovaný čas procesoru poloviční rychlostí než čas procesoru. Rozhraní MI (machine interface) operačního systému i5/OS bylo aktualizováno tak, aby všude tam, kde je hlášen čas procesoru, zahrnovalo i škálovaný čas procesoru, a aby signalizovalo, zda může být čas procesoru škálován během zavedení inicializačního programu. Všechna rozhraní, která hlásí čas procesoru pro podproces, proces nebo procesor, byla aktualizována, aby hlásila také škálovaný čas procesoru.

Aktualizovány byly tyto MI instrukce:

**MATMATR, volba Hex 20 (Atributy procesoru)**

Je materializován atribut škálovaného času procesoru.

#### **MATRMD, volby Hex 26 (Data o využití procesoru) a Hex 28 (Využití více procesorů)**

Je materializován atribut škálovaného času procesoru. Jsou materializovány tyto atributy: škálovaný čas využití procesoru, škálovaný čas kradených cyklů procesoru, škálovaný čas darovaných cyklů procesoru, škálovaný čas nečinnosti procesoru a škálovaný čas přerušení procesoru.

#### **MATRMD, volba Hex 27 (Informace o využití sdílených fondů procesorů)**

Je materializován škálovaný čas využití procesoru.

#### **MATPRATR, volby Hex 21 (Atributy využití prostředků procesů), Hex 23 (Atributy výkonu podprocesů), Hex 24 (Atributy stavu provádění), Hex 32 (Atributy stavu provádění podprocesů), Hex 37 (Statistika výkonu a atributy provádění) a Hex 38 (Informace správy pracovní zátěže)**

Je materializován atribut škálovaného času procesoru.

#### **MATMIF, volba Hex 0001**

Je materializován atribut škálovaného času procesoru.

#### **MATMIF, volba Hex 0002**

Je materializován atribut škálovaného času procesoru. Je materializován škálovaný čas využití procesoru.

#### **Zámky míst teraprostoru**

**LOCKSL, LOCKTSL:** Mapování místa teraprostoru na jednoúrovňovou adresu paměti není nadále podporováno. Pole **Type of teraspace storage location lock (Typ uzamčení paměťového místa teraprostoru)** není nadále podporováno. Jakákoli hodnota zadaná pro toto pole je ignorována.

Počínaje vydáním V6R1 je upřednostňovanou metodou zamykání míst prostoru (včetně míst teraprostoru) instrukce LOCKSL. Preferovanou metodou odemykání míst prostoru je instrukce UNLOCKSL. Pokud budou nutná budoucí rozšíření, budou se měnit pouze instrukce LOCKSL a UNLOCKSL. Instrukce LOCKTSL a UNLOCKTSL nebudou u žádných budoucích rozšíření aktualizovány.

**LOCKTSL:** Uzamčení místa teraprostoru pomocí mapované jednoúrovňové adresy paměti není nadále dovoleno.

**MATAOL, MATOBJLK, MATSELLK:** Materializační instrukce interpretují adresy teraprostoru z kontextu podprocesu, ve kterém jsou spuštěny.

**MATPRLK:** Pokud aktuální podproces nepatří k procesu, jehož zámky se materializují, je pro všechna místa teraprostoru vrácen ukazatel Null.

# **Změny síťového systému souborů (NFS)**

Server síťového systému souborů (NFS) nyní běží jako podprocesová (vláknová) úloha. Při spuštění serveru NFS jsou do subsystému QSYSWRK předány dvě úlohy QNFSNFSD. Jedna úloha je podprocesová serverová úloha, která slouží pro přístup ke všem systémům souborů kromě systému souborů QDLS (Document library services). Druhá úloha provádí jeden podproces, který obsluhuje přístup k systému souborů QDLS.

Příkaz STRNFSSVR \*SVR (Spuštění serveru NFS) spustí automaticky obě úlohy. Parametry NBRSVR a NBRBIO příkazu STRNFSSVR jsou ignorovány.

Základní operační systém i5/OS nepodporuje systém souborů NFS verze 4. Tento systém souborů bude povolen později v PTF.

### **Změny týkající se hostitele síťového serveru (NWSH)**

Ve vydání V6R1 lze konfigurovat název hardwarového prostředku zadáním názvu prostředku Network Server Host Port (Port hostitele síťového serveru), který má standardně formu CMN *xx*.

**Poznámka:** Tato změna je nová. Ve vydání V5R4 se název hardwarového prostředku konfiguroval zadáním názvu prostředku Network Server Host Adapter (Adaptér hostitele síťového serveru), který měl standardně formu LIN*xx*.

Existující popisy zařízení Adaptér hostitele síťového serveru *nejsou* automaticky překonfigurovány. Musíte je překonfigurovat ručně, aby odkazovaly na nový název prostředku. Teprve potom je můžete používat.

U každého portu hostitele síťového serveru (Network Server Host) se objeví osm prostředků portů 6B01 sítě Ethernet jako "Nebyl detekován". Tyto prostředky je možné odstranit pomocí nástroje HSM (Hardware Service Manager). Převod objektů proběhne automaticky. Mělo by být možné používat existující objekty z předchozího vydání.

## **Změny síťového úložného prostoru**

Ve vydáních dřívějších než V6R1 byly k uložení úložišť existujících v uživatelských fondech úložišť (ASP) nebo v nezávislých ASP nutné dvě operace uložení. První operace uložení se týkala adresáře úložiště existujícího v systémovém ASP: '/QFPNWSSTG/MYDISK' . Druhá operace uložení se týkala systému souborů definovaného uživatelem (UDFS) existujícího v uživatelském ASP nebo nezávislém ASP: '/dev/QASP25/MYDISK.udfs'. Ve vydání V6R1 je úložiště nyní jeden složitý objekt. Úložiště lze proto uložit v jediném kroku - pouze zadáním adresáře uložiště určeného k uložení: '/QFPNWSSTG/MYDISK' . Tato operace uložení zahrnuje data v systému souborů definovaném uživatelem, a to bez zásahu uživatele.

Aby se úložiště stalo složitým objektem, který se ukládá a obnovuje jako jedna entita, musí se změnit existující úložné prostory. Tento krok se provede při prvním použití úložiště systémem. Adresář úložiště je označen jako uložitelný objekt, ale všechny ostatní objekty tvořící úložiště jsou změněny tak, aby to byly neuložitelné objekty. Proto se při ukládání objektu '/QFPNWSSTG/MYDISK/QFPCONTROL' neuloží žádné objekty, protože je soubor označen jako neuložitelný. Při ukládání objektu '/QFPNWSSTG/MYDISK' se adresář a všechny objekty tvořící dané úložiště uloží jako jeden složitý objekt.

### **Nová fronta zpráv pro zprávy elektronické podpory zákazníků**

Ve vydáních před vydáním V6R1 se zprávy odesílané z programů elektronické podpory zákazníků (ECS) posílaly do fronty zpráv QSYSOPR. Ve vydání V6R1 není výchozí frontou zpráv používanou programy ECS fronta zpráv QSYSOPR, ale fronta zpráv QSERVICE. Kromě toho můžete pomocí příkazu CHGSRVA (Změna atributů služby) s novým parametrem ECSMSGQ vybrat frontu zpráv, do které mají programy ECS posílat zprávy.

# **Změny optických médií**

V dřívějších vydáních byla optická média CD umožňující zápis hlášena jako typ \*CD-ROM. Ve vydání V6R1 jsou optická média CD umožňující zápis hlášena jinak - například \*CD-R nebo \*CD-RW. Může to mít vliv na aplikace používající výstupní soubor vytvořený příkazem DSPOPT (Zobrazení optického média), protože v poli Typ média mohou být vráceny nové hodnoty.

# **Změny shromažďování údajů o výkonu**

# **Změny Služby shromažďování**

**Maximální časový interval u kategorií Disk, Stav komunikace mezi procesy (IPCS) a Vstupní/výstupní procesor (IOP):**

Ve Službě shromažďování se změnil maximální časový interval u kategorií Disk, Stav komunikace mezi procesy (IPCS) a Vstupní/výstupní procesor (IOP) na 5 minut. Pět minut již je pevná výchozí hodnota, i když je v definicích profilu \*CUSTOM možné nastavit maximální časový interval na větší hodnotu. Tento limit umožňuje používat výchozí interval kolekce a přitom zachovat maximální pětiminutový časový interval. Pokud nastavíte výchozí interval na dobu kratší než 5 minut, budou tato data shromažďována konzistentně s dalšími kategoriemi.

- v Služba shromažďování se spustí automaticky při zavedení inicializačního programu a databázové soubory se vytvoří souběžně se shromažďováním dat. Dříve to bylo typické chování systému v případě, že bylo povoleno spuštění agenta PM (Performance Management). Nyní se Služba shromažďování spustí bez ohledu na nastavení agenta PM.
- v Automatické odstraňování objektů kolekce správy se skončenou platností se nyní provádí pouze u objektů umístěných v nakonfigurované knihovně kolekce. Tato změna řeší problémy uživatelů související s tím, že se při pokusu o uložení objektů jejich přesunutím do jiné knihovny a systému tyto objekty vymažou.
- v U nových instalací systému dochází ke změnám výchozí konfigurace, které zvětšují množství používaného úložného prostoru:
	- Doba uchování objektů kolekce správy se mění na 5 dní.
	- Databázové soubory se vytvářejí na pozadí.

#### **Shromažďování údajů o výkonu disků:**

Ve vydání V6R1 operačního systému i5/OS bylo zdokonaleno shromažďování údajů o výkonu disků, takže hlášení o výkonu ukazují přesnější data. Konkrétně - mnohem přesnější budou informace o servisní době disku a čekací době disku (době čekání ve frontě) a nové hodnoty se budou značně lišit od hodnot hlášených v předchozích vydáních. Ve vydáních před vydáním V6R1 se tato čísla odhadovala na základě zjednodušeného statistického modelu. Ve vydání V6R1 jsou tyto hodnoty založeny na přímo měřených údajích.

## **Změny Kolektoru údajů o výkonu**

Nízkoúrovňová systémová podpora pro trasování volání programů, trasování instrukcí a shromažďování údajů o výkonu je koncentrována do jediného bodu řízení. Tvorba programů ve vydání V6R1 umožňuje toto řízení standardně ve většině procedur programového objektu. Uživatelům to přináší výhody, protože mohou shromažďovat vstupní a výstupní události Kolektoru údajů o výkonu (Performance Data Collector - PDC) z existujících aplikací a nových programů, které běží ve vydání V6R1, aniž by museli znovu vytvářet zvláštní verze, jako tomu bylo v dřívějších vydáních.

Protože ve většině procedur standardně existuje kód pro měření výkonnosti, je při vytváření modulů a programů ve vydání V6R1 a novějších vydáních ignorována volba ENBPFRCOL (Umožnit kolekci údajů o výkonu). Volba ENBPFRCOL se nachází v příkazech pro kompilátor a v příkazech CHGMOD, CHGPGM a CHGSRVPGM.

Chcete-li povolit shromažďování údajů o výkonu pro všechny procedury v programu, což byl důsledek volby ENBPFRCOL(\*ALLPRC), můžete program vytvořit s úrovní optimalizace 30 nebo nižší.

Počínaje vydáním V6R1 platí, že při vytváření modulů je volba **CallTracingAtHighOpt** pro licenční interní kód ignorována, protože je to nyní výchozí volba.

### **Změny v PEX (Performance Explorer)**

Ve vydání V6R1 nejsou podporovány následující speciální hodnoty parametru PGMEVT (Události programů) u příkazu ADDPEXDFN (Přidání definice Performance Explorer):

- \* MIPRECALL
- \*MIPOSTCALL
- \*JVAPRECALL
- \*JVAPOSTCALL

Příkaz CVTPFRCOL (Konverze kolekce výkonu) nyní převádí data PEX z N-2, N-1 do vydání N. Můžete například převést data PEX z formátu vydání V5R3 nebo V5R4 do formátu V6R1.

Pro některé události se ukládají klíče objektů a čísla příkazů do zásobníku o 16 úrovních, čímž se zvětšuje požadovaný úložný prostor pro databázový soubor v některých případech o 50 %.

# **Agent PM (Performance Management)**

V agentu PM (Performance Management) došlo k významné změně týkající se kontaktních informací. Dříve než budete moci přenést data zpět společnosti IBM, musíte poskytnout povinné informace o zákazníkovi.

## **Potvrzovací panel příkazu Vypnutí systému**

Při spuštění příkazu PWRDWNSYS (Vypnutí systému) v interaktivní úloze se standardně zobrazí potvrzovací obrazovka. Chcete-li, aby se systém choval jako před vydáním V6R1 a nezobrazoval tuto potvrzovací obrazovku, použijte tento příkaz:

ADDENVVAR ENVVAR(QIBM\_PWRDWNSYS\_CONFIRM) VALUE(\*NO) LEVEL(\*SYS)

Výchozí hodnota parametru CONFIRM je \*ENVVAR. Pokud není proměnná prostředí definována nebo neobsahuje hodnotu \*YES, \*NO nebo \*INTERACT, bude ve vydání V6R1 použita hodnota \*INTERACT a v interaktivní úloze se zobrazí potvrzovací panel. Před vydáním V6R1 se jako výchozí hodnota parametru CONFIRM používala hodnota \*NO a potvrzovací panel se nezobrazoval.

### **Konverze programů**

#### **Konverze objektů typu modul, program a servisní program**

Přechod od lokálního adresování založeného na softwaru k lokálnímu adresování založenému na hardwaru vyžaduje, aby všechny moduly, programy a servisní programy vytvořené ve vydáních před vydáním V6R1 byly konvertovány a mohly tak být používány ve vydání V6R1 a v novějších vydáních.

Konverze určitou dobu trvá. Existují tři různé možnosti, kdy může ke konverzi dojít:

- v Objekty se mohou konvertovat během jejich obnovení do systému V6R1. Tento typ konverze zpomalí operaci obnovení, ale odstraní nutnost pozdějších převodů.
- v Pomocí příkazu STROBJCVN (Spuštění konverze objektu) je možné objekty konvertovat v určité době po operaci obnovení, ale před prvním voláním objektů.
- v Objekt může být převeden při jeho prvním zavolání, což může vést k určitému zpoždění, než budou konvertovány všechny objekty. Tato možnost nevyžaduje explicitní konverzní akce.

U všech způsobů konverze závisí doba konverze konkrétních objektů na několika faktorech. K těmto faktorům patří velikost konvertovaného objektu, rychlost procesoru a charakteristika paměti systému, ve kterém konverze probíhá.

U modulů, programů a servisních programů vytvořených ve vydáních před vydáním V5R1 může být zcela odstraněno datum vytvoření. Tyto objekty z vydání dřívějších než V5R1, které neobsahují datum vytvoření, je možné do vydání V6R1 obnovit, nelze je však konvertovat, takže je není možné ve vydání V6R1 používat.

Další informace najdete v části ["Konverze](#page-14-0) programů" na stránce 3.

### **Důsledky konverze pro digitální podpisy**

S objekty typů program, servisní program a modul, které byly vytvořeny ve vydáních před vydáním V6R1, byly digitálně podepsány a pak obnoveny do systému s vydáním V6R1 nebo novějším vydáním, bude zacházeno jako s nepodepsanými objekty. Podpisy vydání dřívějších než V6R1 nejsou ve vydání V6R1 a novějších vydáních u těchto typů objektů rozpoznány. Podobně platí, že s objekty typů program, servisní program a modul, které jsou vytvořeny a digitálně podepsány ve vydání V6R1 nebo v novějším vydání, bude po jejich obnovení do vydání před vydáním V6R1 zacházeno jako s nepodepsanými objekty.

Pokud programy, servisní programy a moduly vytvořené ve vydáních dřívějších než V6R1 přesunete do vydání V6R1 nebo novějšího, budou tyto objekty před jejich použitím převedeny do formátu kompatibilního s vydáním V6R1. Programy, servisní programy a moduly vytvořené ve vydání V6R1 nebo v novějším vydání, které obnovíte do vydání před vydáním V6R1, budou převedeny do formátu před vydáním V6R1. Při převodu budou u těchto objektů odstraněny všechny digitální podpisy.

### **Generování adaptivního kódu**

Počínaje vydáním V6R1 vytváří architektura MI (Machine Interface) objekty typů modul, program a servisní program, které využívají nejnovější hardwarové funkce systému, ve kterém jsou vytvořeny nebo do kterého jsou převedeny. Tato taktika například umožňuje okamžité využívání jedinečných funkcí, které jsou k dispozici u nových procesorů POWER6. Před touto změnou taktiky nevyužíval systém nové funkce procesoru do té doby, dokud tyto funkce nebyly ve všech strojových modelech podporovaných aktuální verzí operačního systému.

Chcete-li programy, které využívají nejnovější hardwarové funkce, přenést do jiného systému, který je na stejné úrovni vydání, ale pracuje na starší generaci hardwaru, bude je pravděpodobně nutné převést. Přestože tyto konverze probíhají automaticky podle potřeby, jsou při převodu odstraněny digitální podpisy a použijí se podobné prostředky počítače jako prostředky, které byly požadovány při vytváření objektů.

Ve vydání V6R1 jsou k dispozici nové volby, které pomáhají potlačit výchozí taktiku v případě, že chcete, aby při implementaci programů do odlišných strojových modelů nedocházelo ke konverzi. Chcete-li například vytvořit objekty typu modul, které nepoužívají jedinečné funkce, můžete v příkazu pro vytvoření modulu použít volbu LICOPT("CodeGenTarget=Common") nebo před vytvářením objektů typu modul nastavit proměnnou prostředí QIBM\_BN\_CREATE\_WITH\_COMMON\_CODEGEN na hodnotu 2. Podrobnosti najdete v publikaci ILE Concepts (Koncepce ILE) v kapitole "Advanced Optimization Techniques (Pokročilé techniky optimalizace)" v části "Adaptive Code Generation (Generování adaptivního kódu)".

## **Zvláštní situace při převodu programů**

Výsledkem aritmetiky explicitního nebo implicitního ukazatele prováděné s hodnotou ukazatele Null již nemusí být hodnoty ukazatele Null. *Aritmetika explicitního ukazatele* znamená, že v příkazu programu je k ukazateli přidána hodnota. Příkladem *aritmetiky implicitního ukazatele* je stav, kdy ukazatel odkazuje na pole, které není prvním polem definovaným v datové struktuře. Když je aritmetická operace prováděna s ukazatelem, který obsahuje hodnotu ukazatele Null, nemusí být signalizována výjimka a výsledný ukazatel se již nemusí rovnat hodnotě Null. Následné pokusy o použití změněné hodnoty ukazatele mohou způsobit výjimku MCH3601 (ukazatel neexistuje) nebo výjimku MCH0601 (porušení adresování prostoru). Pokud je však k hodnotě ukazatele Null explicitně přičtena velmi velká hodnota, k jejímuž uložení je nutné 8bajtové binární pole, nemusí následné pokusy o použití výsledného ukazatele způsobit výjimku. V tomto případě odkazuje ukazatel uvnitř teraprostoru úlohy.

Při operaci kopírování dat z jednoho místa do jiného za podmínek, které způsobují výjimku MCH0601 (porušení adresování prostoru), se v situaci, kdy se v předchozím vydání zkopírovala část dat, nemusí zkopírovat žádná data.

Nyní je možné, aby propojené programy monitorující výskyt výjimky MCH3601 (ukazatel neexistuje) pomocí integrovaných instrukcí SCANX, TESTPTR a SETSPPFP přijaly při splnění jedné podmínky výjimky tuto výjimku dvakrát - pokud akce pro zpracování výjimky předá řízení další hardwarové instrukci.

Programy, které se k odkazu na paměť chybně pokusí použít ukazatel uchovávající celočíselnou hodnotu (prostorový ukazatel s přiřazenou celočíselnou hodnotou), nemusí přijmout výjimku MCH3601 (ukazatel neexistuje), jak by tomu pravděpodobně bylo v předchozích vydáních. Místo toho mohou být signalizovány různé výjimky (nejčastěji výjimka MCH0601 (porušení adresování prostoru)) nebo nemusí být signalizována žádná výjimka. Pokud není signalizována žádná výjimka, bude to vypadat, že byl odkaz úspěšný, i když odkazy používající tyto ukazatele nejsou definovány. Každý takový odkaz bude uvnitř teraprostoru úlohy.

# **Změny skupin PTF**

Systém může nyní udržovat více než jednu úroveň skupiny PTF. Výchozí počet úrovní každé skupiny PTF, který je udržován v systému, je 2. Tuto hodnotu lze změnit pomocí příkazu CHGSRVA (Změnit atributy služby). Všechny příkazy a rozhraní API pro práci se skupinami PTF mají nové parametry, které určují, jaká úroveň skupiny PTF se má použít.

Změnil se tiskový panel WRKPTFGRP (Práce se skupinami PTF). Nezobrazuje se celý název skupiny PTF (30 znaků), ale pouze prvních 18 znaků názvu. Tento formát se nyní shoduje s formátem interaktivního zobrazení.

Vracejí se nové stavové hodnoty skupiny PTF. Tyto nové stavové hodnoty ukazuje příkaz WRKPTFGRP (Práce se skupinami PTF) i rozhraní API QpzListPtfGroups (List PTF Groups) a QpzListPtfGroupDetails (List PTF Group Details).

Skupiny PTF z předchozích vydání operačního systému ve stavu Nepoužitelné jsou během upgradu operačního systému i5/OS a během čištění pomocí Provozního asistenta vymazány.

## **Změny médií PTF**

Do Kontaktních informací pro získání oprav PTF na fyzickém médiu byla přidána nová hodnota (\*DVDROM). Automatický (\*AUTOMATIC) výběr distribučního média s opravami PTF v případě, že systém nezjistí zařízení, byl změněn na výchozí volbu \*DVDROM.

## **Změny serverového výstupního programu QIBM\_QZRC\_RMT (Remote Command and Distributed Program Call)**

Serverový výstupní bod QIBM\_QZRC\_RMT (Remote Command and Distributed Program Call) slouží požadavkům vzdálených příkazů a požadavkům volání distribuovaných programů. Ve vydání V5R4 a dřívějších vydáních jsou pro požadavky vzdálených příkazů vyhrazena dvě pole. Tato pole zabírají celkem 20 bajtů vyhrazeného prostoru. Ve vydání V6R1 jsou tato vyhrazená pole nahrazena 4bajtovou hodnotou, za kterou následuje 16 bajtů vyhrazeného prostoru, celkem tedy 20 bajtů. Hodnota CCSID představuje identifikátor CCSID příkazového řetězce. Toto jsou platné hodnoty identifikátoru CCSID:

- $\cdot$  0 (CCSID úlohy)
- $\cdot$  1200 (UTF-16)
- $\cdot$  1208 (UTF-8)

Používáte-li pro více vydání společný uživatelský výstupní program, bude pravděpodobně provést změny ve zpracování hodnoty CCSID.

### **Změny protokolu SSL (Secure Sockets Layer)**

Protokol SSLv2 (Secure Sockets Layer verze 2.0) je nyní u systémového protokolu SSL (Secure Sockets Layer) standardně zakázán.

Systémový protokol SSL je implementace funkcí SSL v licenčním interním kódu i5/OS. Je úzce propojen s operačním systémem a kódem soketů a nabízí konkrétně vyšší výkon a lepší zabezpečení.

Systémový protokol SSL je dostupný vývojářům aplikací prostřednictvím dvou různých programovacích rozhraní a jedné implementace JSSE:

- v Rozhraní API nástroje Global Secure Toolkit (GSKit), včetně rozhraní API jazyka ILE C přístupných z dalších jazyků ILE.
- v Nativní rozhraní API protokolu SSL systému i5/OS, včetně rozhraní API jazyka ILE C přístupných z dalších jazyků ILE. (Tuto sadu rozhraní API nedoporučujeme; používejte místo ní rozhraní API nástroje GSKit.)
- Nativní implementace JSSE systému i5/OS.
- v Výchozí dodávaná implementace JSSE pro JDK 1.4.

Změny se týkají aplikací SSL vytvořených společností IBM, obchodními partnery IBM, nezávislými dodavateli softwaru a zákazníky, kteří používají jedno z těchto tří rozhraní k systémovému protokolu SSL. FTP a Telnet jsou příklady aplikací IBM, které používají systémový protokol SSL.

Protokol SSLv2 je možné povolit změnou nové systémové hodnoty QSSLPCL. Další informace obsahuje Informační centrum pro operační systém i5/OS v tématu SSL.

U systémového protokolu SSL se změnil výchozí seznam specifikací šifer SSL. Výchozí seznam specifikací šifer systémového protokolu SSL již neobsahuje šifry protokolů TLS (Transport Layer Security) verze 1 a SSLv3, které používají klíč s méně než 128 tajnými bity. Protože protokol SSL verze 2 (SSLv2) je vypnutý, výchozí seznam specifikací šifer také neobsahuje výlučné šifry protokolu SSLv2. 128bitová šifra AES (Advanced Encryption Standard) je v uspořádaném seznamu specifikací šifer na prvním místě; dříve byla na třetím místě.

Šifry, které již ve výchozím seznamu specifikací šifer nejsou, jsou přesto podporovány systémovým protokolem SSL pro aplikace, jejichž kód používá specificky tyto šifry.

Pomocí nových systémových hodnot QSSLCSL a QSSLCSLCTL je možné určovat šifry, které systém SSL podporuje. Ačkoli nelze řídit výchozí seznam specifikací šifer, je možné měnit pořadí šifer nepřímo změnou pořadí šifer obsažených v systémové hodnotě QSSLCSL. Další informace obsahuje Informační centrum pro operační systém i5/OS v tématu SSL.

Výchozí seznam specifikací šifer pro systémový protokol SSL byl aktualizován následovně:

- \*RSA\_AES\_128\_CBC\_SHA
- $*$  \*RSA\_RC4\_128\_SHA
- \*RSA\_RC4\_128\_MD5
- \*RSA AES 256 CBC SHA
- \*RSA\_3DES\_EDE\_CBC\_SHA

### **Opravy PTF firmwaru serveru u systémů s vydáním V5R4M5 nebo novějšími vydáními**

Pole ″Server IPL Required″ u rozhraní API QPZRTVFX a QpzListPTF se netýká oprav PTF firmwaru serveru v systémech s vydáním SLIC V5R4M5 nebo novějším.

U hardwaru POWER5 a POWER6 s vydáním V5R4M5 nebo novějším vydáním již nejsou opravy PTF firmwaru serveru asociovány s ID produktu 5761-999 (licenční interní kód). Opravy PTF budou asociovány s novým ID produktu, 5733-9*xx*, u kterého *xx* závisí na hardwarové platformě. Operační změny zadání jiného ID produktu (5733-9xx) při instalaci a zobrazení oprav PTF firmwaru serveru se týkají především zpracování jednotlivých PTF, když je firmware serveru spravován operačním systémem. Postupy instalace kumulativních balíků PTF obsahujících opravy PTF firmwaru serveru se nemění. Stav firmwaru serveru lze zobrazit pomocí nového příkazu DSPFMWSTS (Zobrazení stavu firmwaru).

Mění se proces distribuce produktů firmwaru serveru a oprav PTF do systémů s jinou hardwarovou platformou (jiným firmwarem). Pro vytvoření produktu firmwaru serveru v systému s odlišnou hardwarovou platformou je k dispozici nový příkaz CRTFMWPRD (Vytvoření produktu firmwaru). Firmware serveru nebude ukládán a obnovován s licenčním interním kódem, ale opravy PTF firmwaru serveru se budou ukládat a obnovovat s produktem firmwaru serveru (5733-9*xx*).

### **Změny fondů sdílených dat**

Ve vydání V5R4 bylo vytvořeno PTF SI23027 (Add function), které umožňovalo ručně konfigurovat subsystém a alokovat soukromý fond úložišť pro použití u síťových serverů iSCSI.

Pokud používáte fondy sdílených dat, budete muset změnit konfiguraci - alokovat fond sdílených dat pomocí příkazu WRKSHRPOOL. Popisy síťových serverů (NWSD) bude třeba změnit tak, aby používaly vytvořený fond sdílených dat.

Protože se popis subsystému QGPL/QFPHIS již nepoužívá, je třeba jej odstranit.

Dokud tyto změny neprovedete, budou existující popisy NWSD používat výchozí fond paměti \*BASE.

### **Změny týkající se souborů pro souběžný tisk**

**Příkaz STRSPLRCL (Spuštění uvolnění souboru pro souběžný tisk):**

Program QSYS/QSPFIXUP byl nahrazen příkazem STRSPLRCL (Spuštění uvolnění souboru pro souběžný tisk). Tento program však v systému zůstal. Volání tohoto programu způsobí chybovou zprávu CPF338E, která doporučuje použít nový příkaz.

#### **Převod výstupních front:**

Během zavedení inicializačního programu při instalaci vydání V6R1 jsou vymazány a znovu vytvořeny všechny výstupní fronty. Prostor přiřazený objektu výstupní fronty zůstane stejný, ale změní se datum a čas vzniku objektu. Tato funkce uvolní paměť používanou položkami starých výstupních front. Tento převod nezpůsobí žádné problémy s kompatibilitou.

#### **Příkaz WRKDOCPRTQ (Práce s tiskovou frontou dokumentů):**

Příkaz WRKDOCPRTQ (Práce s tiskovou frontou dokumentů) již nevypisuje úlohy z front úloh. Stále vypisuje tiskový výstup u výstupních front. Poprvé to bylo oznámeno ve Sdělení pro uživatele ve vydání V5R4.

#### **Aktualizace údaje Datum/čas poslední změny u objektů výstupních front:**

Údaj Datum/čas poslední změny u objektu výstupní fronty se již neaktualizuje při přidání souboru pro souběžný tisk do výstupní fronty ani při jeho odebrání z výstupní fronty, protože k objektu výstupní fronty se během těchto operací fyzicky nepřistupuje. Údaje Datum posledního použití a Počet dní používání se při těchto operacích nadále aktualizují.

#### **Příkaz DLTEXPSPLF (Výmaz expirovaných souborů pro souběžný tisk):**

Po přechodu na vydání V6R1 je k používání CL příkazu DLTEXPSPLF (Výmaz expirovaných souborů pro souběžný tisk) nutné mít oprávnění \*USE ke všem zařízením ASP ve skupině ASP. K této změně dochází kvůli tomu, že vyžadovat ke skupině ASP pouze oprávnění \*EXECUTE by bylo v rozporu s ostatními bezpečnostními požadavky operačního systému i5/OS na používání skupiny ASP.

#### **Menu Definice nebo změny systému při zavedení inicializačního programu:**

Příkazy pro zobrazení používané během zavedení inicializačního programu z menu ″Definice nebo změny systému″ již negenerují tiskový výstup.

### **Spouštění a ukončování TCP/IP**

V tomto vydání se při zavedení inicializačního programu operačního systému i5/OS spustí nová systémová úloha s názvem QTCPCTL. Tato úloha koordinuje a zpracovává požadavky na spuštění a ukončení rozhraní TCP/IP a běží trvale od zavedení inicializačního programu do vypnutí systému. Při zavedení inicializačního programu operačního systému i5/OS se spustí také další systémová úloha - QTCPWRK. Tato úloha skončí při ukončení TCP/IP a je spuštěna při spuštění TCP/IP.

V předchozích vydáních byly tyto funkce prováděny úlohami QTCPIP a QTCPMONITR v subsystému QSYSWRK. Tyto dvě úlohy se spouštěly a ukončovaly spolu s TCP/IP. Při uvedení operačního systému i5/OS do omezeného stavu se automaticky ukončí všechna aktivní rozhraní TCP/IP a zásobník protokolu TCP/IP (stejně jako v dřívějších vydáních). V tomto vydání však při ukončení subsystému QSYSWRK nejsou ukončena aktivní rozhraní TCP/IP. Zprávy, které byly dříve posílány do protokolů úloh QTCPIP a QTCPMONITR, jsou nyní odesílány do protokolů úloh QTCPCTL a QTCPWRK.

Ve vydání V6R1 je možné spustit příkaz STRTCP v době, kdy je TCP/IP aktivní. V takovém případě provede systém zpracování související s parametry příkazu STRTCP, pro které je zadána hodnota \*YES. Příklad: Spustíte-li TCP/IP pomocí příkazu STRTCP STRSVR(\*NO) STRIFC(\*NO) STRPTPPRF(\*NO) STRIP6(\*NO) , spustí se zásobník protokolu IPv4, ale nespustí se servery TCP/IP, rozhraní, profily dvoubodového spojení ani zásobník protokolu IPv6. Následným spuštěním příkazu STRTCP STRSVR(\*YES) STRIFC(\*YES) STRTPTPRF(\*NO) STRIP6(\*YES) se spustí zásobník protokolu IPv6 a všechny servery a rozhraní TCP/IP nakonfigurované jako AUTOSTART(\*YES).

**Poznámka:** Pokud nebyl zásobník protokolu TCP/IP spuštěn při spuštění TCP/IP, můžete spustit část IPv6 zásobníku protokolu TCP/IP pomocí dalšího CL příkazu STRTCP, ve kterém v parametru STRIP6 zadáte (\*YES). Tuto akci lze provést v normálním provozním režimu i v omezeném stavu.

### **Změny úloh monitorování subsystému**

Používáte-li datovou oblast QSYS/QWTSBSIASP ke spouštění úloh monitorování subsystému se skupinou ASP v příslušném knihovním oboru názvů, musíte místo toho použít parametr ASPGRP v příkazu CRTSBSD (Vytvoření popisu subsystému) nebo CHGSBSD (Změna popisu subsystému). Musíte také zajistit, aby popisy úloh, které subsystém používá při vytváření uživatelských úloh, obsahovaly parametr INLASPGRP (Počáteční skupina ASP), který se shoduje s parametrem ASPGRP v popisu subsystému. Datová oblast je při spuštění subsystému ignorována. Skupina ASP pro uživatelskou úlohu potlačí skupinu ASP subsystému.

### **Změny systémových hodnot**

#### **Systémová hodnota QLMTDEVSSN:**

Při změně systémové hodnoty QLMTDEVSSN se do protokolu historie (QHST) odešle místo zprávy CPF1815 zpráva CPF1806.

#### **Systémová hodnota QLOCALE:**

Při změně systémové hodnoty QLOCALE se do protokolu historie (QHST) odešle místo zprávy CPF1806 zpráva CPF18C9.

#### **Změny výchozích hodnot:**

Změnily se dodávané výchozí hodnoty systémových hodnot QACTJOB, QADLACTJ, QADLTOTJ, QTOTJOB a QUPSDLYTIM. Tato změna se dotýká existujících systémů pouze v případech, když objekt systémové hodnoty musí být znovu vytvořen nebo když je použit objekt systémové hodnoty na instalačním médiu.

### **Změny Telnetu**

Do uživatelského výstupního rozhraní pro server Telnet byly přidány nové parametry, které uchovávají delší internetové adresy požadované klienty a servery protokolu IPv6. V aktuální dokumentaci k uživatelskému výstupu serveru Telnet (formát INIT0100) - Formát informací popisujících připojení - se tvrdí, že adresa IP je poskytována v polích internetové adresy klienta a serveru.

Pokud však vzdálený (připojující se) klient je klient protokolu IPv6, internetová adresa se již do pole internetové adresy klienta IPv4 nevejde. Toto pole je proto vyplněno hodnotami Null (hex '00'). Když je vzdálený klient klientem IPv6, platí také, že internetová adresa serveru (lokální) se již nevejde do pole internetové adresy serveru IPv4 (lokální) a toto pole je také vyplněno hodnotami Null. K těmto delším internetovým adresám je nutné přistupovat pomocí nových polí Internetová adresa klienta IPv6 a Internetová adresa serveru IPv6 (lokální).

### **Změny teraprostoru**

## **Paměť pro teraprostorový sdílený paměťový segment**

Paměť pro teraprostorový sdílený paměťový segment se nyní přiděluje, když se k ní přistupuje. Důsledkem je, že paměť je požadována z dočasného limitu paměti úlohy, která k paměti přistupuje. Pokud úloha nemá dostatek dočasné paměti k uspokojení požadavku, je ukončena. Dříve to fungovalo tak, že paměť pro teraprostorový sdílený paměťový segment byla přidělena, když byl tento segment poprvé připojen k úloze nebo když byla po jeho připojení k úloze změněna jeho velikost. V důsledku toho byla na úloze provádějící operaci požadována veškerá paměť. Pokud neměla úloha dostatek dočasné paměti k uspokojení požadavku na připojení nebo změnu velikosti segmentu, rozhraní API **shmat()** a **shmctl()** selhala s chybou ENOMEM.

Rozhraní API shmat() připojuje teraprostorové sdílené paměťové segmenty pomocí nového interního faktoru zarovnání. Důsledkem této změny může být, že toto rozhraní API vrátí jinou adresu, než by byla vrácena v předchozím vydání. Programy, které toto rozhraní API volají, proto nemohou činit předpoklady ohledně adresy, na které bude sdílený

paměťový segment připojen. Konkrétně parametr **shmaddr** rozhraní API je adresa, na které má být na základě požadavku volajícího podprocesu sdílený paměťový segment připojen, avšak nikdy nebylo zaručeno, že systémem bude přidělena.

### **Změny teraprostorových mutexů**

Mutexy založené na ukazatelích, které jsou vytvořeny v metaprostoru, existují po dobu trvání rozsahu jejich životnosti, pokud nejsou explicitně zlikvidovány. V dřívějších vydáních byl rozsah životnosti těchto mutexů určován životností vytvářejícího procesu nebo životností teraprostoru, ve kterém byly vytvořeny (v závislosti na atributech teraprostoru). Rozsah životnosti těchto mutexů je nyní určen pouze životností teraprostoru, ve kterém jsou vytvořeny.

## **Změny správy času**

### **Změny týkající se časových hodnot souborů a nosičů zaznamenaných na optických médiích s formátem UDF**

Média ve formátu UDF (Universal Disk Format) podporují časová pásma. Před vydáním V6R1 uchovával operační systém i5/OS data souborů a nosičů na optických médiích pomocí času počítače, bez odkazu na časové pásmo. Počínaje vydáním V6R1 se na optická média s formátem UDF zaznamenává čas UTC (Coordinated Universal Time). Časové údaje uložené ve vydáních před vydáním V6R1 budou interpretovány jako čas UTC. Tyto časové údaje uložené v předchozích vydáních na médiu s formátem UDF proto mohou být posunuty až o 23 hodin. Tato změna nemá vliv na média s formátem HPOFS (High Performance Optical File System),

# **Změny související s časovým pásmem**

#### **Operační procedury:**

Uživatelé jiného kalendáře než gregoriánského, kteří používají hodnotu posunu roku objektu časového pásma, zjistí, že výpočty dne v týdnu v negregoriánském roce se neshodují se správným dnem v týdnu, který je určen v aktuálním gregoriánském roce.

Systém spravuje na základě systémové hodnoty QTIMZON (Časové pásmo) systémovou hodnotu QLEAPADJ (Nastavení přestupného roku) a tato hodnota je nyní jen pro čtení. Každý pokus o změnu této systémové hodnoty způsobí diagnostickou zprávu CPF1030.

Interní časové hodnoty úloh a souborů pro souběžný tisk jsou nyní v čase UTC. Pokud změníte systémovou hodnotu QTIMZON (Časové pásmo) nebo objekt časového pásma určený systémovou hodnotou QTIMZON, nemá to na uložené hodnoty UTC vliv. Tyto hodnoty se zobrazují či načítají v příslušném místním systémovém čase, který platí při jejich zobrazení či načtení. Před vydáním V6R1 byly tyto hodnoty uloženy v místním systémovém čase a při jejich zobrazení či načtení se ukázal místní systémový čas, který platil, když byla příslušná hodnota uložena.

Vnitřní časovače používané operačním systémem jsou nyní v čase UTC. Změna systémové hodnoty QTIMZON (Časové pásmo) a změna objektu časového pásma určeného systémovou hodnotou QTIMZON nemají vliv na zpoždění měřená časovači UTC. Tyto změny ovlivňují parametr RSMTIME (Pokračování v úloze) příkazu DLYJOB (Prodleva úlohy), parametry SCDDAT (Plánované datum) a SCDTIM (Plánovaný čas) příkazu SBMJOB (Zadání úlohy) a další zadání úloh provedená systémovou úlohou QJOBSCD.

Časové údaje zadávané v příkazech DLYJOB (Prodleva úlohy), SBMJOB (Zadání úlohy), ADDJOBSCDE (Přidání záznamu plánu úlohy) a CHGJOBSCDE (Změna záznamu plánu úlohy) jsou stále v místním systémovém čase. Pokud však zadáte čas, který je při přechodu na letní čas přeskočen, nemusí výsledek přesně odpovídat dřívějšímu chování a pořadí více operací není zachováno.

#### **Sémantika použití:**

Hodnota Časované zapnutí, která je vrácena pomocí MI instrukce MATMATR (Materialize Machine Attributes) s volbou 013C, se změnila z místního systémového času (LST) na čas UTC (Coordinated Universal Time).

Řetězec časového pásma (TZ), který je vrácen rozhraním API qwcrtvtz (Retrieve Time Zone) pro formát RMTZ0200, se mění vzhledem k vyvíjejícím se technologickým standardům. Předchozí interpretace technologického standardu umožňovala, aby neplatné znaky ve zkrácených názvech standardního času a letního času byly nahrazeny znakem "\*". Nový standard zakazuje použití znaku "\*" a rozhraní API nyní vrací místo neplatných znaků znak "x". Zkrácené názvy jsou kromě toho uzavřeny mezi znaky < a >.

Textové zprávy CPX092E a CPX092F, které nyní mají AST (Aljašský standardní čas) a ADT (Aljašský letní čas), se změnily, takže ve zkrácených názvech mají AKST a AKDT. Tyto zprávy se používají v časovém pásmu QN0900AST dodávaném společností IBM.

#### **Nastavení posunu roku během instalace:**

Chcete-li před přechodem z jednoho vydání systému na jiné definovat pro systém posun roku, vytvořte v knihovně QSYS datovou oblast s názvem QWCYEAROFS. Datová oblast QWCYEAROFS musí být znaková datová oblast s minimální délkou 14 znaků. Její formát je definován takto:

**Bajt 1** Znaménko aktuálního posunu roku ('+' nebo '-').

#### **Bajty 2 - 4**

Posun roku vzhledem ke gregoriánskému kalendáři (000 až 140).

#### **Bajty 5 - 14**

Popisný název časového pásma, vlevo zarovnaný a vpravo doplněný mezerami. To je název časového pásma, které se má změnit pomocí zadaného posunu roku během instalačního zavedení inicializačního programu. Pomocí speciální hodnoty \*SYSVAL je možné určit, že se má změnit aktuální objekt časového pásma zadaný v systémové hodnotě QTIMZON (Časové pásmo). Pokud je zadán název, proběhne kontrola, zda objekt časového pásma existuje. Popis časového pásma je změněn pomocí posunu roku a systémová hodnota QTIMZON je změněna na toto zadané časové pásmo. Chcete-li předejít budoucím problémům při přechodu na vyšší vydání, doporučujeme, abyste zadali objekt časového pásma definovaný uživatelem, nikoli jeden z objektů časového pásma dodávaných společností IBM.

Všechny objekty časového pásma dodávané společností IBM mají posun roku roven 0.

## **Zprávy s prázdnými datumovými a časovými údaji**

Ve vydání V6R1 je možné v popisech zpráv používat nové datové typy zpráv (\*UTC, \*UTCD, \*UTCT). Některé zprávy dodávané společností IBM se změnily a používají se v nich nové datové typy UTC. Změnily se například zprávy CPF1124 (Úloha spuštěna) a CPF1164 (Úloha ukončena). Pokud po instalaci vydání V6R1 zobrazíte protokol historie, budou ve zprávách odeslaných před instalací prázdné datumové a časové údaje. Pokud zobrazíte zprávy pomocí CL příkazu DSPLOG (Zobrazení protokolu), umístíte kurzor pod zprávu a stisknete klávesu F1, zobrazí se datum a čas odeslání zprávy. Po instalaci také platí, že pokud protokol úloh z doby před instalací obsahuje některou ze změněných zpráv IBM, může být text datumových a časových údajů ve zprávě prázdný. Prázdná místa objevující se v textu zpráv jsou dočasnou nepříjemností v krátkém období po instalaci, ale ve zprávách a protokolech úloh generovaných po instalaci již nebudou prázdná místa generována.

# **Kapitola 3. Volby**

Tato kapitola popisuje změny ve volbách operačního systému i5/OS.

## **Uživatelské nástroje (QUSRTOOL) (Volba 7)**

Většina příkazů týkajících se služeb zdrojů klastru, které ve verzi V5R4 byly v knihovně QSYS, jsou nyní v uživatelských nástrojích (QUSRTOOL), volba 7. QUSRTOOL nyní obsahuje zdrojový kód V5R4 pro tyto příkazy. Informace o tom, jak tvořit příkazy, najdete v informacích TCSTINFO v souboru QUSRTOOL/QATTINFO a v tématu **Funkce pro vysokou dostupnost v základním operačním systému** v aplikaci Informační centrum.

## **NetWare Enhanced Integration (Volba 25)**

#### **Podpora pro volbu 25 operačního systému i5/OS byla odstraněna**

Ve verzi V6R1 je odstraněna podpora pro NetWare Enhanced Integration (i5/OS volba 25). Následující příkazy CL a rozhraní API, které byly součástí volby 25, již nejsou podporovány.

Příkazy:

- ADDNTWAUTE
- CHGNDSCTX
- CHGNTWAUTE
- CHGNTWVOL
- CRTNTWVOL
- DLTNTWVOL
- DSPNDSCTX
- DSPNTWAUTE
- DSPNTWCNN
- DSPNTWVOL
- ENDNTWCNN
- RMVNTWAUTE
- STRNTWCNN
- VFYNTWAUTE
- WRKNTWAUTE
- WRKNTWCNN
- WRKNTWVOL

Rozhraní API:

- QfpzAddNtwAutE
- QfpzChgNtwAutE
- QfpzEndNtwCnn
- QfpzListNtwAutE
- OfpzRmvNtwAutE
- QfpzStrNtwCnn
- OfpzVfyNtwAutE

Následující příkazy operačního systému i5/OS již nepodporují u produktu \*NETWARE parametr TYPE:

- v Přidání připojeného FS (ADDMFS nebo MOUNT)
- v Odstranění připojeného FS (RMVMFS nebo UNMOUNT)

Následující rozhraní API již nepodporuje QNetWare jako vstup pro typ informace souborového systému. Bylo také odstraněno z aktuální konstanty kombinace systémů souborů, která reprezentuje všechny dynamicky připojované systémy souborů (zahrnující QNetWare):

- v Rozhraní Perform File System Operation (QP0LFLOP) API
- **Poznámka:** Protože byla aktualizována konstanta dynamicky připojovaných systémů souborů, každý, kdo tuto konstantu používá, by měl rekompilovat ve verzi V6R1, jinak obdrží chybu.

Rozhraní API, která podporovala systém souborů QNetWare ve verzích předcházejících verzi V6R1 již QNetWare nepodporují.

Další příkazy CL, které podporovaly hodnoty specifické pro NetWare, byly změněny tak, aby byly odstraněna podpora pro NetWare; jde například o tyto příkazy:

- Change NWS Attributes (CHGNWSA)
- Change NWS User Attributes (CHGNWSUSRA)
- Display NWS Attributes (DSPNWSA)
- Display NWS User Attributes (DSPNWSA)
- Submit Network Server Command (SBMNWSCMD)
- Work with Network Server Status (WRKNWSSTS)
- Work with NWS User Enrollment (WRKNWSENR)

### **Podpora integrovaného serveru (Volba 29)**

### **Změny příkazu INSWNTSVR (Instalace serveru Windows)**

Příkaz INSWNTSRV (Instalace serveru Windows) má řadu změn v parametrech, které mohou od vás vyžadovat rekompilaci veškerých existujících programů CL používajících tyto parametry.

- v Předvolená hodnota parametru SYNCTIME (Synchronizace data a času) se změnila na \*NONE. Všechny aktuálně podporované integrované servery mají vestavěnou hardwarovou podporu pro CMOS datum a čas zálohovaný baterií. Použití tohoto parametru je proto prakticky nepotřebné nebo i potenciálně zmatečné u aplikací, kde se používá alternativní mechanismus synchronizace času, jako je například synchronizace s řadičem Active Domain.
- v Parametr SHUTDPORT (Zastavení portu TCP) je zastaralý parametr, který se nikdy nepoužíval. Byl z příkazu odstraněn.
- v Předvolená hodnota parametru INZSP (Inicializace servisního procesoru) byla změněna na \*NONE, aby byla konzistentní s aktuálně podporovanými hardwarovými konfiguracemi servisních procesorů.
- v U parametru ENBUNICAST (Povolení jednosměrového vysílání) byla změněna jeho předvolená hodnota na \*YES, aby odpovídala podporovaným hardwarovým konfiguracím.
- v U parametru EID (Identifikátor přílohy) byla změněna jeho předvolená hodnota na \*AUTO, aby byla konzistentní s předvoleným parametrem ENBUNICAST a doporučeným použitím.
- v Parametry DFTSECRULE (Předvolené pravidlo bezpečnosti IP), IPSECRULE (Pravidlo bezpečnosti IP) a SPCERTID (Identifikátor certifikátu SP) byly odstraněny. U těchto parametrů byla ve verzi V5R4 jejich hodnota omezena pouze na předvolenou hodnotu.

## **Příkaz INSLNXSVR (Instalace serveru Linux)**

Příkaz INSLNXSRV (Instalace serveru Linux) má řadu změn v parametrech, které mohou od vás vyžadovat rekompilaci veškerých existujících programů CL používajících tyto parametry. Tyto změny zahrnují změny implementace iSCSI, odstranění podpory všech operačních systémů Linux na platformách IXS/IXA a odstranění podpory SLES9 na platformách iSCSI. Další podrobnosti ohledně odstranění podpory některých verzí operačního systému Linux najdete v produktové sekci 5761-LSV.

- v Hodnoty parametru LNXSRVDST (Distribuce serveru Linux) \*RHEL3, \*RHEL4, \*SLES8 a \*SLES9 byly odstraněny.
- v V této verzi lze pomocí příkazu INSLNXSRV (Instalace serveru Linux) nainstalovat pouze integrované servery připojené pomocí iSCSI. Byl odstraněn parametr RSRCNAME (Jméno zdroje).
- v Žádné podporované distribuce operačního systému Linux nelze nainstalovat pomocí parametru LNXSCRDIR (Zdrojový adresář Linux). Tento parametr byl odstraněn.
- v Předvolená hodnota parametru SYNCTIME (Synchronizace data a času) byla změněna na \*NONE. Všechny aktuálně podporované integrované servery mají vestavěnou hardwarovou podporu pro CMOS datum a čas zálohovaný baterií, takže tato podpora není zapotřebí.
- v Parametr SHUTDPORT (Zastavení portu TCP) se již nepoužívá a byl z příkazu odstraněn.
- v Předvolená hodnota parametru INZSP (Inicializace servisního procesoru) byla změněna na \*NONE, aby byla konzistentní s aktuálně podporovanými hardwarovými konfiguracemi.
- v Předvolená hodnota parametru ENBUNICAST (Povolení jednosměrového vysílání) byla změněna na \*YES, aby odpovídala aktuálně podporovaným hardwarovým konfiguracím.
- v Předvolená hodnota parametru EID (Identifikátor přílohy) byla změněna na \*AUTO, aby byla konzistentní s předvoleným parametrem ENBUNICAST a doporučeným použitím.
- v Parametry DFTSECRULE (Předvolené pravidlo bezpečnosti IP), IPSECRULE (Pravidlo bezpečnosti IP) a SPCERTID (Identifikátor certifikátu SP) byly odstraněny, aby se příkaz zjednodušil. U těchto parametrů byla ve verzi V5R4 jejich hodnota omezena pouze na předvolenou hodnotu. Byly odstraněny, protože neumožňovaly nastavení žádné jiné hodnoty.

## **Zálohování na úrovni souborů Linux**

Použití zálohování na úrovni souborů Linux vyžaduje, aby Linux iSCSI a logické oblasti Linux (LPAR) požadovaly nainstalování těchto produktů operačního systému i5/OS:

- 5761-SS1 Volba 12 Host Servers
- v 5761-SS1 Volba 29 Integrated Server Support
- 5761-SS1 Volba 34 Digital Certificate Manager
- 5761-SS1 Volba 35 CCA Cryptographic Service Provider
- v 5761-LSV Extended Integrated Server Support

## **Qshell (Volba 30)**

### **Obslužný program ipcs**

Obslužný program Qshell **ipcs** (Report interprocess communication status) používá více mezer, aby se vyplnila data rozšířeného popisu SEGSZ. Toto se vyžaduje kvůli správnému zobrazení velikosti 64bitových sdílených paměťových segmentů.

## **Změny Qshell PATH**

Ve verzích před verzí V6R1 platilo, že pokud proměnná PATH nebyla nastavena, použila se předvolená hodnota Qshell PATH **/usr/bin:**. Počínaje verzí V6R1 je předvolenou hodnotou Qshell PATH **/usr/bin:.:/QOpenSys/usr/bin**.

# **i5/OS Portable Application Solutions Environment (Volba 33)**

### **Změna podpory i5/OS PASE pro ioctl**

Funkce i5/OS PASE **ioctl** je změněna tak, že zahrnuje adresy IPv6 soketů ve výsledcích, kdy jsou volány příkazem SIOCGIFCONF. Rozhraní IPv6 na linkách, které nemají přidružené rozhraní IPv4, vrací v poli **ifr\_name** jméno popisu linky (namísto adresy ve formátu s tečkou). Funkce **ioctl** je dále rozšířena tak, aby podporovala příkazy CSIOCGIFCONF, OSIOCGIFCONF a SIOCGSIZIFCONF, s výsledky ekvivalentními operačnímu systému AIX.

Další informace o těchto příkazech naleznete v tématu " **ioctl** Socket Control Operations" v publikaci "Technical Reference: Communications, Volume 2," v rámci aplikace Informační centrum AIX. Příkazy PASE operačního systému i5/OS fungují stejným způsobem jako v operačním systému AIX.

### **Podpora i5/OS PASE pro semaforová rozhraní v reálném čase**

i5/OS PASE je rozšířeno o podporu běhových funkcí **sem\_open**, **sem\_close**, **sem\_unlink**, **sem\_init**, **sem\_destroy**, **sem\_getvalue**, **sem\_post**, **sem\_wait**, **sem\_trywait** a **sem\_timedwait** (používající stejnou systémovou podporu jako obdobně nazvané funkce ILE).

### **Změny podpory i5/OS PASE pro priority provedení**

Mapování mezi hodnotami "nice" a i5/OS RUNPTY je změněno tak, že jedna jednotka "nice" se vždy namapuje do dvou jednotek RUNPTY (namísto variabilního mapování do 1 - 4 jednotek RUNPTY). To má za následek, že předvoleně je při použití interaktivní úlohy příkaz i5/OS PASE "nice" spuštěn jako RUNPTY(40) namísto RUNPTY(60). Klienti, kteří chtějí, aby příkaz "nice" spouštěl práci dávkově při RUNPTY(50), musí zadat hodnotu "nice" 15.

Hodnoty priorit provedení vrácené běhovými funkcemi i5/OS PASE (jako je například pole **pi\_pri** ve strukturách vrácených **getprocs**) jsou nyní hodnotami RUNPTY. To způsobí, že příkaz i5/OS PASE **ps** zobrazí hodnoty RUNPTY pod záhlavím "PRI".

Aplikace i5/OS PASE nyní mohou řídit prioritu provedení podprocesů za použití příkazu **pthread\_setschedparam** nebo objektu atributu předaného do **pthread\_create**. Operační systém i5/OS omezuje priority podprocesů tak, že aplikace mohou nastavit pouze takové hodnoty priorit, které podprocesu přiřadí prioritu stejnou nebo nižší než má RUNPTY dané úlohy.

# **Kapitola 4. Licencované programy**

Tato kapitola obsahuje informace o jednotlivých licencovaných programech, které byly ve verzi V6R1 modifikovány nebo změněny.

### **Backup Recovery and Media Services (5761-BR1)**

#### **Změny obrazovky WRKMEDBRM:**

Změna obrazovky WRKMEDBRM zahrnuje sloupec, který se dříve nazýval **Expire**; nyní se nazývá **Status**. Položky, které mohou být v tomto sloupci zobrazeny nyní, jsou \*INZ, \*EXP, \*ACT a \*ERR.

#### **Změny souboru tiskáren:**

Produkt BRMS již při přechodu na vyšší verzi neodstraňuje atributy souboru tiskáren. U verzí předcházejících verzi V6R1 se při instalaci produktu 5761-BR1 soubory tiskáren, které existovaly na systému, vymazaly a byly nahrazeny nově dodanými soubory tiskáren. Nyní když provádíte přechod na vyšší verzi, produkt BRMS uloží atributy souboru tiskáren, nainstaluje nové soubory a těmto novým souborům uložené atributy přiřadí. BRMS zachová veškeré změny, které byly v atributech učiněny před přechodem na vyšší verzi.

## **IBM DB2 Content Manager OnDemand for i5/OS (5761-RD1)**

### **Příkaz PRTRPTOND (Print Report from OnDemand)**

Příkaz PRTRPTOND (Print Report from OnDeman) má odstraněna dvě klíčová slova. Odstraněnými klíčovými slovy jsou slova COPIES a PAGERANGE. Tato klíčová slova měla předvolené hodnoty a téměř nikdy nebyla specifikována. Vzhledem k tomu, jak se prováděly tisky, tato klíčová slova nikdy nefungovala, a byla odstraněna proto, aby se zabránilo zmatením.

# **Příkaz SRTDSMOND (Start Disk Storage Management)**

Příkaz SRTDSMOND (Start Disk Storage Management) má odstraněno jedno klíčové slovo. Odstraněným klíčovým slovem je slovo VALIDATE. Toto klíčové slovo mělo předvolenou hodnotu a téměř nikdy nebylo specifikováno. Funkce spouštěné tímto příkazem jsou obecným kódem, který běží na několika platformách, takže funkce ověřování aktivovaná klíčovým slovem VALIDATE není v systému s operačním systémem i5/OS potřebná. Klíčové slovo je odstraněno za účelem eliminace zmatení.

# **IBM DB2 Query Manager and SQL Development Kit for i5/OS (5761-ST1)**

# **Příkaz CRTSQLFTN (Create SQL Fortran Program)**

Ve verzi V6R1 byla odstraněna podpora předkompilátoru SQL pro příkaz CL CRTSQLFTN (Create SQL Fortran Program). Příkaz je z knihoven QSQL a QSYS vymazán, když se instaluje verze V6R1.

## **IBM DB2 Extenders Version 9.1 for i5/OS (5761-DE1)**

Po nainstalování produktu IBM DB2 XML Extender (5761-DE1, volba 2) proveďte následující kroky:

- 1. Musíte nainstalovat produkt IBM XML Toolkit for System i (5733-XT2, volba 1) předtím, než můžete používat produkt DB2 XML Extender.
- 2. Po dokončení instalace produktu DB2 XML Extender přes dřívější vydání produktu XML Extender zadejte následující příkaz, kterým spustíte migraci produktu: CALL QDBXM/QZXMMIGV

## **IBM Developer Kit for Java (5761-JV1)**

### **Verze produktu IBM Technology for Java**

Platforma System i podporuje více verzí produktu Java Development Kits (JDK) a Java 2 Platform, Standard Edition. Pokud není specifikována ani proměnná prostředí JAVA\_HOME ani Java property **java.version**, závisí předvolená sada JDK vybraná v tomto prostředí s více sadami JDK na tom, která volba produktu 5761-JV1 je nainstalována.

**Poznámka:** Pokud instalujete pouze jednu sadu JDK, je předvolenou JDK ta sada, kterou jste nainstalovali. Pokud instalujete více než jednu sadu JDK, bude předvolenou sadu JDK určovat toto pořadí priorit:

- 1. Volba 8 IBM Technology for Java 5.0 32-bit
- 2. Volba 9 IBM Technology for Java 5.0 64-bit
- 3. Volba 7 Classic 5.0
- 4. Volba 11- IBM Technology for Java 6 32-bit
- 5. Volba 12 IBM Technology for Java 6 64-bit
- 6. Volba 10 Classic 6
- 7. Volba 6 Classic 1.4

### **Změny Java Runtime.exec**

Ve verzi V6R1 byla pro IBM Technology for Java Virtual Machine změněna předvolená hodnota výstupu z funkce Java **Runtime.exec()**. Když je tato funkce spuštěna jako proveditelný program i5/OS PASE, výstup podřízeného procesu zahrnuje kódování znaků, které je specifikováno vlastností **file.encoding**. Tato vlastnost je obvykle kódování v ASCI znacích. V předcházející verzi používal výstup podřízeného procesu kódování ve znacích EBCDIC, které odpovídalo úloze CCSID. Toto změněné chování umožní vašim aplikacím Java číst výstup z podřízeného procesu, aniž by bylo nutno brát v úvahu rozdíly CCSID. Tato změna neovlivňuje případy, kdy pomocí **Runtime.exec()** voláte program ILE, jehož předvolený výstup může být stále EBCDIC.

Pokud chcete, aby funkce **Runtime.exec()** proveditelného programu i5/OS PASE měla výstup v kódování znaky EBCDIC, nastavte proměnnou prostředí QIBM\_JAVA\_EXEC\_CONV=T.

## **IBM Extended Integrated Server Support for i5/OS (5761-LSV)**

Podpora **Linux pro platformy IXS a IXA:**

Podpora pro všechny operační systémy Linux provozované na platformách Integrated xSeries Server (IXS) a xSeries Adapter (IXA) pro integrované servery byla odstraněna. Podpora operačního systému Linux na platformách IXS/IXA bude udržována u předchozích verzí operačního systému i5/OS tak dlouho, dokud bude vydání operačního systému i5/OS podporováno a distribuce Linux bude podporovat operační systém.

Server IXS/IXA lze z předchozího vydání migrovat, ale nebude udržován; podpora se poskytuje na bázi "jak je". Funkce, u kterých se předpokládá, že budou na migrovaném serveru IXS/IXA fungovat (ale nebudou udržovány), jsou tyto:

- v Spuštění a vypnutí serveru.
- v Tvorba odkazů na úložiště.
- v Obslužný program pro optické a páskové uzamčení (**ixsdev**).
- v Statistiky tvořené pomocí příkazu WRKNWKSTS (Práce se stavem síťového server).

Funkce, které *nebudou* ve verzi V6R1 fungovat, jsou tyto:

- Instalace na hardwaru IXS/IXA.
- v Poinstalační obslužný program (**ixssetup.sh**).
- v Aktualizační obslužný program (**ixsupdt**).

Podpora operačního systému **SuSE Enterprise Linux 9 pro platformy iSCSI:**

<span id="page-64-0"></span>Podpora pro SuSE Enterprise Linux 9 (SLES9) provozovaný na platformě iSCSI pro integrované servery bude odstraněna. Podpora SLES9 na platformě iSCSI bude udržována u předchozích verzí operačního systému i5/OS tak dlouho, dokud bude vydání operačního systému i5/OS podporováno a distribuce Linux bude podporovat operační systém. Integrovaný server na bázi iSCSI provozující SLES9 lze migrovat, ale podpora bude poskytována na bázi "jak je." Funkce, u kterých se předpokládá, že budou na migrovaném serveru fungovat (ale nebudou udržovány), jsou tyto:

- v Spuštění a vypnutí serveru.
- v Tvorba odkazů na úložiště.
- v Obslužný program pro optické a páskové uzamčení (**ixsdev**).
- v Statistiky tvořené pomocí příkazu WRKNWSSTS.

Funkce, které *nebudou* ve verzi V6R1 fungovat, jsou tyto:

- Instalace na hardwaru iSCSI pro \*SLESe9.
- v Poinstalační obslužný program (**ixssetup.sh**).
- v Aktualizační obslužný program (**ixsupdt**).

## **IBM HTTP Server for i5/OS (5761-DG1)**

### **Moduly jiných dodavatelů**

Hlavní verze APR se mění z 0 na 1. Binární kompatibilita není v rámci změny hlavní verze možná. Existují významné změny API jako například změny velikosti struktur a změny názvů funkcí, které by mohly způsobit problémy kompatibility u starších programů.

Všechny moduly jiných dodavatelů musí být předtím, než budou načteny, rekompilovány pro Apache HTTP server verzi 2.2.

Moduly jiných dodavatelů má málo zákazníků, ale skupinou, která bude ovlivněna, jsou zákazníci, kteří mají nainstalovaný konektor Tomcat ve verzi open-source. Tento konektor je považován za modul jiného dodavatele.

## **Direktivy zásuvných a zaváděcích modulů**

Získejte nejnovější verzi zásuvných modulů WebSphere nebo Domino pro IBM HTTP Server prostřednictvím PTF.

Direktivy zaváděcích modulů používané externími HTTP servery, které jsou asociovány s produkty WebSphere Application Server verze 6.0 a 6.1 se změnily.

Direktivu zaváděcího modulu můžete aktualizovat prostřednictvím webových stránek **IBM Web Administration for i5/OS**: vyberte HTTP server, pak zvolte volbu **Edit Configuration file**.

Následující pokyny se týkají HTTP serverů, které již byly asociovány s produktem WebSphere Application Server verze 6.0 před přechodem na verzi V6R1. Tyto kroky musíte provést přes spuštěním serverů.

- 1. Nainstalujte PTF 5733-W60 SI29611.
- 2. Změňte direktivu zaváděcího modulu z LoadModule was\_ap20\_module /QSYS.LIB/QWAS6.LIB/ QSVTAP20.SRVPGM na LoadModule was\_ap20\_module /QSYS.LIB/QWAS6.LIB/QSVTAPGT.SRVPGM.

Následující pokyny se týkají HTTP serverů, které již byly asociovány s produktem WebSphere Application Server verze 6.1 před přechodem na verzi V6R1. Tyto kroky musíte provést přes spuštěním serverů.

- 1. Změňte direktivu zaváděcího modulu z LoadModule was\_ap20\_module /QSYS.LIB/ *knihovna\_instalace\_produktu*/QSVTAP20.SRVPGM na LoadModule was\_ap20\_module /QSYS.LIB/QHTTPSVR.LIB/QSVTAP20.SRVPGM. Knihovna instalace produktu je jméno jako např. QWAS61A nebo QWAS61B.
- 2. Ve všech případech změňte jméno knihovny na QHTTPSVR.

# **Tomcat**

Servery Tomcat již nebudou ve verzi V6R1 dodávány jako součást produktu 5761-DG1. Odstraňte následující direktivu ze zákaznických konfigurací:

LoadModule jk module /QSYS.LIB/QHTTPSVR.LIB/QZTCJK.SRVPGM

Dále, pokud není použita open-source verze serveru Tomcat s konektorem Tomcat, odstraňte ze zákaznických konfigurací následující direktivu:

JkAsfTomcat JkLogFile JkLogLevel JkMount JkMountCopy JkWorkersFile

Pokud je použita open-source verze konektoru Tomcat, vztahují se na modul, který je načtený do HTTP serveru, výše uvedené informace ohledně modulů jiných dodavatelů.

## **IBM System Manager for i5/OS (5761-SM1)**

Příkaz **RSTAPARDTA může být vymazán, když se vymaže produkt 5722-SM1:**

Příkaz RSTAPARDTA (Obnova dat APAR) byl přesunut z produktu IBM System Manager do produktu i5/OS. Vzhledem k této změně jsou ve stejném produktu jak příkaz SAVAPARDTA (Uložení dat APAR) tak příkaz RSTAPARDTA. Máte-li v systému s verzí V6R1 nainstalovanou verzi V5R3 nebo V5R4 produktu System Manager (5722-SM1), nainstalujte si následující PTF k produktu 5722-SM1, abyste předešli problémům, když budete migrovat nebo vymazávat produkt System Manager:

- v V5R3 PTF S128255
- v V5R4 PTF S129132

Pokud byl příkaz RSTAPARDTA náhodně vymazán z verze V6R1, můžete jej obnovit spuštěním následujícího příkazu:

CPY OBJ('/QSYS.LIB/RADBKP.CMD') TOOBJ('/QSYS.LIB/RSTAPARDTA.CMD')

# **IBM TCP/IP Connectivity Utilities for i5/OS (5761-TC1)**

#### **Konfigurační data SMTP se mění:**

Konfigurační data protokolu SMTP (Simple Mail Transfer Protocol), která jsou uložena ve členu CONFIG fyzického souboru QATMSMTP v knihovně QUSRSYS, jsou automaticky konvertována při prvním odkazu na tato data. Tato konverze se provede, když je spuštěn server SMTP pomocí příkazu STRTCPSVR nebo STRTCP, když jsou měněny atributy SMTP spuštěním příkazu CHGSMTPA nebo když se atributy STMP aktualizují prostřednictvím produktu System i Navigator. Tato konverze je nutná k tomu, aby se do konfiguračního souboru přidala nová pole a aby se informace, které se uchovávaly v dřívějších verzích v datových oblastech, migrovaly do nových polí v členu souboru konfiguračních dat.

Datové oblasti, které jsou migrovány, jsou QTMSIDVRFY, QTMSNOBRLF a QTMSPOPOVR v knihovně QUSRSYS. Všechny tyto datové oblasti jsou konvertovány do jejich příslušných konfiguračních polí. Po provedení konverze jsou tyto datové oblasti vymazány.

Pokud provedete operaci uložení konfiguračního souboru SMTP předtím, než provedete konverzi, měli byste také uložit datové oblasti QUSRSYS/QTMSIDVRFY, QUSRSYS/QTMSNOBRLF a QUSRSYS/QTMSPOPOVR, pokud existují.

### **IBM Universal Manageability Enablement for i5/OS (5722-UME)**

#### **Funkce CIM se přesunuje ze základního operačního systému do licencovaného programu:**

Server a poskytovatelé IBM System i Common Information Model Object Manager (CIMOM) se přesunují ze základního operačního systému do produktu IBM Universal Manageability Enablement for i5/OS, licencovaného programu 5722-UME, V1R2M0. Server CIM (QYCMCIMOM), který byl v předchozích vydáních dodáván s operačním systémem i5/OS, je ve verzi V6R1 nahrazen produktem 5722-UME. 5722-UME lze instalovat na verzích V5R4 a V6R1 operačního systému i5/OS. Předvoleně je produkt 5722-UME nainstalován ve verzi V6R1 operačního systému i5/OS.

#### **Podmínky pro spuštění serveru CIM:**

Uživatelé musí mít předtím, než lze spustit server CIM bez chyb, nainstalovány tyto licencované programy a volby:

- 5761-SS1 volba 33 (Portable Application Solutions Environment).
- 5733-SC1 volba 1 (OpenSSH, OpenSSL, zlib)

#### **CIM lze spustit v prostředí i5/OS PASE:**

Server a poskytovatelé CIM mohou být spuštěny v prostředí i5/OS PASE (Portable Application Solutions Environment). Příkazy (**cimconfig**, **cimmof** and **cimprovider**) jsou přesunuty do i5/OS PASE. Musíte spustit příkaz call qp2term předtím, než spustíte příkazy i5/OS PASE.

#### **Kompatibilita s produktem IBM Director:**

Licencovaný program 5722-UME nemusí fungovat s verzemi produktu IBM Director dřívějšími než verze 5.20.2. Je potřeba mít verzi produktu IBM Director 5.20.2 nebo novější.

#### **Vývojová rozhraní:**

Server CIM je založen na produktu OpenPegasus V2.5.1. Každý externí produkt, který používá vyhrazená rozhraní operačního systému i5/OS V5R3 nebo poskytovatele CIM V5R3, musí být přizpůsoben nové vývojové sadě OpenPegasus Software Development Kit V2.5.1 a musí od IBM získat aktualizovanou dokumentaci o rozhraních specifických pro i5/OS. Vývojová rozhraní zůstávají vyhrazena pro produkt 5722-UME a pro jejich použití se vyžaduje smlouva o omezené dostupnosti. Pokud mají externí produkty nainstalovány poskytovatele CIM ve verzi V5R4 nebo V5R3 v operačním systému i5/OS, nebudou poskytovatelé CIM s produktem 5722-UME fungovat, dokud nebudou aktualizováni tak, aby pracovali v prostředí i5/OS PASE a používali aktualizovaná rozhraní. Server CIM podporuje mimoprocesní ("out-of-process") poskytovatele.

#### **Schéma CIM:**

Produkt 5722-UME, V1R2M0, zahrnuje schéma DMTF (Distributed Management Task Force) CIM Schema V2.14.

#### **Položka CIMOM TCP/IP serveru v prostředí produktu System i Navigator:**

Server CIM můžete spustit a ukončit jako TCP/IP server. V prostředí produktu System i Navigator rozbalte **Síť->Servery->Uživatelsky definované** a vyhledejte položku "CIMOM".

Můžete také použít produkt Systems Director Navigator for i5/OS tak, že vyberete **Správa**->**Síť**->**Uživatelsky definované** a pak klepnete na **OK**. Pak můžete server CIMON spustit a zastavit z webových stránek.

#### **Migrace úložiště:**

Pokud se na verzi V6R1 přechází z verze V5R3 nebo V5R4, provede se migrace úložiště serveru CIM z DMTF CIM Schema V2.7 (nebo V2.9) na DMTF CIM Schema V2.14 během prvního spuštění serveru CIM v licencovaném programu 5722-UME. Tato migrace zabere určitý čas, v závislosti na velikosti úložiště, rychlosti procesoru a využití systému během migrace.

Dokud se migrace úložiště nedokončí, nebude server CIM schopen zpracovávat požadavky CIM. Zastavení úlohy serveru během migrace může vést ke ztrátě dat.

Následující objekty v úložišti nejsou migrovány:

- v Registrace poskytovatele CIM (CIM Provider Registration) není migrována.
- v Statické instance metrické definice nejsou migrovány. V produktu 5722-UME V1R2M0 provádějí poskytovatelé CIM dynamický sběr informací a implementují stejnou funkcionalitu.

Protokol serveru CIM může obsahovat tyto zprávy týkající se migrace úložiště:

v Když je migrace zahájena, do protokolu serveru CIM se zapíše zpráva PGS10100. Předvolené umístění je /QOpenSys/QIBM/UserData/UME/Pegasus/logs.

PGS10100: The CIM server is starting to restore repository and then migrate the repository from an earlier version. This will take several minutes, during which the server will not be available. Stopping the server job might result in the loss of data.

v Když migrace skončí bez jakýchkoliv chyb, do protokolu serveru CIM se zapíše zpráva PGS10101. PGS10101: The Common Information Model (CIM) repository has been migrated successfully.

#### **Autentizační metody:**

Server CIM v licencovaném programu 5722-UME má odstraněnu podporu autentizace Kerberos a má přidánu podporu SSL (Secure Sockets Layer) jako autentizační metodu. Jsou přidány nové konfigurační vlastnosti jako například **sslTrustStoreUserName**, **exportSSLTrustStore**, **sslTrustStore**, **sslCertificateFilePath**, **enableSSLExportClientVerification**, **crlStore**, **sslKeyFilePath** a **sslClientVerificationMode**.

#### **Konfigurační vlastnosti:**

Server CIM v licencovaném programu 5722-UME má změněny některé konfigurační vlastnosti. Následující vlastnosti jsou změněny na fixní vlastnosti: **home**, **daemon**, **slp** a **repositoryDir**. Následující vlastnosti jsou zastaralé: **tempLocalAuthDir** a **kerberosServiceName**.

Můžete použít nové vlastnosti **httpBindAddress** a **httpsBindAddress** k nastavení adres, na které může přistupovat vzdálený klient pomocí protokolů HTTP/HTTPS. Předvolené hodnoty jsou 127.0.0.1 a ALL. Konfigurace **enableHttpLocalConnection** je zastaralá.

Pokud se na verzi V6R1 přechází z verze V5R4 nebo V5R3, pak při prvním spuštění CIMOM migruje server CIM data z konfigurace serveru CIM i5/OS z předcházejících verzí do konfigurace serveru CIM i5/OS PASE. Většina hodnot konfiguračních vlastností je migrována v původní podobě. Následující vlastnosti jsou výjimkami a nejsou migrovány:

- v Vlastnosti **logdir**, **home**, **daemon**, **slp**, **repositoryDir**, **tempLocalAuthDir** a **kerberosServiceName** nejsou migrovány.
- v Pokud v serveru CIM z předchozích verzí má vlastnost **httpAuthType** hodnotu Kerberos, pak vlastnosti **enableHttpsConnection**, **sslClientVerificationMode** a **httpAuthType** nejsou migrovány. Vlastnost **enableHttpConnection** je nastavena na hodnotu false.
- v Vlastnost **enableHttpLocalConnection** není migrována.

Hodnoty migrovaných vlastností nejsou ověřovány. Pokud konfigurační vlastnosti serveru CIM z předchozích verzí nejsou nastaveny tak, aby fungovaly správně, může tato situace vést k tomu, že se CIM server licencovaného produktu 5722-UME nespustí nebo nebude fungovat správně.

#### **Vlastnosti poskytovatele:**

V porovnání s poskytovateli CIM V5R4 v předchozích verzích jsou některé vlastnosti poskytovatele změněny:

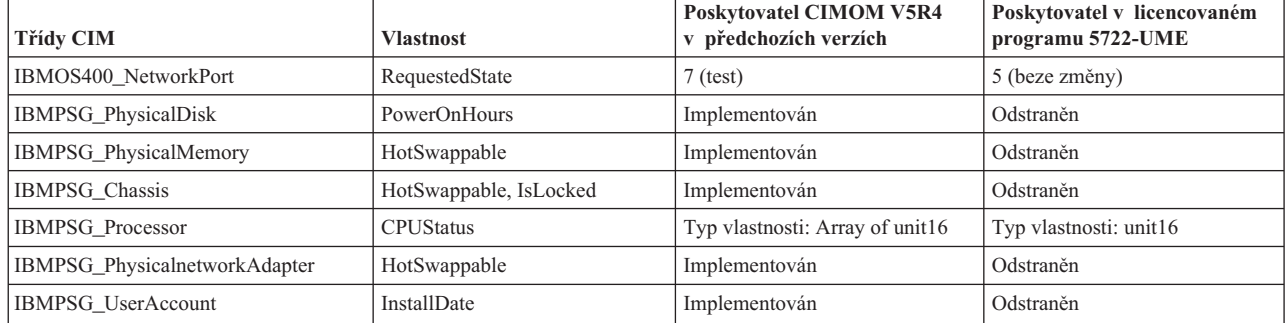

*Tabulka 2. Vlastnosti poskytovatele*

#### **Řízení přístupu poskytovatele měření:**

Řízení přístupu poskytovatele měření je změněno. Nová skupina Application Administration Group, **System Management Operations**, se nachází v produktu **CIMOM Server**. Položka **Access to the CIM Performance Provider** může být v této skupině. Poskytovatel měření (včetně jeho instancí a asociací) tuto položku používá při řízení uživatelského přístupu.

#### **Dotazovací jazyk indikace**

V licencovaném produktu 5722-UME podporuje dotazovací jazyk indikačních filtrů **WQL** a **DMTF:CQL**. Ve verzích V5R4 a V5R3 podporovaly poskytovatelé CIM i5/OS v předchozích verzích pouze **CIM:CQL**.

#### **Kontrola platnosti parametrů poskytovatele:**

Poskytovatelé CIM používají kontrolu platnosti parametrů pole standardu DMTF na rozhraní CIM. Pokud jsou do rozhraní CIM dodány neplatné parametry, poskytovatelé CIM oznámí uživatelům chybu a důvody chyby.

### **IBM WebSphere Application Server V6.0 (5733-W60) a IBM WebSphere Application Server verze 6.1 (5733-W61)**

#### **Instalace produktu WebSphere Application Server:**

Ve verzi V5R4 byl produkt IBM Web Enablement for i5/OS dodáván s operačním systémem i5/OS a zahrnoval produkt IBM WebSphere Application Server Express V5.1 for iSeries a IBM WebSphere Application Server Express V6 for OS/400.

Ve verzi V6R1 je produkt IBM Web Enablement for i5/OS dodáván s operačním systémem i5/OS a zahrnuje produkt IBM WebSphere Application Server Express V6 for OS/400 a IBM WebSphere Application Server Express V6.1 for i5/OS. Produkt IBM WebSphere Application Server Express V5.1 for iSeries není zahrnut do produktu IBM Web Enablement for i5/OS pro verzi V6R1 ani jím není podporován.

Pokud v současné době používáte produkt WebSphere Application Server V5.1 a provádíte přechod na verzi V6R1, musíte provést migraci na produkty WebSphere Application Server V6.0.2.23 nebo V6.1.0.11. Tuto migraci můžete provést před přechodem na verzi V6R1 nebo po něm.

Minimální požadovaná úroveň produktu WebSphere Application Server V6.1 u verze V6R1 je 6.1.0.11. Instalování produktu WebSphere Application Server V6.1 na verzi V6R1 vyžaduje obnovenou instalační verzi produktu. Obnovená instalační verze produktu WebSphere Application Server V6.1 je založena na úrovni 6.1.0.11. Pokud je produkt

WebSphere Application Server V6.1 v systému nainstalován před přechodem na verzi V6R1, pak použijte na produkt WebSphere Application Server V6.1 opravnou sadu 11 (6.1.0.11), před nebo po provedení přechodu na verzi V6R1.

Minimální požadovaná úroveň produktu WebSphere Application Server V6.0 u verze V6R1 je 6.0.2.23. Instalování produktu WebSphere Application Server V6.0 na verzi V6R1 vyžaduje obnovenou instalační verzi produktu. Obnovená instalační verze produktu WebSphere Application Server V6.0 je založena na úrovni 6.0.2.23. Pokud je produkt WebSphere Application Server V6.0 v systému nainstalován před přechodem na verzi V6R1, pak použijte na produkt WebSphere Application Server V6.0 opravnou sadu 23 (6.0.2.23), před nebo po provedení přechodu na verzi V6R1. Další informace naleznete v dokumentaci k produktům WebSphere Application Server for OS/400 V6 a WebSphere Application Server for i5/OS V6.1 na níže uvedených webových stránkách:

http://publib.boulder.ibm.com/infocenter/wsdoc400/index.jsp

http://publib.boulder.ibm.com/infocenter/wasinfo/v6r1/index.jsp

#### **Direktivy zaváděcích modulů:**

Direktivy zaváděcích modulů jsou používány externími HTTP servery, které jsou asociovány s produkty WebSphere Application Server Version 6.0 a 6.1. Další informace o aktualizaci direktiv zaváděcích modulů naleznete v tématu "Direktivy zásuvných a [zaváděcích](#page-64-0) modulů" na stránce 53.

### **IBM WebSphere Development Studio for System i (5761-WDS)**

### **Změny parametru TERASPACE v příkazech CRTCMOD, CRTBNDC, CRTCPPMOD a CRTBNDCPP**

Počínaje verzí V6R1 jsou všechny objekty modulů nebo programů tvořeny tak, že umožňují proceduru teraspace, a to i tehdy, pokud je pro parametr TERASPACE v příkazech CRTCMOD, CRTBNDC, CRTCPPMOD a CRTBNDCPP zadána speciální hodnota \*NO. Pokud je objekt modulu nebo programu tvořen pro cílové vydání (parametr TGTRLS) V6R1M0 nebo novější, parametr TERASPACE je ignorován. Pokud je objekt modulu nebo programu tvořen pro cílové vydání předcházející verzi V6R1M0, je zadaná hodnota parametru TERASPACE uložena do šablony objektu.

K tomu, aby bylo možno tvořit ve verzi V6R1 objekty s hodnotou parametru TERASPACE \*NO pro dřívější TGTRLS, umožní příkazy CL specifikovat parametr TERASPACE a zadanou hodnotu uloží do šablony objektu, pokud je hodnota TGTRLS dřívější než V6R1M0. Dokonce i když objekt zobrazuje ve verzi V6R1 u parametru TERASPACE \*YES, používá hodnotu uloženou v šabloně objektu, pokud je objekt uložen pro dřívější vydání. Objekt zobrazí zadanou hodnotu TERASPACE, když je obnovován ve verzi předcházející verzi V6R1.

### **Parametr ENBPFRCOL je ignorován v příkazech kompilátoru**

Počínaje verzí V6R1 bude ignorována hodnota parametru ENBPFRCOL (Enable performance collection). Programy a moduly ILE vytvořené produktem WebSphere Development Studio a kompilátory CL budou mít vždy kód pro měření výkonu generovaný do objektů.

# **Změny volby INLINE kompilátorů ILE C a C++**

U příkazů CRTBNDC (Create Bound C Program) a CRTCMOD (Create C Module) se změnila předvolená hodnota volby INLINE z \*NOAUTO na \*AUTO. Pokud je volba INLINE nastavena na \*ON a není specifikován žádný inline režim, bude režim inline \*AUTO namísto \*NOAUTO. Použití hodnoty \*AUTO umožňuje vložení dalších funkcí, které nebyly dříve vloženy. Protože volba INLINE je nastavena předvoleně na \*OFF, jsou touto změnou ovlivněny pouze objekty vytvořené s volbou INLINE nastavenou na \*ON a bez specifikování inline režimu.

U příkazů CRTBNDCPP (Create Bound C++ Program) a CRTCPPMOD (Create C++ Module) se změnila předvolená hodnota volby INLINE z \*NOAUTO na \*AUTO. Pokud je volba INLINE nastavena na \*ON a není specifikován žádný inline režim, bude režim inline \*AUTO namísto \*NOAUTO. Použití hodnoty \*AUTO umožňuje vložení dalších funkcí, které nebyly dříve vloženy. Protože volba INLINE je nastavena předvoleně na \*OFF, jsou touto změnou ovlivněny pouze objekty vytvořené s volbou INLINE nastavenou na \*ON a bez specifikování inline režimu.

### **Lotus Domino for i5/OS (5733-LD7 a 5733-LD8)**

Produkty Lotus Domino 7.0.3 for i5/OS (5733-LD7) a Lotus Domino 8.0.1 for System i (5733-LD8) spolupracují s verzí V6R1. Některé licencované programy jako například Lotus Domino a související produkty, (Lotus Sametime, Lotus Enterprise Integrator (LEI), Lotus Quickr a další) vyžadují učitý dodatečný čas na konverzi a mohou vyžadovat instalaci určitých PTF nebo oprav. Další informace naleznete v publikaci IBM Redpaper *i5/OS Program Conversion: Getting ready for i5/OS V6R1* na webových stránkách publikací IBM Redbooks (http://www.redbooks.ibm.com ).

Další informace o produktech Lotus naleznete na webových stránkách produktu Lotus Domino for i5/OS (http://www.ibm.com/systems/i/software/domino/support).

## **System i Access for Windows (5761-XE1)**

### **Technologie Windows Installer pro produkt System i Access for Windows**

#### **Nová instalační DVD:**

Disk CD iSeries Setup and Operations byl nahrazen disky DVD System i Access for Windows. Tyto disky DVD obsahují všechny jazyky.

**Poznámka:** Aplikace Informační centrum i5/OS předpokládá, že existuje pouze jeden disk DVD pro instalaci. Další informace o instalování z disku DVD naleznete na těchto webových stránkách: http://www.ibm.com/systems/i/software/access

#### **Instalování více jazyků pro produkt System i Access for Windows**

Instalování více jazyků pro produkt System i Access for Windows na vašem PC není v tomto vydání podporováno. Můžete však nainstalovat jakýkoliv dostupný jazyk jako primární jazyk pro produkt System i Access for Windows na vašem PC během počáteční instalace. Pokud instalujete z disku DVD produktu, jsou k dispozici všechny jazyky a můžete si vybrat kterýkoliv z těchto jazyků jako primární jazyk na vašem PC. Pokud instalujete z licencovaného programu 5761-XE1, můžete nainstalovat více sekundárních jazyků pro tento produkt ve vašem operačním systému i5/OS. Během počáteční instalace na vaše PC si můžete zvolit k instalaci kterýkoliv z těchto sekundárních jazyků, včetně primárního jazyka nainstalovaného pro 5761-XE1, jako primární jazyk na vašem PC.

#### **Dialogová okna průvodce instalačním programem Windows pro hebrejštinu a arabštinu:**

Instalační technologie byla v tomto vydání pro produkt System i Access for Windows aktualizována na technologii Windows Installer. Autorský nástroj použitý pro tvorbu instalace neobsahuje arabštinu a hebrejštinu. Když instalujete tento produkt, dialogová okna průvodce instalací nebudou k dispozici v hebrejštině a arabštině. Zbytek produktu však arabštinu a hebrejštinu podporuje, stejně jako v předchozích vydáních.

#### **Velikost obrazu instalace u produktu System i Access for Windows:**

Produkt System i Access for Windows, 5761-XE1, zabírá v integrovaném systému souborů více místa než předchozí verze. Tento produkt obsahuje tři obrazy instalace: jeden pro 32bitová PC, jeden pro 64bitová PC s procesory AMD/eMT a jeden pro 64bitová PC Windows Itanium. V předchozí verzi byla velikost adresáře obrazu 180 MB, nyní je velikost adresářů obrazů 450 MB.

#### **Změny instalačního programu Windows:**

Instalační technologie byla v tomto vydání pro produkt System i Access for Windows aktualizována na technologii Windows Installer. Tato aktualizace vede k následujícím změnám:

- v Administrátoři již nemusejí používat přizpůsobené instalace, aby mohli řídit funkce, které jejich uživatelé mohou instalovat. Přizpůsobené instalace byly nahrazeny transformacemi produktu Windows Installer.
- v Technologie Windows Installer nepoužívá soubory odpovědí pro tzv. tiché instalace. Namísto toho může administrátor řídit chování instalace použitím transformací, veřejných vlastností, nastavením úrovně uživatelského rozhraní a změnou souboru **setup.ini**.
- v Téma aplikace Informační centrum i5/OS věnované produktu System i Access for Windows obsahuje informace pro administrátory o tom, implementovat a řídit instalace pro jejich uživatele.

#### **Umístění datových souborů PC5250:**

Počínaje verzí V6R1 bylo změněno umístění dvou předdefinovaných složek, ve kterých jsou uloženy soubory profilu pracovní stanice (**.ws**) a všechny další datové soubory PC5250. Umístění, dříve založené na instalační cestě produktu System i Access for Windows, je nyní založeno na složce aplikačních dat specifické podle uživatele. V základním umístění je vytvořena složka IBM\Client Access\Emulator\private , kde se ukládají soubory PC5250.

Tyto cesty můžete pro všechny uživatele konfigurovat, a to dvěma způsoby:

- v Nastavením parametru /pc5250path a spuštěním nástroje **cwbcfg.exe**.
- v Použitím volby **System i Access Properties** v rámci karty **PC5250**.

Při prvním přihlášení po instalaci se u všech uživatelů, kteří mají nakonfigurovánu jednu z předdefinovaných složek, jak je uvedeno výše, automaticky změní nastavení a soubory se automaticky zkopírují do nového umístění; ikony pro zástupce však překonfigurovány nejsou. Například ikona zástupce, která se při plné cestě týká souboru .ws a spouští relaci PC5250, není změněna. Ikona staré složky je pro spuštění relace PC5250 stále použitelná, avšak konfigurační změny z této relace nejsou uloženy do nové složky. Důrazně se doporučuje, abyste odstranili a znovu vytvořili, nebo změnili tyto ikony zástupců a specifikovali umístění nové složky.

Plné cesty těchto nových složek nejsou u všech verzí operačních systémů Windows stejné, ale všechny verze poskytují dvě proměnné prostředí, které můžete použít pro odkaz na tato umístění nebo pro jejich nalezení. Jméno složky aplikačních dat specifických pro uživatele je uloženo v proměnné prostředí APPDATA a jméno složky pro obecná aplikační data je v proměnné prostředí ALLUSERSPROFILE. Hodnoty proměnných prostředí se získají tak, že se vloží mezi znaky procent(%). Ikonu zástupce pro PC5250 můžete změnit tak, že část cesty, která odkazuje na složku Moje dokumenty, nahradíte řetězcem %APPDATA% a část cesty, která odkazuje na instalační cestu produktu System i Access for Windows, nahradíte řetězcem %ALLUSERSAPPDATA%. Například změňte ikonu zástupce, která odkazuje na ″C:\Documents and Settings\user5\My Documents\IBM\Client Access\Emulator\private\System1.ws″ na ″%APPDATA%\IBM\Client Access\Emulator\private\System1.ws″ a ikona by pak měla spustit přístup k souboru .ws v novém umístění složky. Před změnou ikon zástupců se doporučuje udělat si jejich záložní kopii.

### **Přechod na vyšší verzi licencovaného produktu 5722-XE1 v systému s verzí V5R4**

Předtím, než budete provádět přechod na licencovaný program 5761-XE1, musíte ve vašem systému s verzí operačního systému V5R4 aplikovat PTF SI28716. Pokud nemáte aplikováno toto PTF, budete muset odstranit licencovaný program 5722-XE1 a teprve potom instalovat produkt 5761-XE1.

### **Nejnovější servisní balík produktu System i Access for Windows nutný před přechodem klientských PC na vyšší verzi**

Předtím, než budete provádět přechod na verzi V6R1 za použití programu Check Version v době přihlašování, musíte aplikovat na vaše klientské instalace produktu System i Access for Windows verze V5R3 nebo V5R4 nejnovější servisní balík.
# **Změny ve funkcích centrální správy**

## **Změny ve službách shromažďování**

Počínaje verzí V6R1 nepotřebujete žádné zvláštní oprávnění pro tvorbu databázových souborů s využitím služeb shromažďování (Collection Services). Dříve bylo nutno, abyste měli oprávnění \*ALLOBJ, pokud jste chtěli tvořit databázové soubory s využitím služeb shromažďování (Collection Services).

### **Informace o inventáři v prostředích s blade hardwarem**

Vzhledem k tomu, že blade hardware je virtuální, většina rozhraní API pro přístup k hardwarovým informacím není podporována. Proto funkce Management Central Hardware Inventory, Search in Hardware Inventory a Export Hardware Inventory nemusí fungovat. Procesy a úlohy, které zobrazují systémové informace, jako například Export Software Inventory, mohou zobrazovat omezené informace nebo žádné informace.

### **Správa oprav**

#### **Změny volby Send Function: Send Requisite Fixes**

Když vyberete volbu Send Function: Send Requisite Fixes, jsou odeslány distribuční povinné opravy spolu s nezbytnými předběžnými a spolupovinnými opravami. Musíte mít vybrán centrální systém (Central System) verze V6R1. Povinné opravy jsou distribuovány všem koncovým bodům v rámci zpracování buď funkce Send and Install nebo funkce Send.

#### **Změny ve funkcích Compare and Update**

Funkce Compare and Update nyní mohou při porovnávání oprav porovnávat skupiny oprav. Když se distribuují výsledky funkce Compare and Update, odešle se z modelového systému informace o skupině oprav na cílové systémy. Distribuce oprav zůstává stejná jako v předchozích vydáních.

*Důležité:* Když pracujete se skupinami oprav, důrazně se doporučuje nastavit na centrálním systému (Central System) nejvyšší dostupné vydání, aby se předešlo problémům s nekompatibilitou se staršími vydáními.

## **Restartování monitoru po jeho selhání**

Ve vydáních před verzí V6R1 byly monitory po selhání automaticky restartovány pouze pokud byla nastavena vlastnost QYPS\_AUTORETRY a jako součást jména monitoru bylo zadáno &RESTART. Ve verzi V6R1 jsou monitory po selhání automaticky restartovány, pokud je nastavena vlastnost QYPS\_AUTORETRY, bez ohledu na to, zda je &RESTART součástí jména monitoru.

### **System i Access for Windows .NET Provider**

Produkt DB2 for i5/OS .NET Data Provider zaznamenal několik nekompatibilních změn, které vyžadují, aby se verze Assembly poskytovatele změnila z 10.0.0.0 na 12.0.0.0. Tato změna vyžaduje, aby se existující aplikace buď rekompilovaly pomocí produktu Visual Studio 2.0 nebo aby se vytvořil nebo změnil konfigurační soubor tak, že .NET runtime bude přesměrovávat požadavky pro verzi poskytovatele 10.0.0.0 na verzi poskytovatele 12.0.0.0.

Další podrobnosti naleznete v tématu "Incompatible changes from previous releases" v technické dokumentaci k produktu System i Access for Windows .NET Provider. Nejnovější aktuality naleznete na webových stránkách produktu Access for Windows .NET Provider:

http://www.ibm.com/systems/i/software/access/windows/dotnet/

## **System i Navigator**

**Grafické uživatelské rozhraní Remote Access Services (Panel Properties a New Profiles)**

Ve verzi V5R4 mělo grafické uživatelské rozhraní (GUI) Remote Access Services tlačítka **New** a **Open** v rámci karty **Connection** pro profily připojení původce a příjemce. Ve verzi V6R1 se toto rozhraní změnilo. Karta **Connection** již

nemá tlačítko **New**, ale stále má tlačítko **Open**. Tlačítko **Open** provádí obě funkce. Pokud zadáte jméno linky, které není v seznamu, funguje toto tlačítko jako tlačítko **New**. Pokud zadáte nebo vyberete jméno linky, které je v seznamu, pracuje tlačítko jako tlačítko **Open**. Vzhledem ke změnám rozhraní API není GUI Remote Access Services produktu System i Navigator verze V5R4 kompatibilní se systémem V6R1. Uživatelé, kteří se budou pokoušet používat GUI Remote Access Services produktu System i Navigator verze V5R4 se systémem V6R1, budou zaznamenávat neočekávané chyby.

#### **System i Navigator na počítačích Windows Itanium**

Produkty System i Navigator, GUI Builder a Resource Script Converter nejsou na počítačích se systémy Windows iA64 (systémy Itanium) podporovány.

#### **Kopírování souborů za použití System i Navigator**

Ve vydáních před verzí V6R1 mohlo použití produktu System i Navigator ke kopírování souboru neočekávaně selhat, a to přesto, že stejná funkce funguje při použití příkazu CPY (kopírování objektu). Kopírování některých souborů pomocí produktu System i Navigator vyžadovalo zvláštní oprávnění \*ALLOBJ. Ve verzi V6R1 nepotřebujete zvláštní oprávnění \*ALLOBJ, pokud chcete kopírovat soubory za použití produktu System i Navigator.

Pokud jste ve vydáních před verzí V6R1 zaznamenali chybu, když jste pomocí produktu System i Navigator kopírovali kompletní adresář, proces kopírování se zastavil a zbývající soubory se nezkopírovaly. Ve verzi V6R1 se proces kopírování pokouší zkopírovat zbývající soubory i poté, co kopírování souboru selhalo.

#### **Umístění zásuvných modulů produktu System i Navigator:**

Zásuvné moduly pro produkt System i Navigator musí být umístěny v integrovaném systému souborů v adresáři QIBM/ProdData/OpNavPlugins nebo QIBM/UserData/OpNavPlugins. Zásuvné moduly umístěné ve starých adresářích QIBM/ProdData/GUIPlugin nebo QIBM/UserData/GUIPlugpin nejsou systémem zjištěny.

### **Uzpůsobení produktu System i Access pro webový provoz**

IBM System i Navigator je výkonné grafické rozhraní pro správu vašich systémů. Funkční vybavení produktu System i Navigator zahrnuje systémovou navigaci, konfiguraci, schopnosti plánování a online nápovědu, která vás bude úlohami provádět. Produkt System i Navigator usnadňuje činnost a administraci serveru a zvyšuje její produktivitu. Zahrnuje také produkt Centrální správa, který spravuje několik serverů z centrálního systému.

Změny provedené kvůli přizpůsobení těchto funkcí provozu přes web způsobily některé menší změny v obsahu a pořadí grafických panelů produktu System i Access.

Další informace naleznete v tématu **System i Navigator** v aplikaci Informační centrum a na následujících webových stránkách:

http://www.ibm.com/systems/i/solutions/management/products.html

Klepněte na odkaz **IBM System i Navigator**.

#### **IBM Systems Director Navigator for i5/OS:**

Počínaje verzí V6R1 můžete také přistupovat k úlohám produktu System i Navigator na Webu za použití nové webové konzoly IBM Systems Director Navigator for i5/OS. Tato konzola zobrazuje hlavní kategorie úloh v navigační oblasti úloh a vybrané úlohy jsou v pracovní oblasti konzoly zobrazeny jako portlety. Ověřte si, že je spuštěný administrační server HTTP, a pak zadejte níže uvedenou adresu URL, čímž se dostanete do konzoly:

http://{system}:2001

Další informace naleznete v tématu **Systems Director Navigator for i5/OS** aplikace Informační centrum.

**Poznámka:** Na stránku **Úlohy i5/OS**, která bývala dříve zobrazena, když jste zadali následující adresu URL: http://{system}:2001, se nyní musíte dostat z úvodní stránky **IBM Systems Director Navigator for i5/OS**. Klepněte na odkaz **Strana úloh i5/OS** ve spodní části **Úvodní stránky** a zobrazí se vám úlohy ze stránky Úlohy i5/OS.

Úlohy produktu **System i Navigator na webu:**

Většina úloh produktu System i Navigator je dostupná z webového prohlížeče zadáním specifické adresy URL. Tyto úlohy lze používat bez instalace produktů System i Access for Windows nebo System i Navigator. Od verze V6R1 je nyní na webu k dispozici přes 300 úloh. Ověřte si, že je spuštěný administrační server HTTP, a pak zadejte níže uvedenou adresu URL, čímž se dostanete k úlohám na webové domovské stránce:

http://{system}:2001/webnav/WnServlet?task=home

Na této domovské stránce můžete zobrazit všechny webové úlohy, tvořit URL s přizpůsobenými úlohami nebo ukládat oblíbené webové úlohy, které zahrnete do seznamu oblíbených položek ve svém prohlížeči.

### **Podpora Unicode pro klienty System i Access for Windows a Linux**

Klienti System i Access for Windows a Linux mají také přepínač pro přepsání nové podpory Unicode, čímž se vrací zpátky k použití úlohy CCSID pro všechny požadavky. K aktivování přepisování můžete nastavit na klientovi proměnnou prostředí CWB\_RMTCMD\_V5R4\_COMPATIBILITY. Pro tuto proměnnou jsou platné následující hodnoty:

**\*ALL** Všechny procesy používají starý formát zpráv.

**XXX.EXE**

Toto jméno procesu (ve formátu 8.3) používá starý formát zpráv.

### **Změna funkce Visual Basic Wizards**

Funkce Visual Basic Wizards byla z licenčního programu System i Access for Windows odstraněna. Účelem funkce Visual Basic Wizard bylo pomoci aplikačním vývojářům při programování objektů ADO (ActiveX Data Objects). Použití a potřeba těchto průvodců se snížila s příchodem nové generace databázových nástrojů zahrnutých do standardních vývojových nástrojů.

### **System i Access for Web (5761-XH2)**

#### **Než budete instalovat verzi V6R1 produktu System i Access for Web:**

Pokud máte v současné době konfigurovanou fungující verzi produktu System i Access for Web v systému i5/OS, musíte po nainstalování nové verze spustit konfigurační příkazy System i Access for Web znovu, teprve pak můžete produkt používat. Spuštění příkazu aktivuje nové funkce poskytované s novým vydáním. Když budete spouštět příkaz CFGACCWEB2 pro prostředí WebSphere Application Server, mějte na paměti, že vstupní hodnota parametru WASPRF rozlišuje velká a malá písmena a měla by být zadána přesně tak, jak je uvedena v souboru /QIBM/UserData/Access/Web2/config/instances.properties. Podrobné pokyny o instalaci a přechodu produktu na vyšší verzi a spouštění konfiguračních příkazů naleznete v aplikaci Informační centrum i5/OS V6R1: Klepněte na **Připojení k serverům System i > System i Access > System i Access for Web**.

#### **Webové aplikační servery a prostředí WebSphere Portal:**

Pokud máte v současné době konfigurovanou fungující verzi produktu System i Access for Web v systému i5/OS, pak již prostředí webových aplikačních serverů nemusí být produktem System i Access for Web podporováno. Budete muset vaši konfiguraci produktu System i Access for Web migrovat na některý podporovaný webový aplikační server. Další informace naleznete v aplikaci Informační centrum i5/OS V6R1: Klepněte na **Připojení k serverům System i > System i Access > System i Access for Web**.

Verze V6R1 produktu System i Access for Web nepodporuje tyto webové aplikační servery:

• WebSphere Application Server V5.0 for iSeries

- WebSphere Application Server V5.0 Express for iSeries
- WebSphere Application Server V5.1 for iSeries
- WebSphere Application Server V5.1 Express for iSeries
- Apache Software Foundation (ASF) Tomcat

Verze V6R1 produktu System i Access for Web nepodporuje tato prostředí WebSphere Portal:

- WebSphere Portal Express for iSeries V5.0
- Workplace Services Express V2.5

Verze V6R1 produktu System i Access for Web může migrovat data generovaná uživateli z nepodporovaných prostředí webového aplikačního serveru do podporovaných prostředí webového aplikačního serveru, když jsou nové webové aplikační servery nakonfigurované. Data generovaná uživateli můžete migrovat pomocí příkazu CFGACCWEB2 zadáním vstupu pro parametry SRCSVRTYPE/SRCSVRINST/SHRUSRDTA.

Verze V6R1 produktu System i Access for Web vám také umožní odstranit konfiguraci System i Access for Web z nepodporovaného prostředí webového aplikačního serveru pomocí příkazu RMVACCWEB2. Ujistěte se, že jste načetli a aplikovali nejnovější PTF verze V6R1 produktu System i Access for Web předtím, než se pokusíte migrovat z konfigurací nepodporovaného prostředí webového aplikačního serveru nebo je odstraňovat.

#### **Apache Software Foundation (ASF) Tomcat:**

Verze V6R1 produktu System i Access for Web nepodporuje produkt Apache Software Foundation (AFS) Tomcat. Doporučuje se migrace konfigurací ASF Tomcat na prostředí integrovaného webového aplikačního serveru.

#### **Konfigurační příkazy:**

V předchozích vydáních produktu System i Access for Web byly pro správu konfigurací System i Access for Web k dispozici pouze CL příkazy. Později byly přidány skriptové příkazy QShell k těm předchozím vydáním, která používala na podporu novějších webových aplikačních serverů opravy PTF. Ve verzi V6R1 produktu System i Access for Web jsou CL příkazy a příkazy skriptů QShell dodány jako součást základního vydání. To vám umožňuje používat pro správu konfigurace System i Access for Web CL příkazy nebo příkazy skriptů QShell. Informace o tom jak používat tyto příkazy naleznete v aplikaci Informační centrum i5/OS V6R1: Klepněte na **Připojení k serverům System i > System i Access > System i Access for Web**.

#### **Digitální podpisy:**

Verze V6R1 produktu System i Access for Web obsahuje a instaluje v systému i5/OS objekty, které jsou digitálně podepsané. Tyto objekty jsou vytvořené s informacemi verze 6. Pokud je verze V6R1 produktu System i Access for Web instalována do systému i5/OS verze V5R4, digitální podpisy budou ztraceny. Chcete-li obnovit digitální podpisy na objektech, postupujte takto:

- 1. Proveďte přechod systému i5/OS na verzi V6R1.
- 2. Přeinstalujte verzi V6R1 produktu System i Access for Web.
- 3. Znovu stáhněte a aplikujte PTF pro verzi V6R1 produktu System i Access for Web.

# **Poznámky**

Tyto informace platí pro produkty a služby nabízené v USA.

IBM nemusí v ostatních zemích nabídnout produkty, služby a funkce popsané v tomto dokumentu. Informace o produktech a službách, které jsou momentálně dostupné ve vašem regionu, můžete získat od místního zástupce IBM. Žádný odkaz na produkt, program nebo službu IBM neznamená a ani z něj nelze vyvozovat, že smí být použit pouze uvedený produkt, program či služba IBM. Použít lze jakýkoli funkčně ekvivalentní produkt, program či službu neporušující práva IBM k duševnímu vlastnictví. Za vyhodnocení a ověření činnosti libovolného produktu, programu či služby jiného výrobce než IBM však odpovídá uživatel.

IBM může mít patenty nebo podané žádosti o patent, které zahrnují předmět tohoto dokumentu. Získání tohoto dokumentu uživateli neposkytuje licenci na tyto patenty. Písemné dotazy ohledně licencí můžete zaslat na adresu:

IBM Director of Licensing IBM Corporation North Castle Drive Armonk, NY 10504-1785 U.S.A.

Pokud máte zájem o licenci v zemi s dvoubajtovou znakovou sadou (DBCS), kontaktujte zastoupení IBM ve vaší zemi, nebo písemně zastoupení společnosti IBM na adrese:

IBM World Trade Asia Corporation Licensing 2-31 Roppongi 3-chome, Minato-ku Tokyo 106-0032, Japan

**Následující odstavec se netýká Velké Británie ani kterékoliv jiné země, kde taková opatření odporují místním zákonům:** INTERNATIONAL BUSINESS MACHINES CORPORATION POSKYTUJE TUTO PUBLIKACI TAKOVOU, "JAKÁ JE" (AS-IS), BEZ JAKÝCHKOLIV ZÁRUK, VYJÁDŘENÝCH NEBO ODVOZENÝCH VČETNĚ, BEZ OMEZENÍ, ODVOZENÝCH ZÁRUK NEPORUŠENÍ PRÁV TŘETÍCH STRAN, ZÁRUKY PRODEJNOSTI NEBO VHODNOSTI PRO URČITÝ ÚČEL. Právní řády některých zemí nepřipouštějí vyloučení vyjádřených nebo odvozených záruk v určitých transakcích a proto se na vás výše uvedené omezení nemusí vztahovat.

Tato publikace může obsahovat technické nepřesnosti nebo typografické chyby. Informace zde uvedené jsou pravidelně aktualizovány a v nových vydáních této publikace již budou tyto změny zahrnuty. IBM má právo kdykoliv bez upozornění zdokonalovat nebo měnit produkty a programy popsané v této publikaci.

Jakékoliv odkazy v této publikaci na webové stránky jiných společností než IBM jsou poskytovány pouze pro pohodlí uživatele a nemohou být žádným způsobem vykládány jako doporučení těchto webových stránek ze strany IBM. Materiály obsažené na takovýchto webových stránkách nejsou součástí materiálů k tomuto produktu IBM a tyto webové stránky mohou být používány pouze na vlastní nebezpečí.

IBM může použít nebo distribuovat jakékoliv informace, které jí sdělíte, libovolným způsobem, který společnost považuje za odpovídající, bez vzniku jakýchkoliv závazků vůči vám.

Držitelé licence na tento program, kteří si přejí mít přístup i k informacím o programu za účelem (i) výměny informací mezi nezávisle vytvořenými programy a jinými programy (včetně tohoto) a (ii) vzájemného použití sdílených informací, mohou kontaktovat:

IBM Corporation Software Interoperability Coordinator, Department YBWA 3605 Highway 52 N

Rochester, MN 55901 U.S.A.

Informace tohoto typu mohou být dostupné za určitých podmínek. V některých případech připadá v úvahu zaplacení poplatku

IBM poskytuje licencovaný program popsaný v těchto informacích a veškeré dostupné licencované materiály na základě podmínek uvedených ve smlouvě IBM Customer Agreement, v Mezinárodní licenční smlouvě IBM na strojový kód nebo v jiné ekvivalentní smlouvě.

Veškerá data týkající se výkonu, která jsou uvedena v tomto dokumentu, byla získána v řízeném prostředí. Výsledky získané v jiných provozních prostředích se proto mohou významně lišit. Některá měření mohla být prováděna v systémech na úrovni vývoje a nelze tedy zaručit, že tato měření budou ve všeobecně dostupných systémech stejná. Některá měření mohla být navíc odhadnuta pomocí extrapolace. Skutečné výsledky se mohou lišit. Uživatelé tohoto dokumentu by si měli ověřit použitelnost dat pro svoje specifické prostředí.

Informace týkající se produktů jiných firem než IBM, byly získány od dodavatelů těchto produktů, z jejich publikovaných sdělení, nebo z jiných veřejně dostupných zdrojů. IBM nezkoumala tyto produkty a nemůže tudíž potvrdit spolehlivost, kompatibilitu a další konstatování, vztahující se k těmto produktům. Dotazy, které se týkají vlastností produktů od jiných dodavatelů, musí být adresovány příslušným dodavatelům.

Veškerá prohlášení týkající se budoucích trendů nebo strategií IBM podléhají změnám bez předchozího upozornění a představují pouze cíle a záměry.

LICENČNÍ INFORMACE:

Tyto informace obsahují vzorové aplikační programy ve zdrojovém jazyce ilustrující programovací techniky na různých operačních platformách. Tyto vzorové programy můžete bez závazků vůči IBM jakýmkoliv způsobem kopírovat, měnit a distribuovat za účelem vývoje, používání, odbytu či distribuce aplikačních programů odpovídajících rozhraní API pro operační platformu, pro kterou byly ukázkové programy napsány. Tyto příklady nebyly přísně testovány za všech podmínek. Proto IBM nemůže zaručit ani naznačit spolehlivost, provozuschopnost ani funkčnost těchto programů.

Jestliže si prohlížíte tyto informace ve formě softcopy, nemusí se zobrazit fotografie a barevné ilustrace.

#### **Informace o programovacím rozhraní**

Tato publikace Sdělení pro uživatele operačních systémů i5/OS dokumentuje zamýšlená programovací rozhraní, která umožňují zákazníkům psát programy využívající služby operačního systému i5/OS.

#### **Ochranné známky**

Následující výrazy jsou ochrannými známkami společnosti International Business Machines Corporation ve Spojených státech a případně v dalších jiných zemích:

AFS AIX AS/400 DB2 Domino EnergyScale  $i5/OS$ IBM IBM(logo) iSeries Prostředí jazyka Lotus Lotus Enterprise Integrator OS/400

POWER5 POWER6 Quickr Redbooks Sametime System i Tivoli WebSphere Workplace xSeries

Adobe, logo Adobe, PostScript a logo PostScript jsou ochranné známky společnosti Adobe Systems Incorporated ve Spojených státech a případně v dalších jiných zemích.

Intel, logo Intel, Intel Inside, logo Intel Inside, Intel Centrino, logo Intel Centrino, Celeron, Intel Xeon, Intel SpeedStep, Itanium a Pentium jsou ochranné známky společnosti Intel Corporation ve Spojených státech a případně v dalších jiných zemích.

Microsoft, Windows, Windows NT a logo Windows jsou ochranné známky společnosti Microsoft Corporation ve Spojených státech a případně v dalších jiných zemích.

Java a všechny ochranné známky obsahující slovo Java jsou ochranné známky společnosti Sun Microsystems, Inc. ve Spojených státech a případně v dalších jiných zemích.

Linux je ochranná známka, jejímž majitelem je Linus Torvalds, ve Spojených státech a případně v dalších jiných zemích.

Ostatní jména společností, produktů a služeb mohou být ochrannými známkami nebo servisními značkami jiných společností.

### **Ustanovení a podmínky**

Povolení k použití těchto publikací se uděluje za na základě níže uvedených ustanovení a podmínek.

**Osobní použití:** Pokud zachováte všechny výhrady týkající se vlastnických práv, můžete tyto publikace kopírovat pro své osobní nekomerční použití. Bez výslovného souhlasu IBM nesmíte tyto publikace, ani jejich libovolnou část, distribuovat, zobrazovat nebo pořizovat díla z nich odvozená.

**Komerční použití:** Tyto publikace smíte reprodukovat, distribuovat a zobrazovat výhradně v rámci vlastního podniku a za podmínky, že budou zachována všechna upozornění o autorských právech. Bez výslovného souhlasu IBM nesmíte z těchto publikací vytvářet odvozená díla ani je (nebo jejich části) nesmíte kopírovat, distribuovat či prezentovat mimo rámec svého podniku.

Kromě oprávnění, která jsou zde výslovně udělena, se na publikace a veškeré informace, data, software a další duševní vlastnictví obsažené v těchto publikacích nevztahují žádná další vyjádřená ani odvozená oprávnění, povolení či práva.

IBM si vyhrazuje právo odvolat oprávnění zde udělená, kdykoli usoudí, že používání publikací poškozuje její zájmy nebo že výše uvedené pokyny nejsou řádně dodržovány.

Tyto informace můžete stahovat, exportovat či reexportovat pouze při dodržení všech příslušných zákonů a nařízení včetně veškerých vývozních zákonů a nařízení USA.

IBM NEPOSKYTUJE ŽÁDNOU ZÁRUKU, POKUD JDE O OBSAH TĚCHTO PUBLIKACÍ. PUBLIKACE JSOU POSKYTOVÁNY NA BÁZI ″JAK JSOU″ (AS-IS), BEZ JAKÝCHKOLIV ZÁRUK, VYJÁDŘENÝCH NEBO

ODVOZENÝCH VČETNĚ, BEZ OMEZENÍ, ODVOZENÉ ZÁRUKY PRODEJNOSTI, NEPORUŠENÍ PRÁV TŘETÍCH STRAN NEBO VHODNOSTI PRO URČITÝ ÚČEL.

# **Připomínky čtenářů**

**i5/OS i5/OS Sdělení pro uživatele Verze 6 vydání 1**

Uvítali bychom jakoukoli připomínku k této publikaci. Může se týkat chyb nebo vynechání, přesnosti, organizace, témat nebo úplnosti této knihy. Měla by se ale týkat pouze informací v tomto manuálu a způsobu jejich prezentace.

Technické dotazy zodpoví a informace o produktech a cenách podá zástupce IBM, obchodní partner IBM nebo autorizovaný prodejce IBM.

Se všeobecnými dotazy se obracejte na IBM DM/CRC (telefon 272131111).

Pokud odešlete připomínky IBM, udělujete tím společnosti IBM nevýhradní právo takovéto připomínky používat nebo distribuovat libovolným způsobem dle svého uvážení, aniž by tím vznikl IBM jakýkoli závazek vůči vám. Připomínky:

Děkujeme vám za pomoc.

Své připomínky můžete zaslat následujícími způsoby:

- v Zašlete formulář poštou na adresu uvedenou na druhé straně.
- v Zašlete fax na následující číslo: Spojené státy a Kanada: 1-800-937-3430
	- Česká republika: +420 272 131 111; jiné země: 1-507-253-5192
- v Své připomínky zašlete e-mailem na adresu: RCHCLERK@us.ibm.com

Pokud chcete odpověď od IBM, vyplňte, prosím, následující údaje:

Jméno Adresa

Firma

IBM

IBM Česká republika Oddělení CRC V Parku 4 148 00 Praha 4

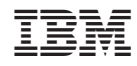

Vytištěno v Dánsku společností IBM Danmark A/S.